Plan Document NASA Planetary Data System PDS4 System Build 4a Test Document

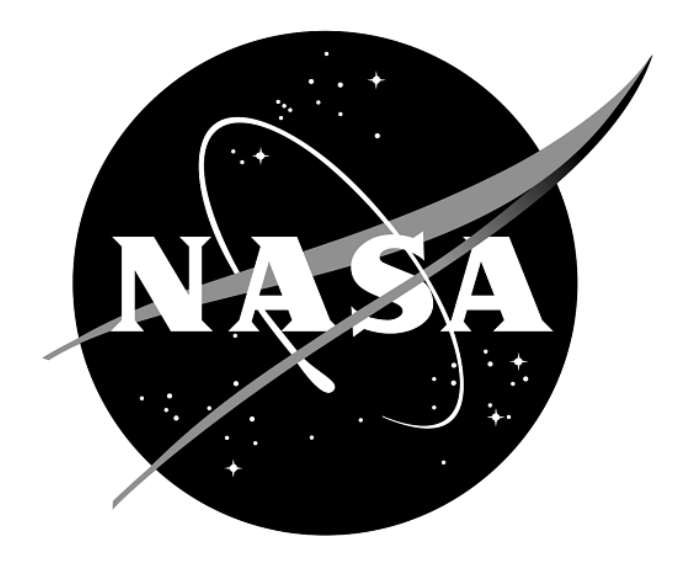

# **Change Log**

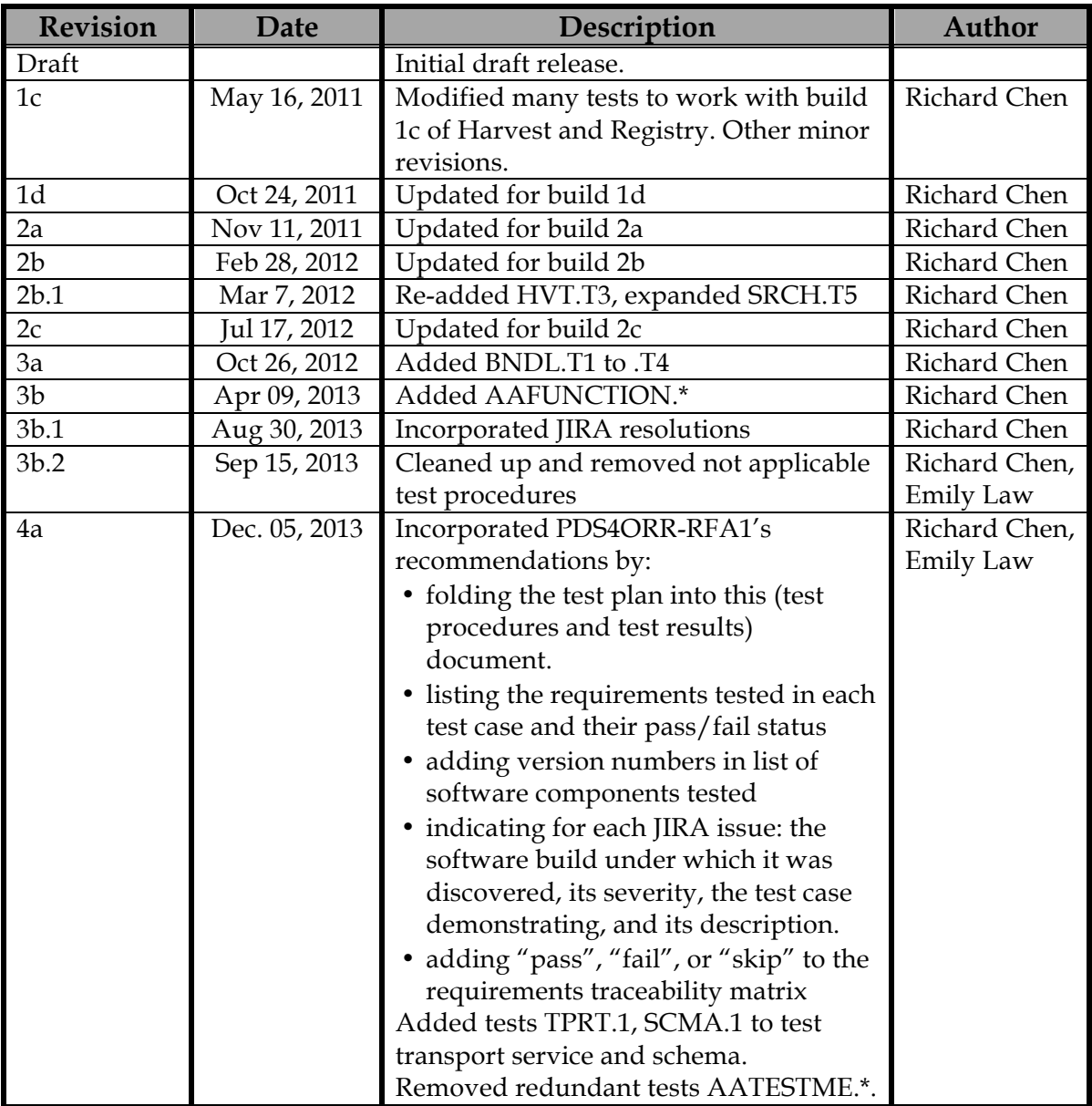

# Contents

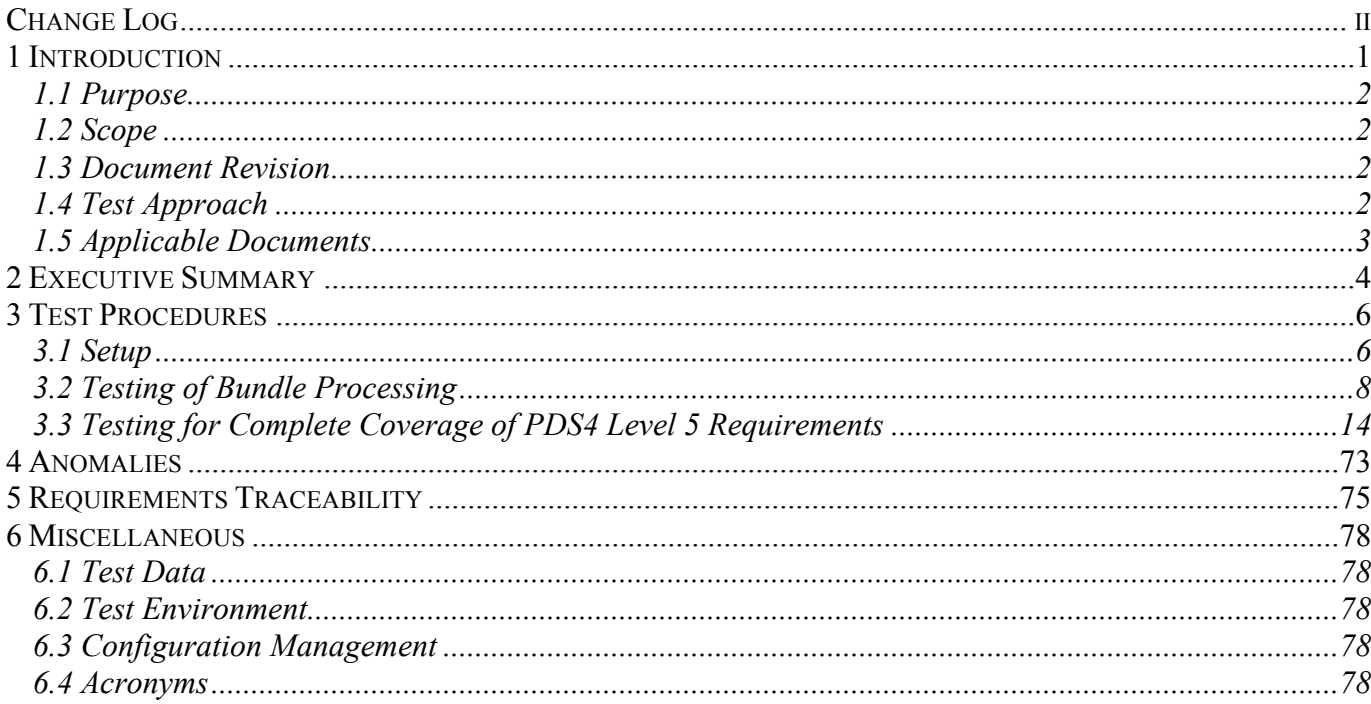

# **1 Introduction**

For over fifteen years, the Planetary Data System (PDS) has been NASA's official data system for archiving and distribution of data from planetary exploration missions. It has been a leader in defining data standards, working with missions and instrument teams, and developing data system technologies. The PDS has been instrumental in changing the scientific culture by working with the planetary science community to publicly release and peer review the data it captures. It has also been used as a model by other science data systems interested in establishing distributed scientific networks organized by independent discipline nodes at facilities that are doing leading-edge scientific research.

While PDS has been a leader in developing and exploiting new technologies and ideas, an increasing workload and substantial increases in the volume of delivered data are now threatening the system's ability to accomplish its primary missions of both archiving planetary science data and distributing it to working scientists. PDS identified these challenges in its Roadmap published in 2006. In addition to these challenges, the ten year Roadmap outlined several goals including improving the PDS data standards, increasing user services by leveraging newer technologies and technical standards, and re-architecting PDS to ensure efficient operations of the system while supporting the increasing demands on PDS by both the data providers and end users.

In response to these challenges and goals, PDS has developed a plan for the next generation. The vision, as defined by the PDS Management Council at its April 2008 meeting, includes:

- Simplified, but rigorous, archiving standards that are consistent, easy to learn, and easy to use
- Adaptable tools for designing archives, preparing data, and delivering the results efficiently to PDS
- On-line services allowing users to access and transform data quickly from anywhere in the system
- A highly reliable, scalable computing infrastructure that protects the integrity of data, links the nodes into an integrated data system, and provides the best service to both data providers and users

PDS previously maintained two separate documents:

- the Integration and Test Plan
- the Test Procedures and Report

Because the latter document grew to encompass most of the former, this document merges the two.

#### **1.1 Purpose**

This Test Document 1) defines specific tests that ensure that the new system and the new standards called "PDS4" comply with requirements and meet customers' needs, and 2) reports results of the tests to verify and validate that the PDS4 system deployed for Build 4a is free of critical defects. This document describes the integration and test activities and contains test cases that demonstrate compliance to requirements. The test scenarios verify and validate the system components and data products in an integrated manner. A test traceability matrix in section 5 below traces these scenarios to the new PDS4 system design requirements, which in turn can be traced to high-level PDS requirements.

#### **1.2 Scope**

For PDS4 Build 4a, the following software will be deployed at the EN:

- Ingest: Harvest 1.5.0, Catalog 1.6.1
- Preparation: Core 1.4.1, Design (oXygen 14.1), Generate 0.6.0, Transform 0.2.1, Validate 1.4.1
- Registry 1.5.0
- Report (Sawmill 8.5)
- Search: Core 1.3.0, Service 1.3.0, Search-UI 1.3.0, Product-Search-UI 1.3.0
- Storage 0.5.0
- Security (OpenDS 2.2.0)
- Transport 1.1.0

The scope of this build is to support data providers and Discipline Nodes in developing and distributing PDS4 data products both for new missions and data migration. Previous releases of PDS4 have been scoped to support the LADEE and MAVEN missions as early adopters as well as internal testing by PDS and the IPDA. Future, incremental releases will target data users as PDS4 data is available within the PDS.

#### **1.3 Document Revision**

Revisions of this document will be held in the PDS Engineering Node website through the use of its document history functionality. Previous versions of this document can be accessed through the use of that tool.

**1.4 Test Approach** 

#### **PDS4 Build 4a Test Document**

The PDS4 build structure is organized such that the system can be tested and verified early on to ensure seamless transitions. The builds will ensure there is a coordinated testing and deployment of functionality coupled with upgrades of the data standards.

Build 4a Integration testing is the execution and management of tests by the Engineering Node to ensure that the release of Build 4a meets the intended functionality. The process of verification testing includes the selection of verification items, integration, and regression testing. Any functionality that is added to the system is treated as a new verification item.

#### **1.5 Applicable Documents**

#### **1.5.1 Controlling Documents**

- [1] Planetary Data System Strategic Roadmap 2006 2016, February 2006.
- [2] Planetary Data System Level 1, 2 and 3 Requirements, March 26, 2010.

#### **1.5.2 Referenced Documents**

- [3] PDS4 Project Plan, July 2013.
- [4] PDS4 Operations Concept, September 2013.
- [4] System Architecture Specification, September 2013.
- [5] General System Requirements, September 2013.
- [6] Software Requirements and Design, 2013
- [7] PDS4 Standards Documents, 2013

## **2 Executive Summary**

**The testing documented herein substantiates that all tested tools and services meet Build 4a requirements as specified in their Software Requirements and Design documents.**

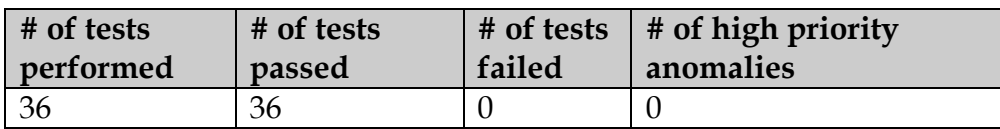

Section 3.2 has one sequence of four tests that represent the most likely operating scenario for PDS4 products: creation, validation, ingestion, search. The last test case AAFUNCTION.4 added a new test of the service product-search-ui, which allows searching for observational products rather than only context products. This sequence produced one new request for improvement: the search results should unclutter the output if there are many resultant resource products (see the comments of Test Case AAFUNCTION.4).

Section 3.3 has one sequence of tests per software module. These tests cover level 4 and 5 requirements for completeness. The sequences:

- CTLG.\* tested the updated catalog tool successfully. One new request was generated for improvement (see CTLG.3): the tool should not reregister skipped catalog objects such as person.cat.
- GEN.\* tested general functionality successfully.
- HVT.\* tested the Ingest/Harvest tool successfully. One previous request for improvement (see HVT.5) is still open, which requests that harvest check if secondary members of a bundle match primary members.
- PRG.\* tested the Preparation/Generate tool successfully. Two previous requests for improvement (see PRG.1) are still open, which request that the tool handle carets in PDS3 labels and add more looping constructs.
- PRT.\* tested the Preparation/Transform tool successfully.
- PRV.\* tested the updated Preparation/Validation tool and found one new major anomaly: validate should correctly utilize labels' tag directory\_path\_name. This has since been fixed and retested successfully. One previous request for improvement (see PRV.1) remains open which requests that Validate try the schematron rules listed in the input files in case the default schematron rules do not match the file's version.
- REG.\* tested the Registry successfully.
- RPT.\* tested the Report service successfully.
- SCMA.\* tested the PDS4 schema (currently v1.1.0.1) rather than software. However, these tests used the Validate tool and uncovered a request for improvement (see document testScma.docx, test case SCMA.REL1101N2), that Validate treat 'role="warning"' in a schematron rule differently than the default, 'role="error"'. This has since been implemented/resolved.
- SEC.1 tested the Security service successfully.
- SRCH.\* tested the Search service: besides the addition of product-search-ui (tested in Section 3.2's AAFUNCTION.4), successfully. One existing request for improvement (see

SRCH.5) remains open and requests that the search results display PRIMARY\_BODY\_NAME for targets when not equal to N/A.

- TPRT.\* tested the updated transport service successfully.

Section 4 lists all issues and their info: status, JIRA tracking number, severity, relevant test case, and description. Testing of Build 4a created 1 major anomaly and 3 requests for improvements. The major anomaly and one of the improvements have already been resolved and verified successfully. Overall, 7 issues remain open, all requests for improvment, no anomalies.

Section 5 shows the traceability of the test cases to the level 5 requirements (and level 4 if no level 5 requirement applies). The table in this section shows that 8 test cases, each uniquely covering 1 level 5 requirement, have been skipped because appropriate PDS4 software has not yet been implemented.

# **3 Test Procedures**

The following section defines the tests and their results. All tests below have been run for build 4a (except those written for future builds) and will be run as necessary to re-test the system after software changes.

Section 3.2 below contains one sequence of tests that demonstrates how a bundle of products passes through the PDS4 software, especially the tools and services to support PDS4 data validation, registration, and search.

Section 3.3 contains tests that demonstrate the broader functionality of the PDS4 software.

## **3.1 Setup**

The tests in section 3.2 require the installation of the following PDS4 software:

- **Harvest**, http://pds-engineering.jpl.nasa.gov/pds2010/development/4.0.0/ingest/harvest
- **Registry**, http://pds-engineering.jpl.nasa.gov/pds2010/development/4.0.0/registry
- **Search**, http://pds-engineering.jpl.nasa.gov/pds2010/development/4.0.0/search
- **Validate**, http://pds-engineering.jpl.nasa.gov/pds2010/development/4.0.0/preparation/validate
- an **XML editor**, e.g. Oxygen. This can be skipped, though not recommended.
- an XML-friendly web **browser**, e.g. firefox

The tests in Section 3.3 require the installation of the software above as well as:

- **Generate**, http://pds-engineering.jpl.nasa.gov/pds2010/development/4.0.0/preparation/generate
- **Catalog**, http://pds-engineering.jpl.nasa.gov/pds2010/development/4.0.0/ingest/catalog
- **Storage**, http://pds-engineering.jpl.nasa.gov/pds2010/development/4.0.0/storage
- **Transform**, http://pds-engineering.jpl.nasa.gov/pds2010/development/4.0.0/preparation/transform
- **Transport**, http://pds-engineering.jpl.nasa.gov/pds2010/development/4.0.0/transport
- **curl**, a command-line utility to access a URL, used here to manipulate a registry. The Registry Service Guide has more information. This is native to most versions of unix.

Please follow the installation instructions carefully. For more help, the file NOTES.txt, created during SETUP below, details one tester's configuration experience. Note that the tests are written for Unix, but running on other platforms requires simple changes.

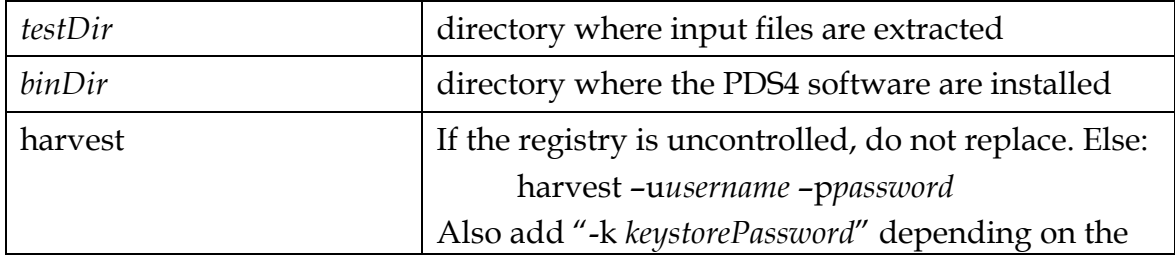

In the tests in the rest of this document, replace

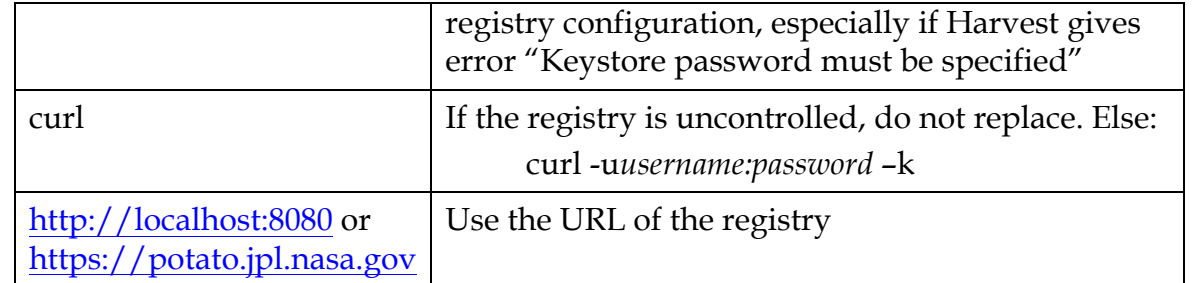

The tests in Sections 3.2 and 3.3 require this:

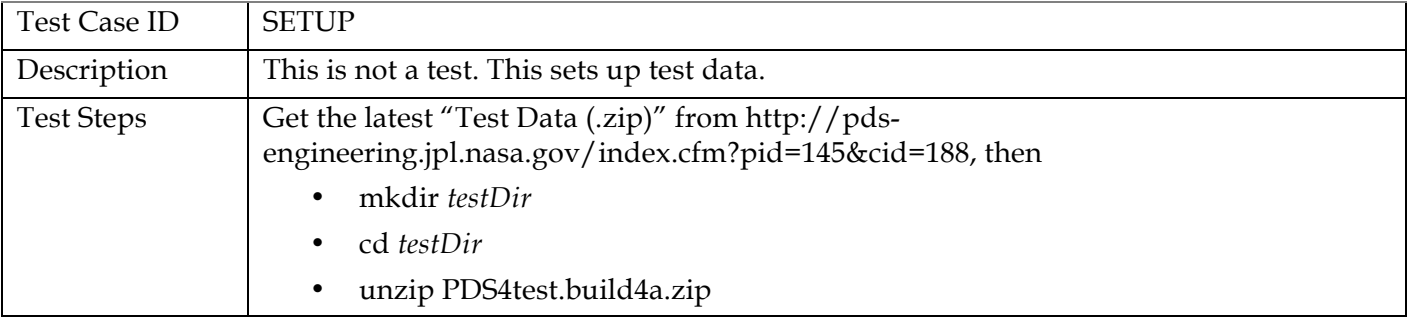

The registry is the central service. It can reside locally or remotely, controlled or uncontrolled. If remote, it need not be installed. If local, testing is easier, but installation and configuration of it and of the required Apache Tomcat server can be difficult.

Many test sequences in this document assume a local, uncontrolled registry, which may get corrupted during testing. The following step resets the registry:

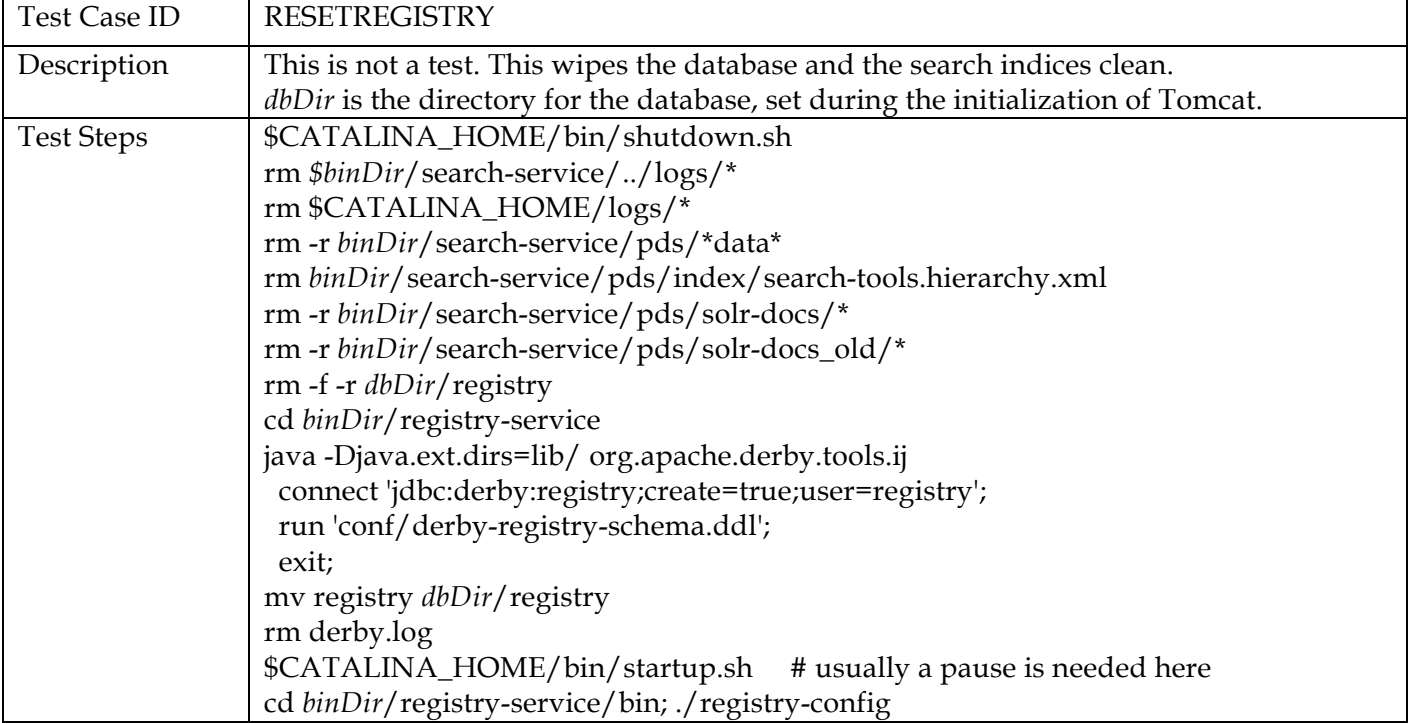

## **3.2 Testing of Bundle Processing**

The AAFUNCTION sequence tests the PDS4 software's ability to process a bundle of products. All expected product types should be able to pass through the sequence.

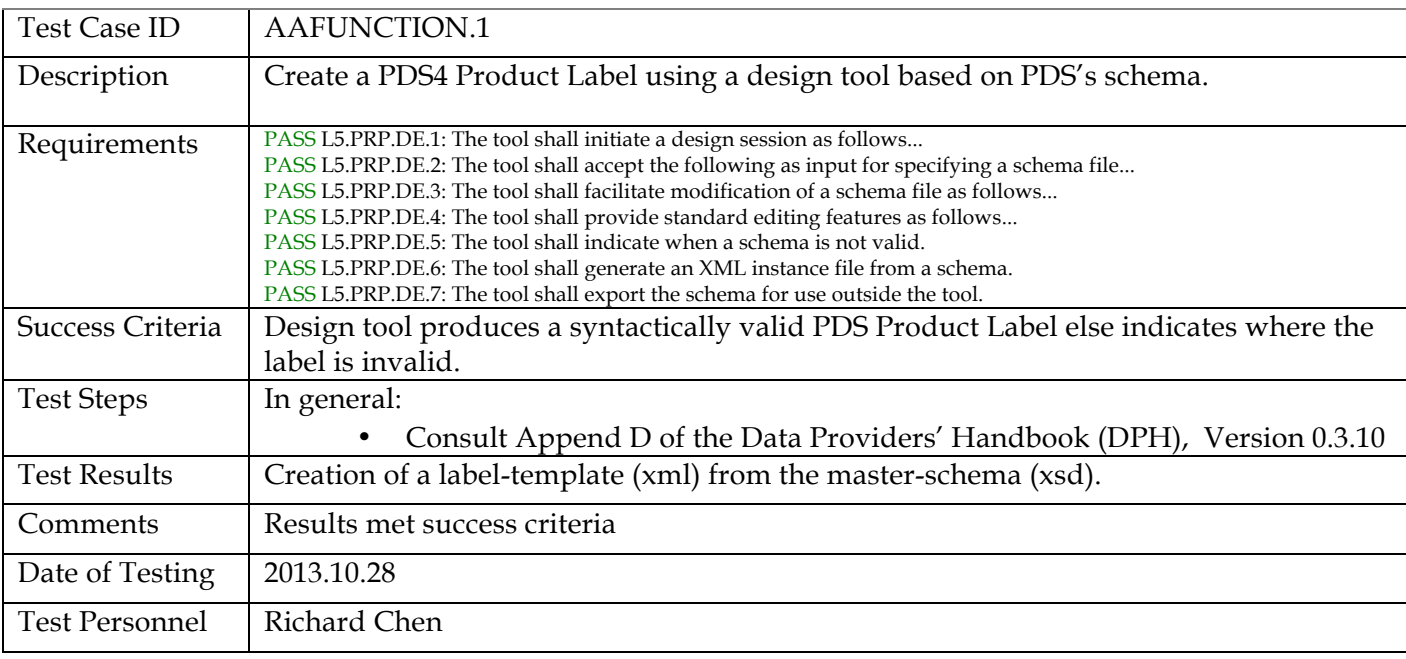

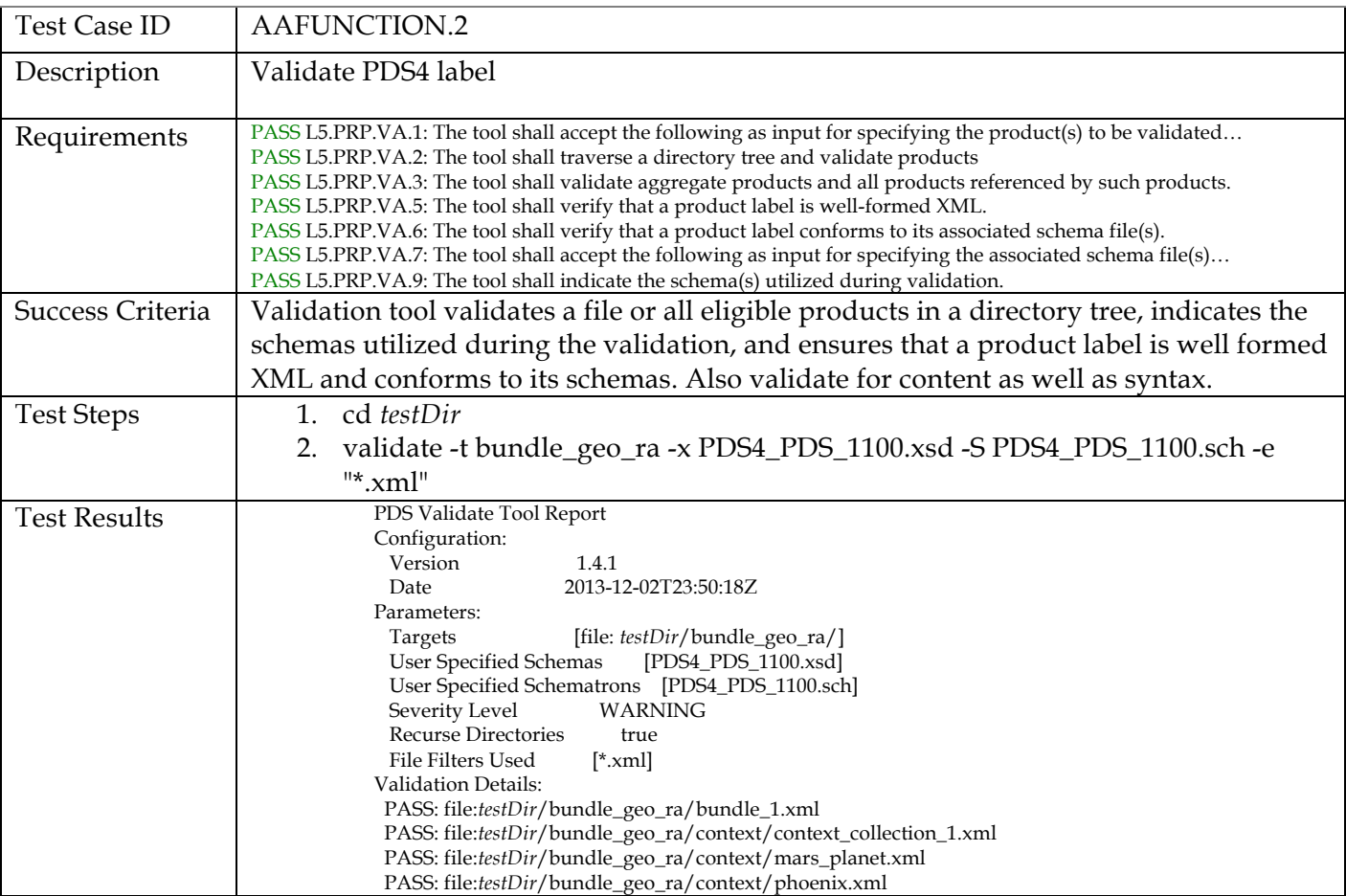

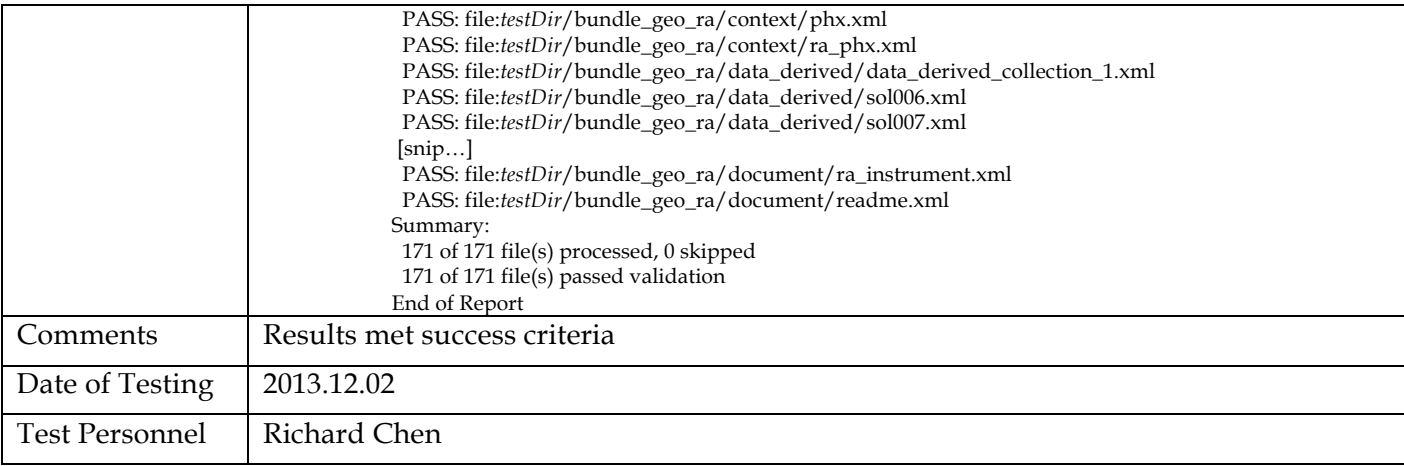

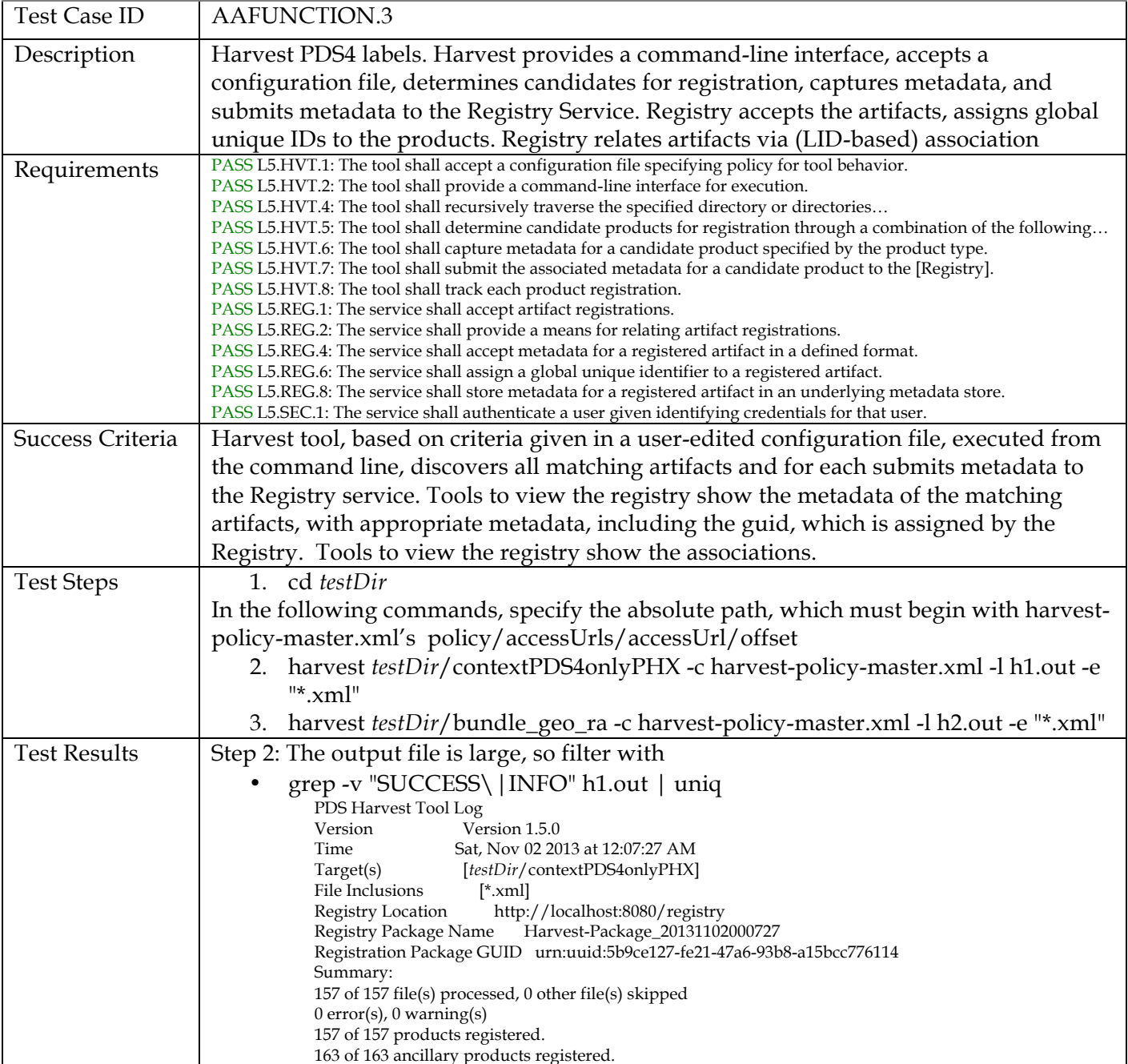

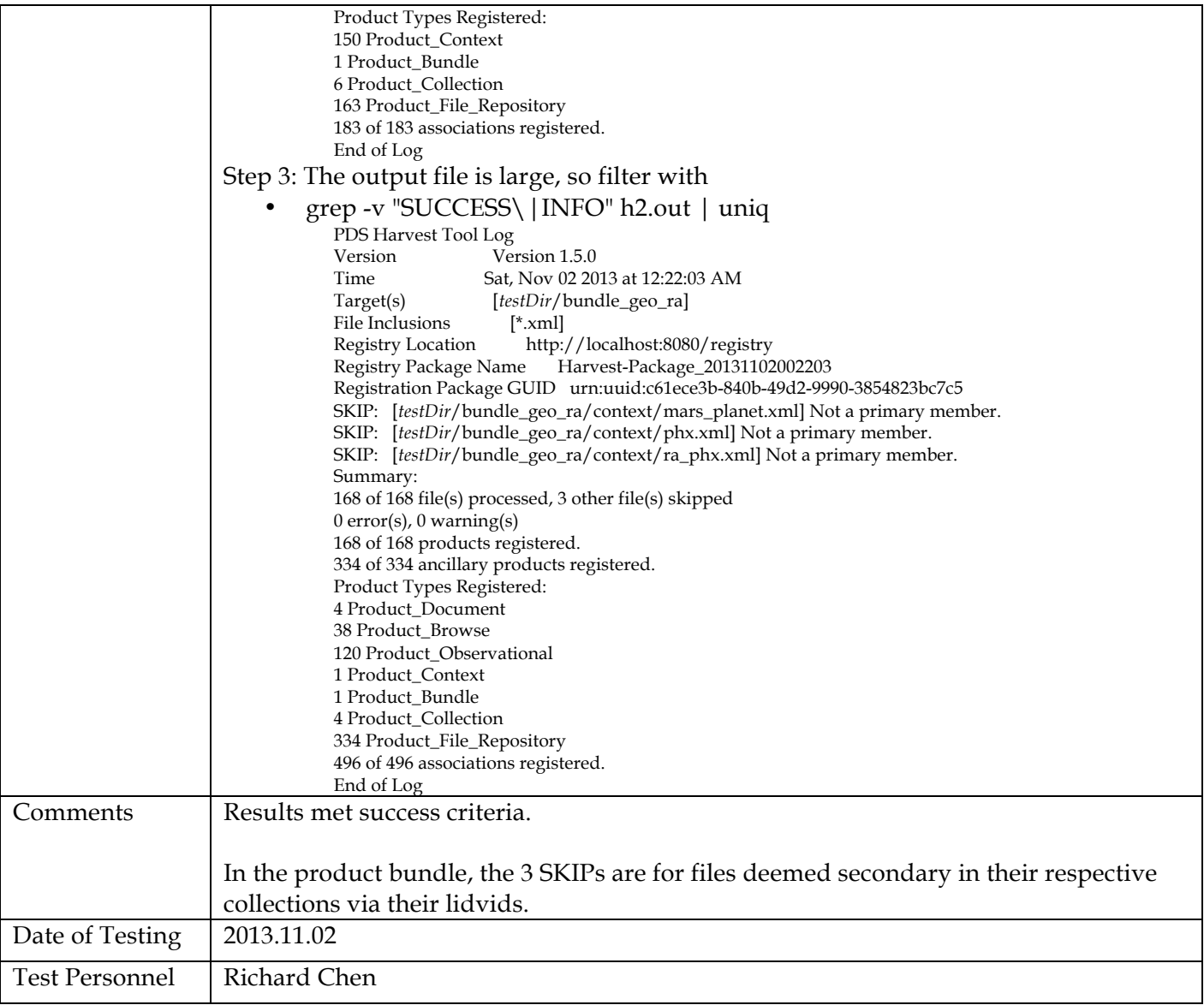

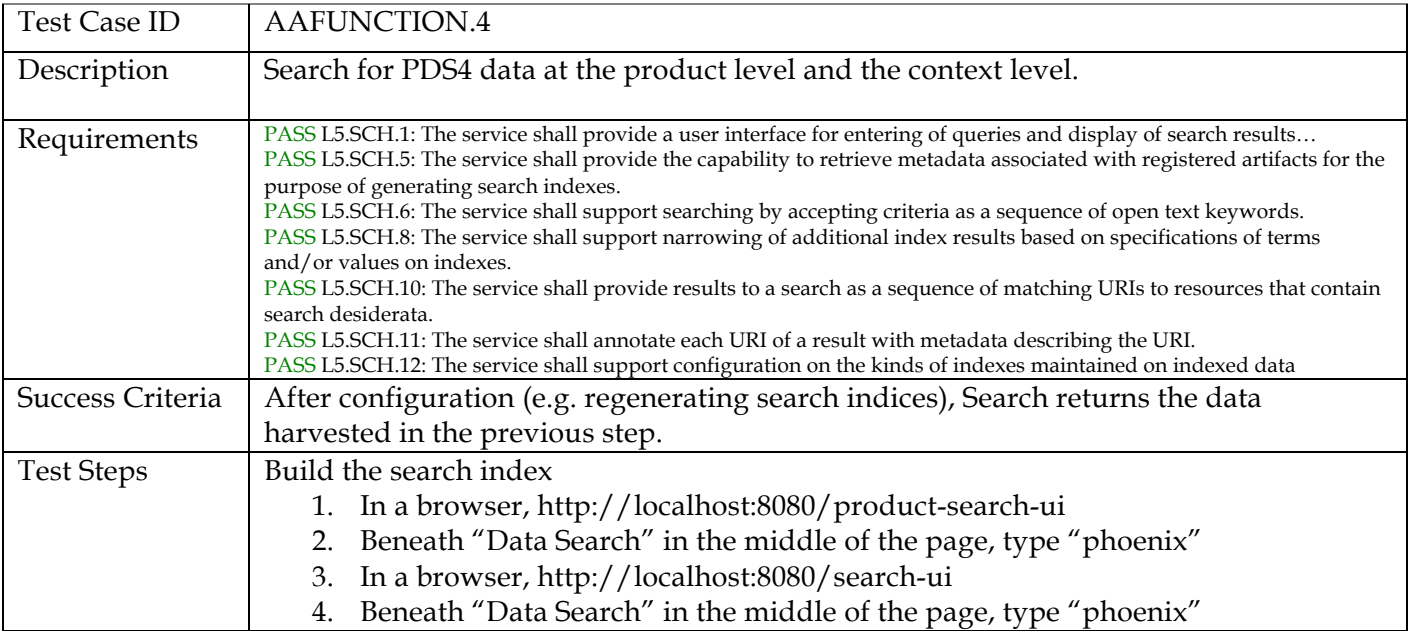

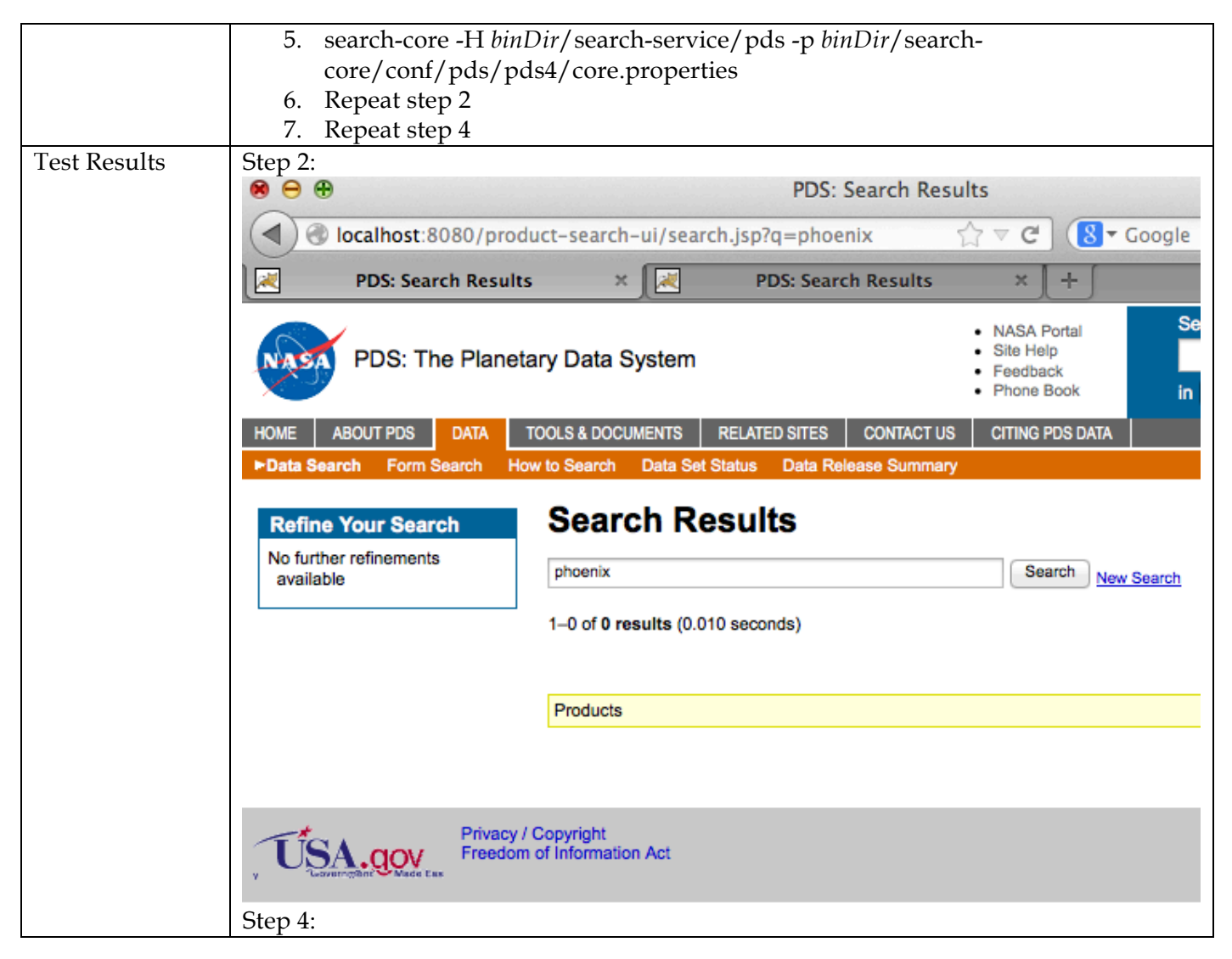

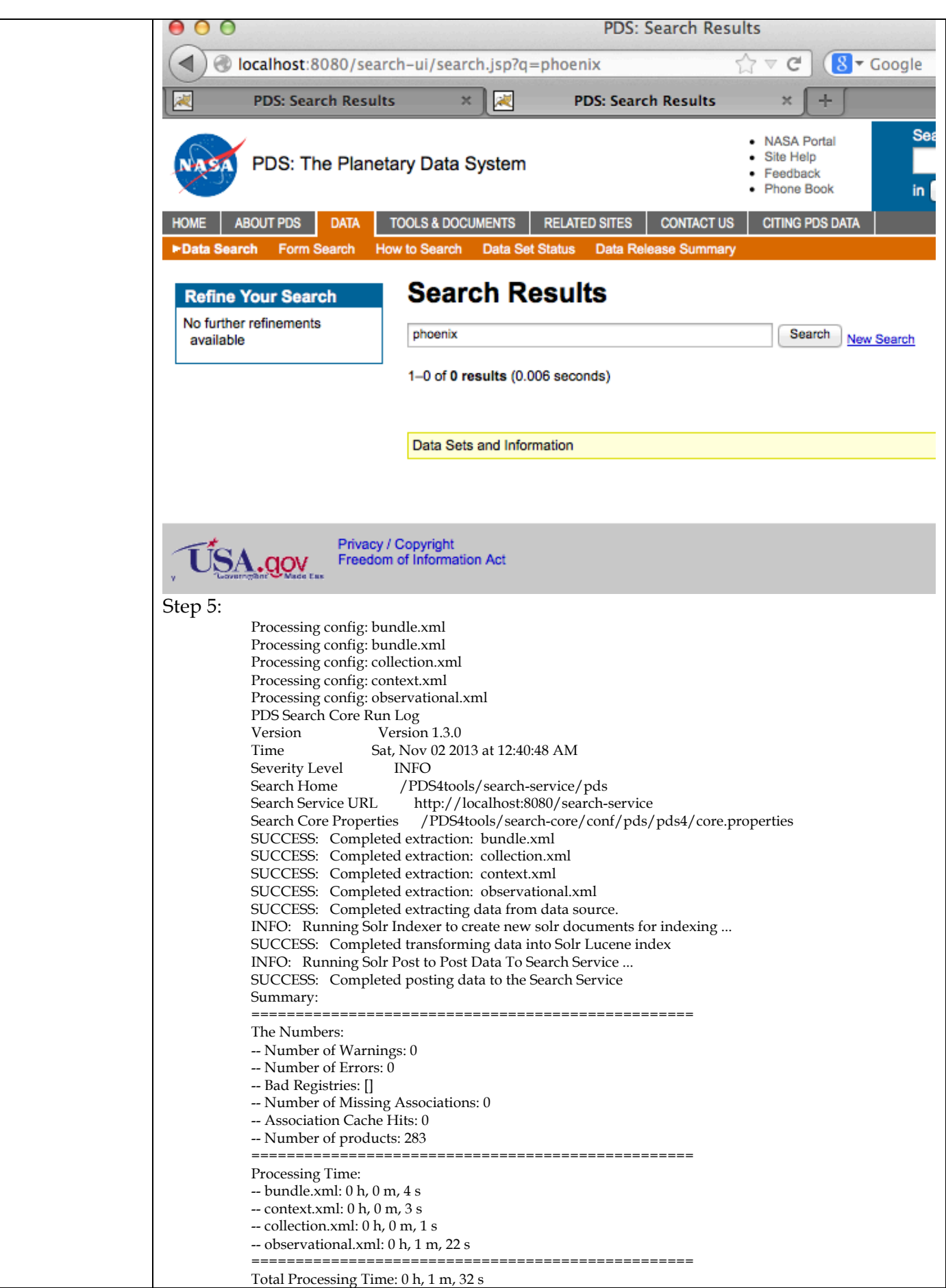

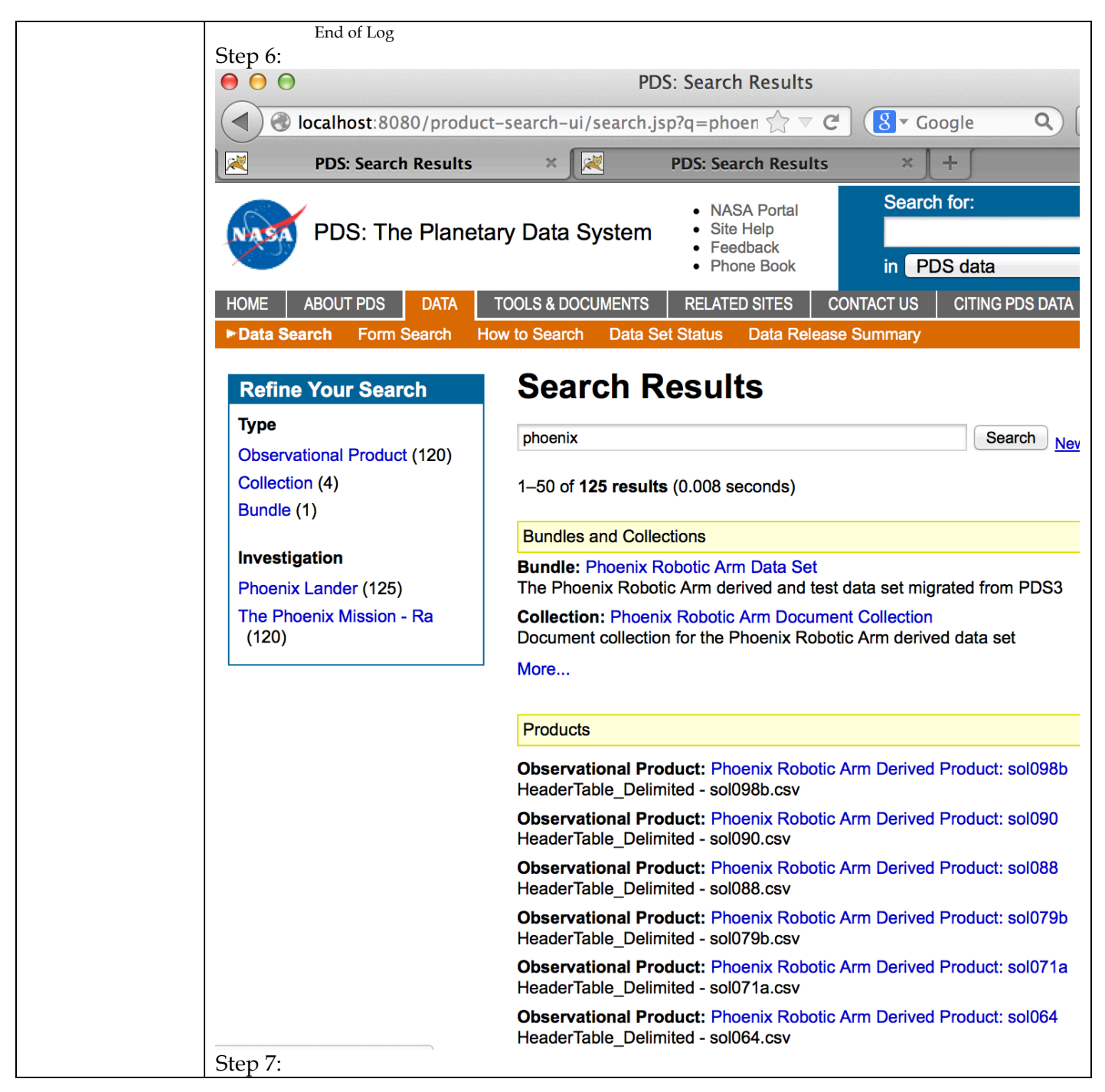

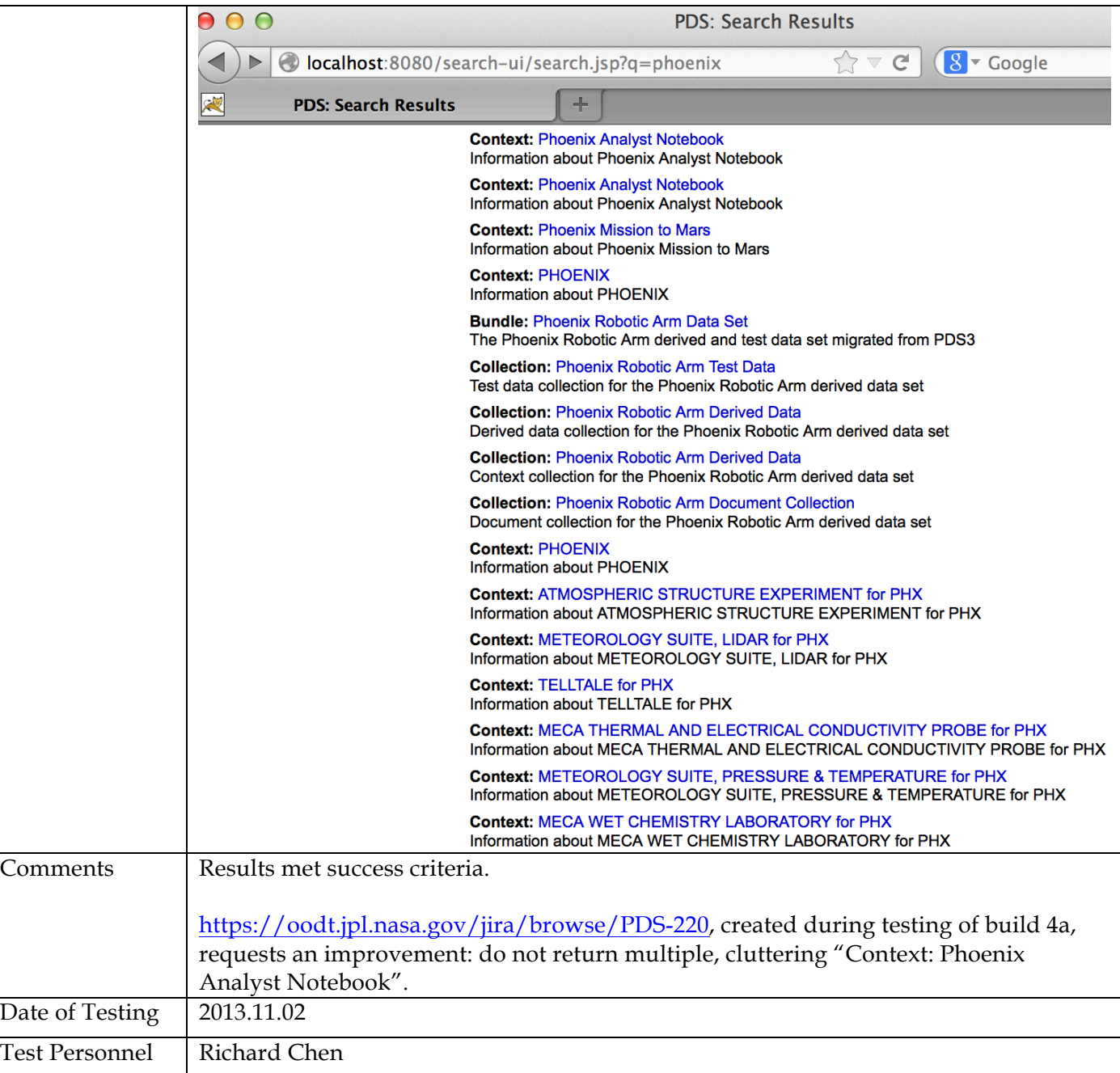

## **3.3 Testing for Complete Coverage of PDS4 Level 5 Requirements**

The following test cases test all Build 4a functions, including those not covered above. These tests ensure complete verification and validation of Build 4a level 5 requirements.

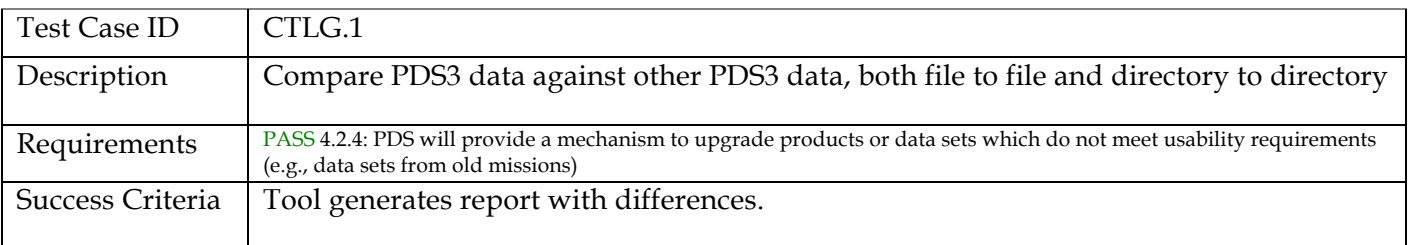

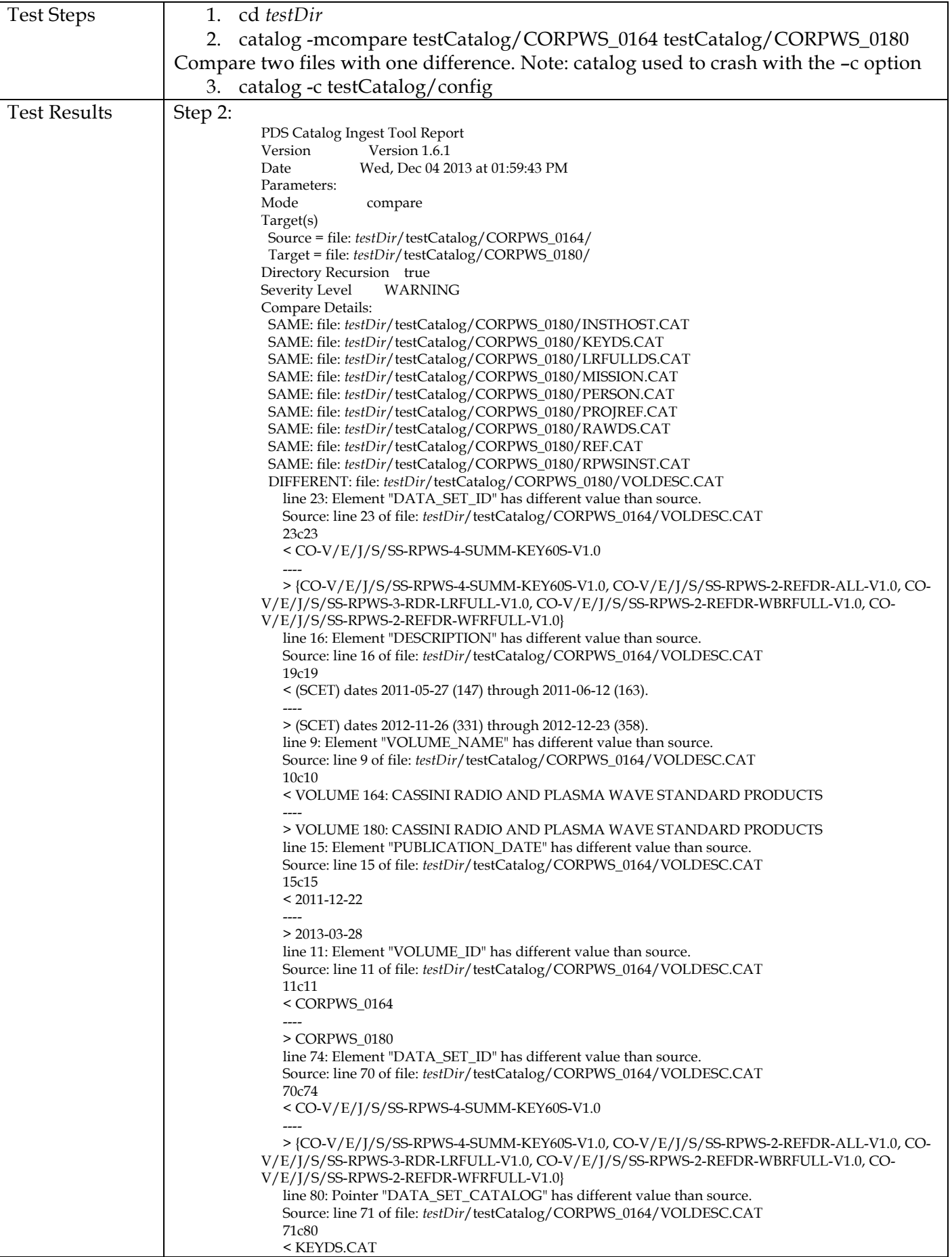

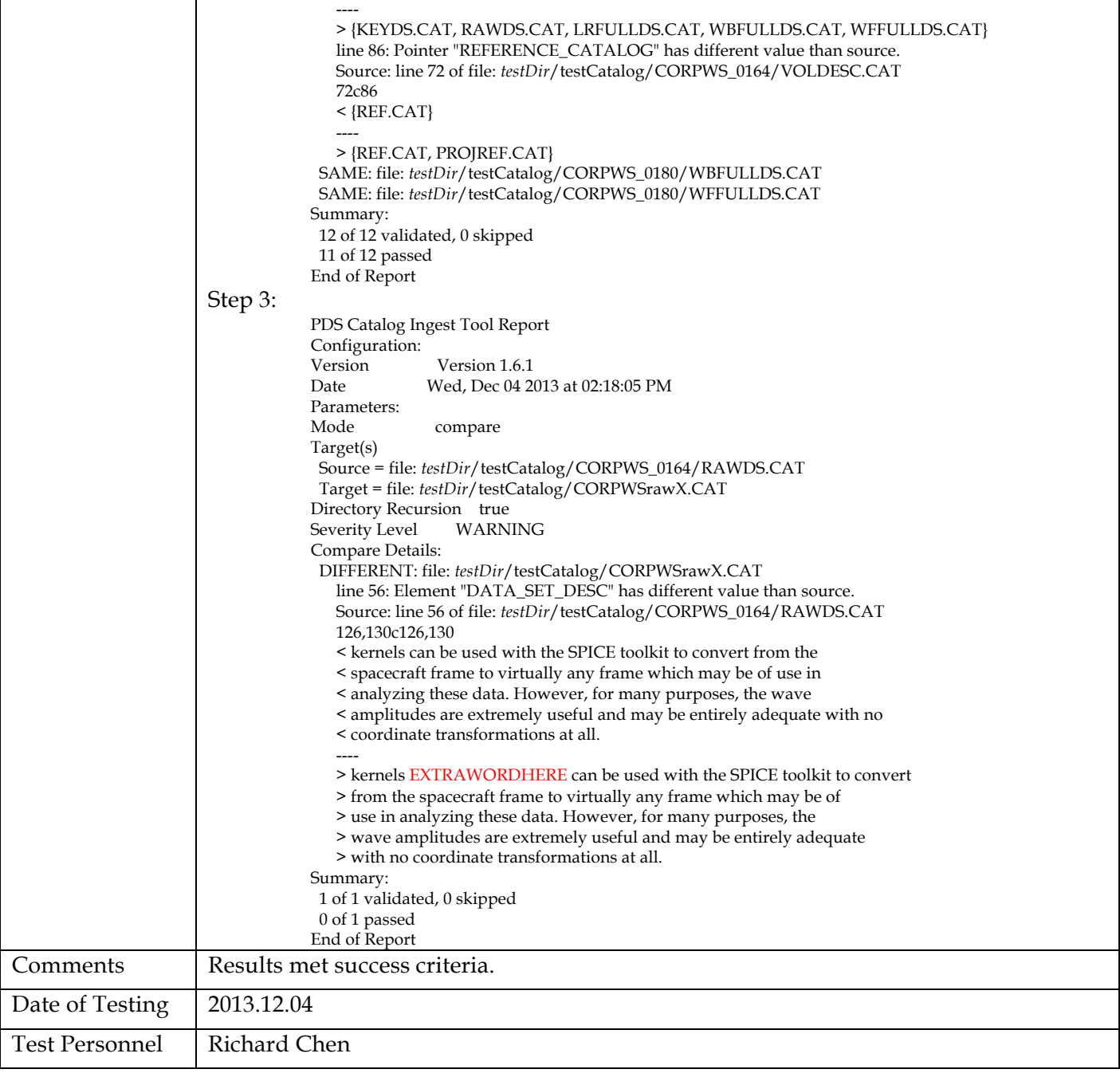

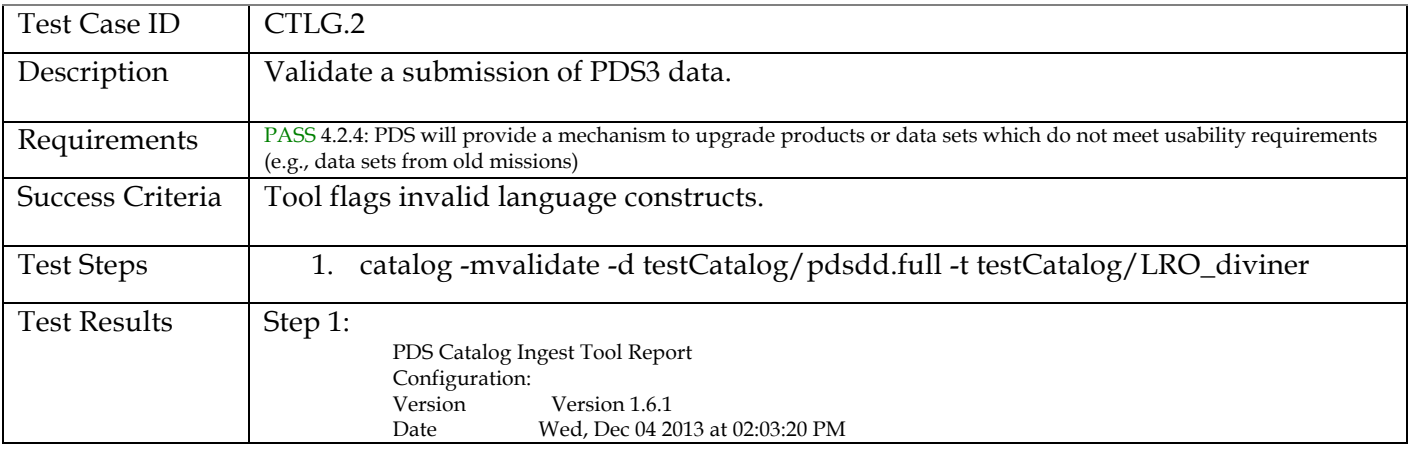

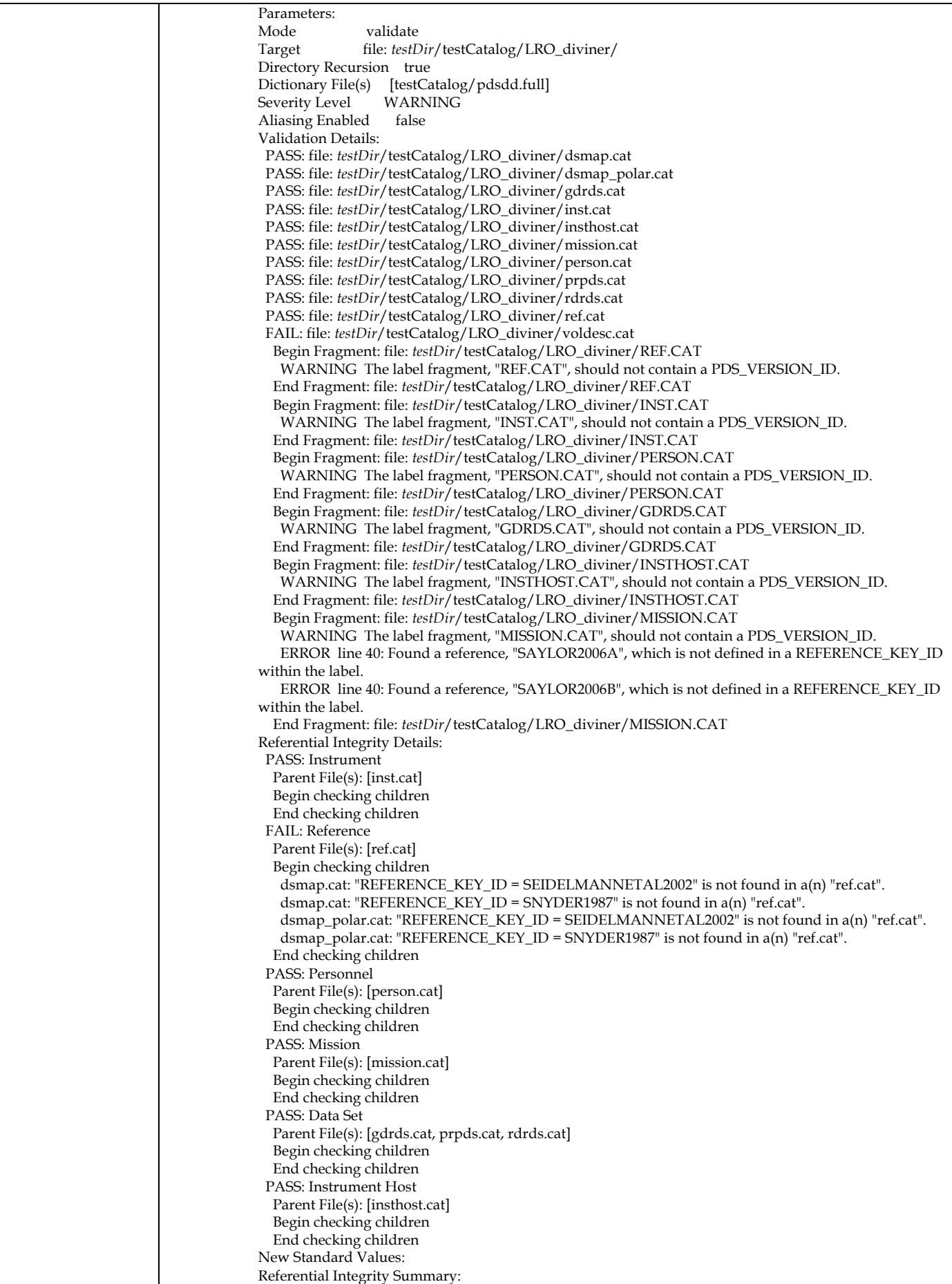

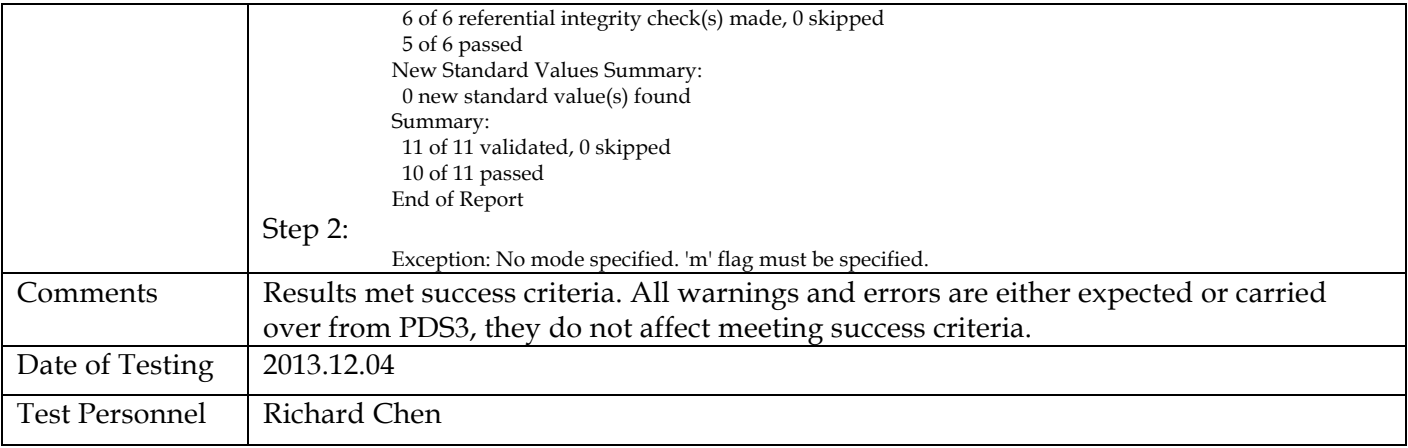

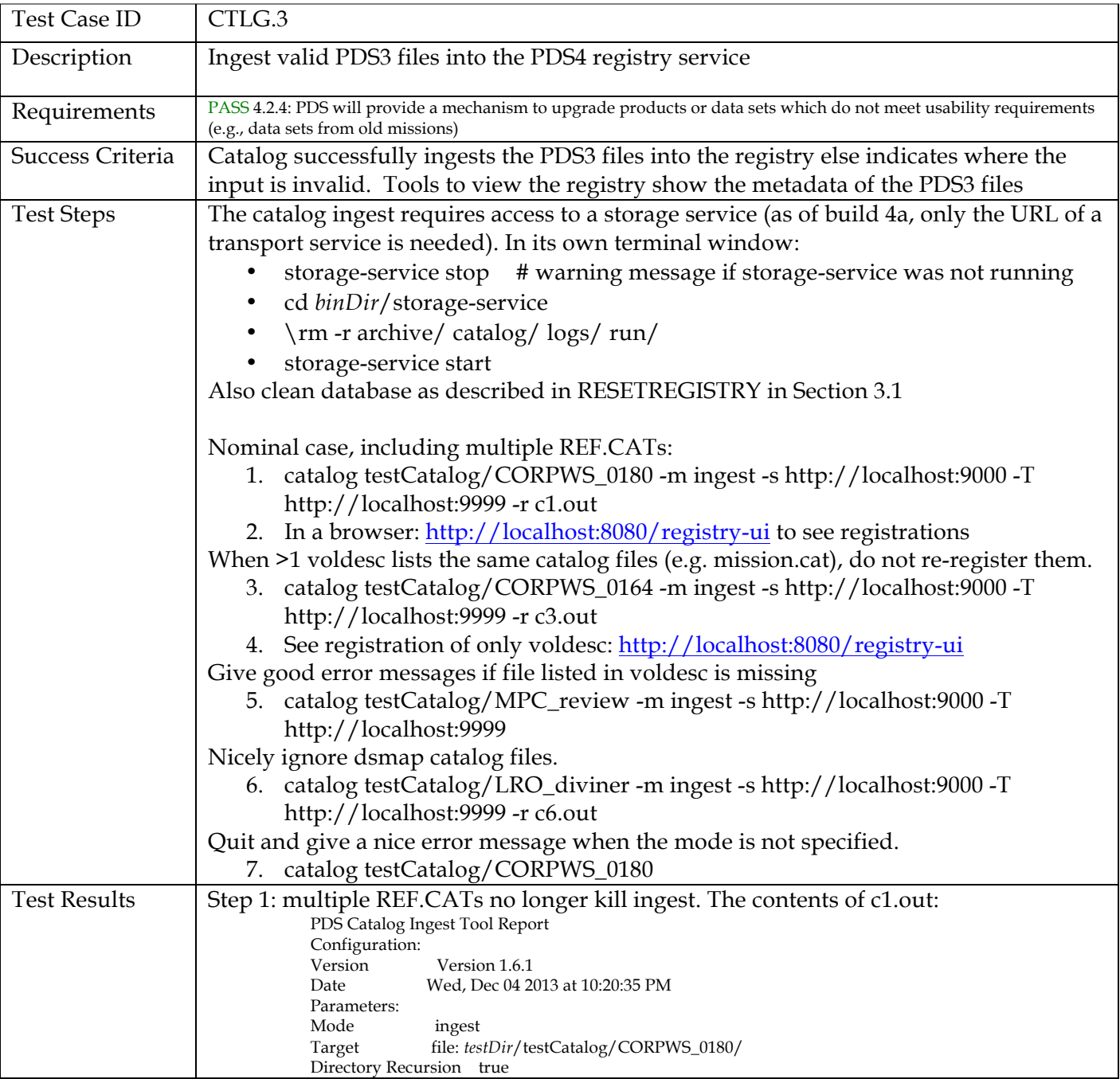

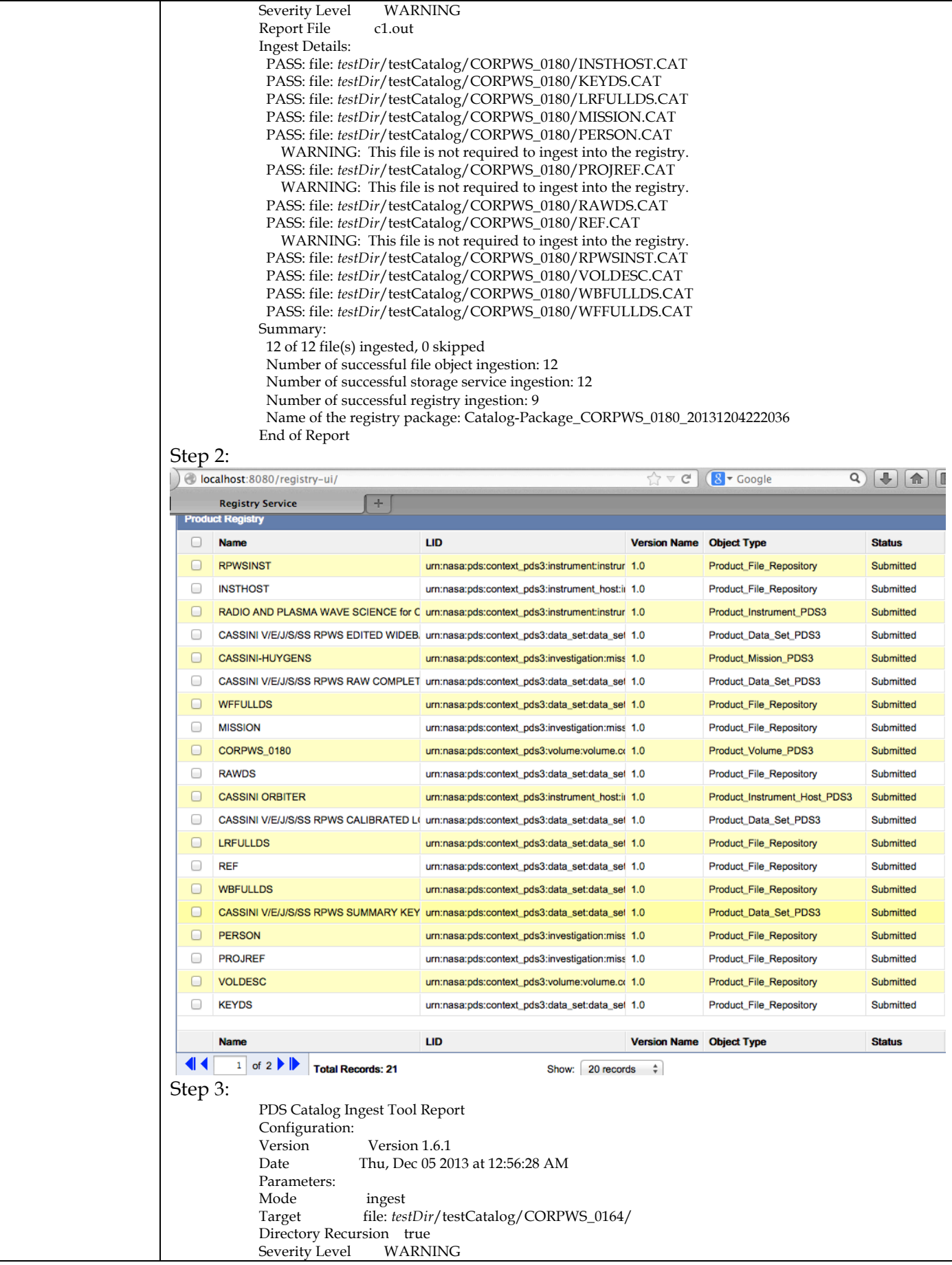

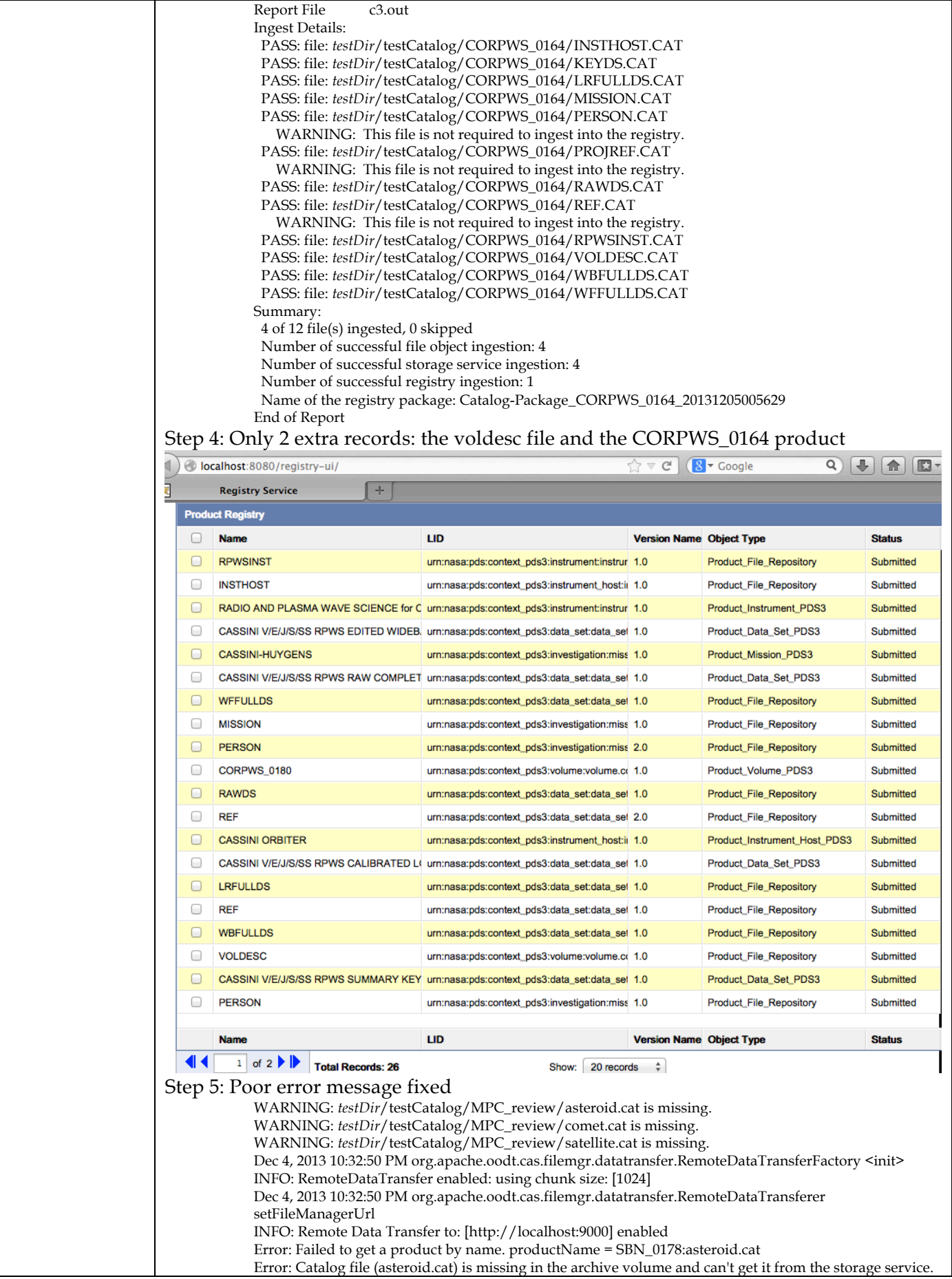

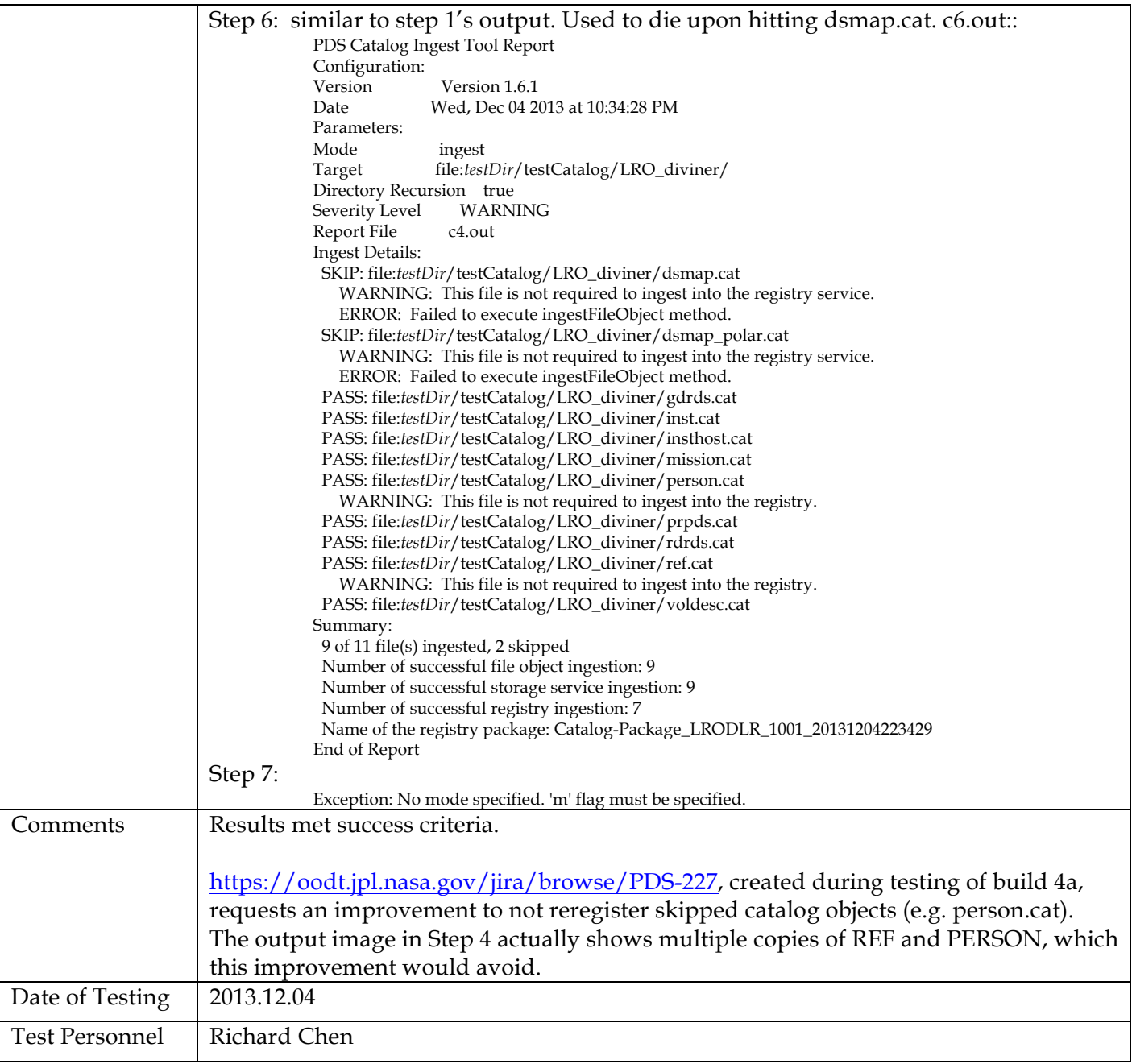

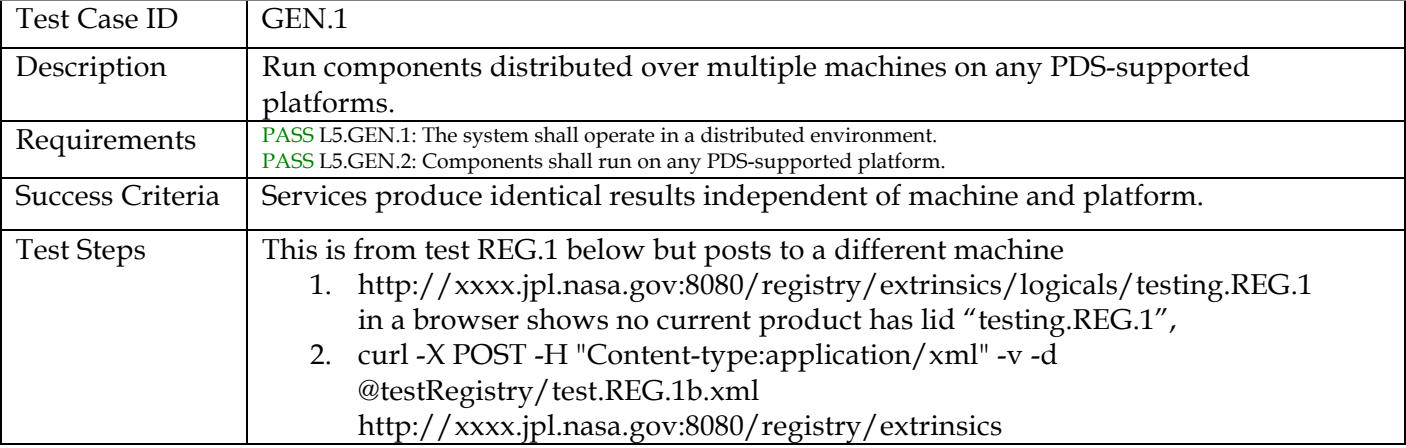

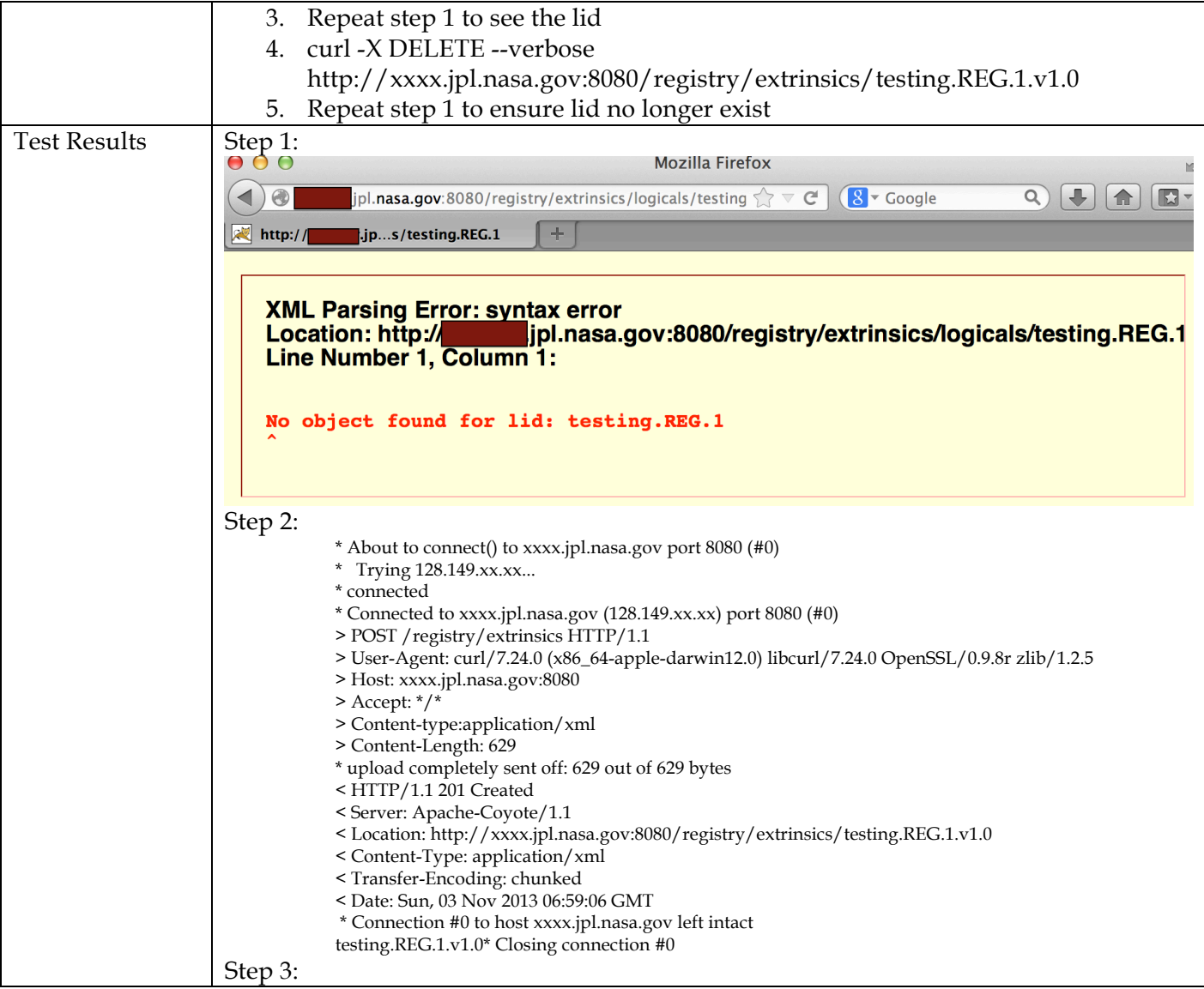

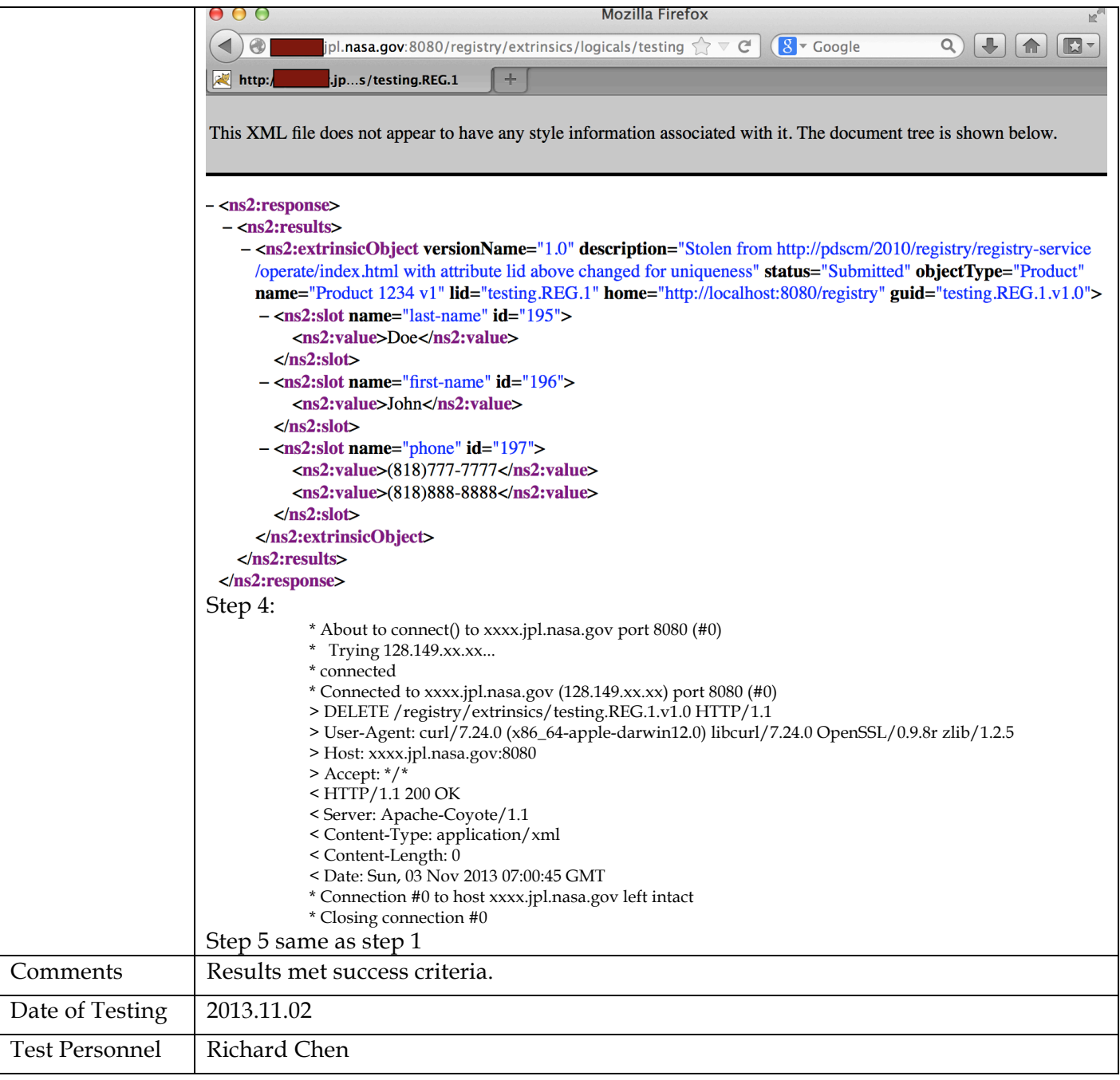

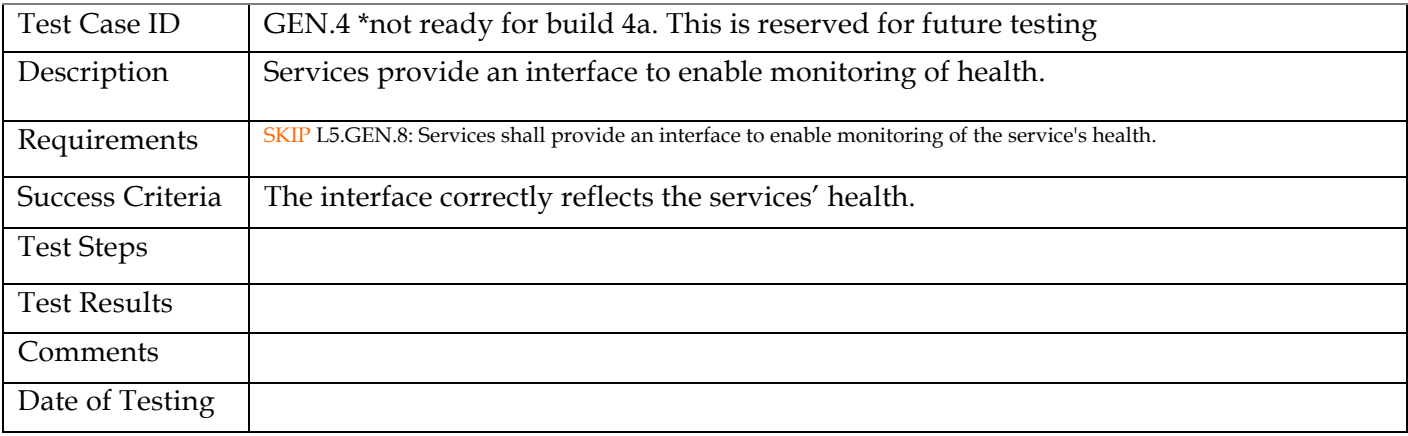

Test Personnel

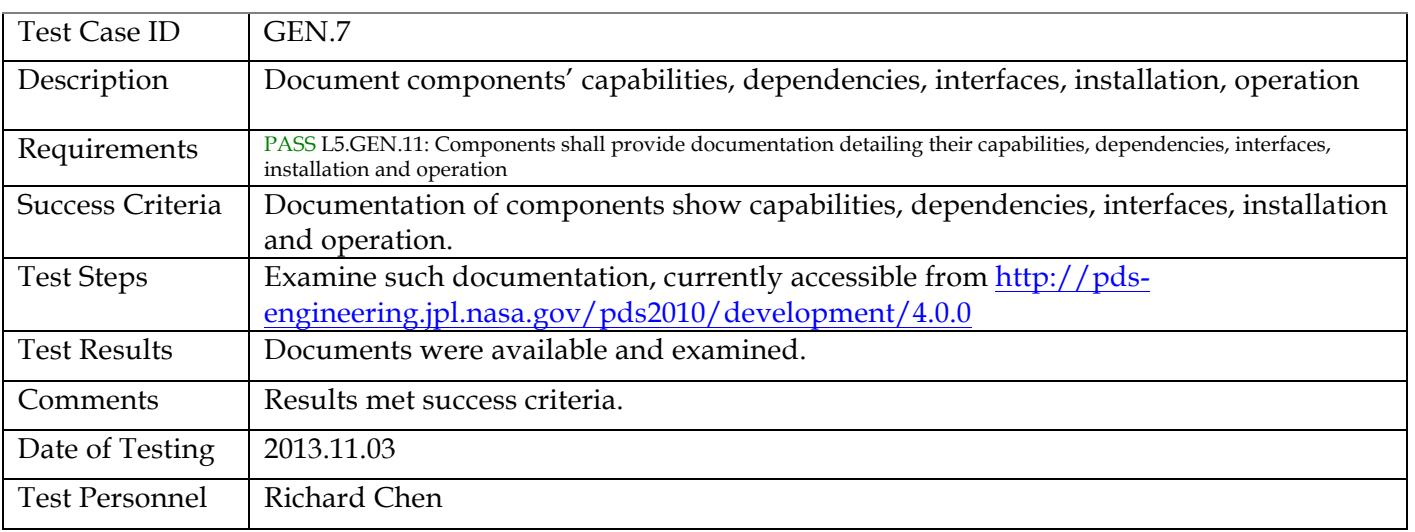

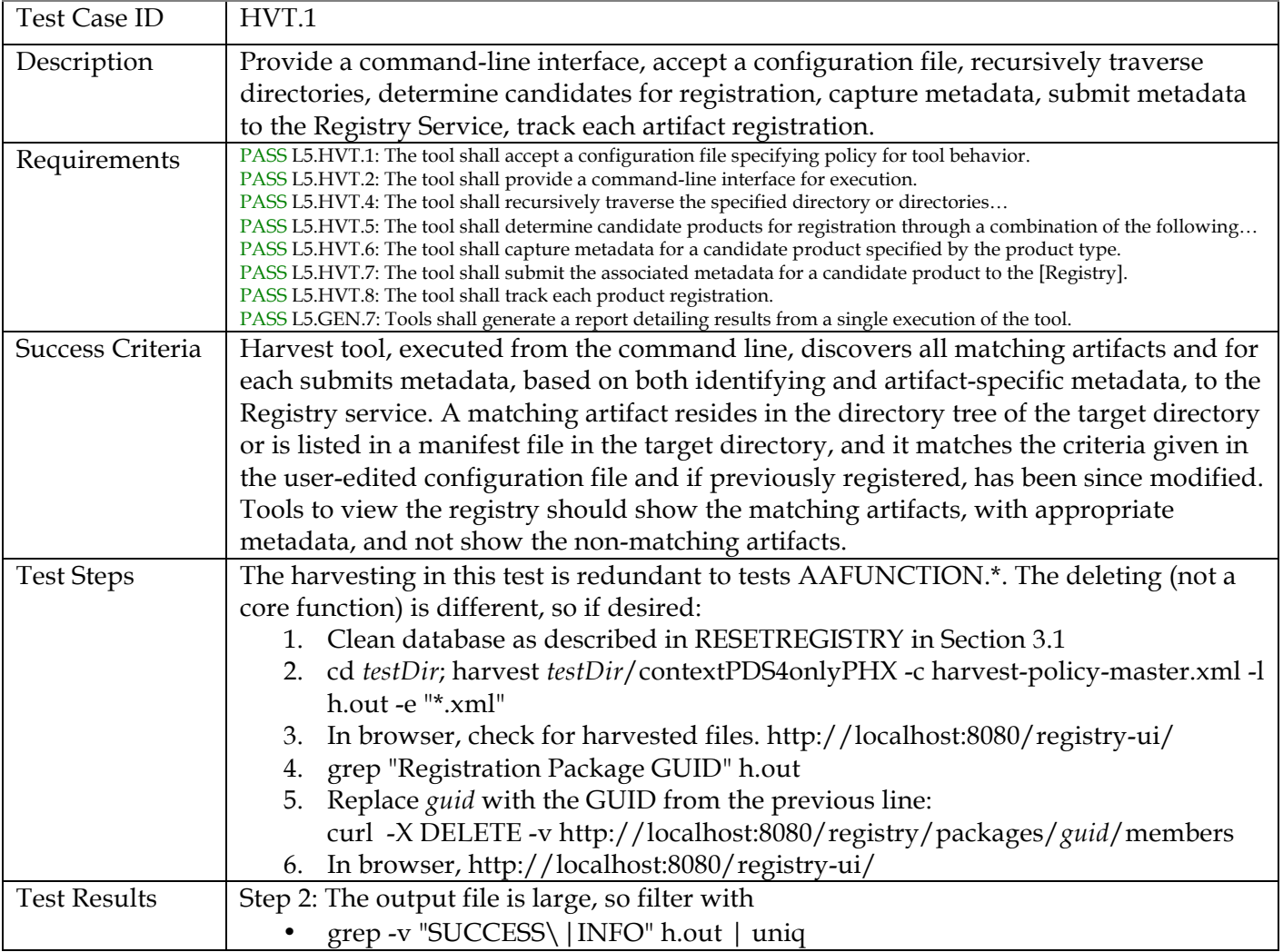

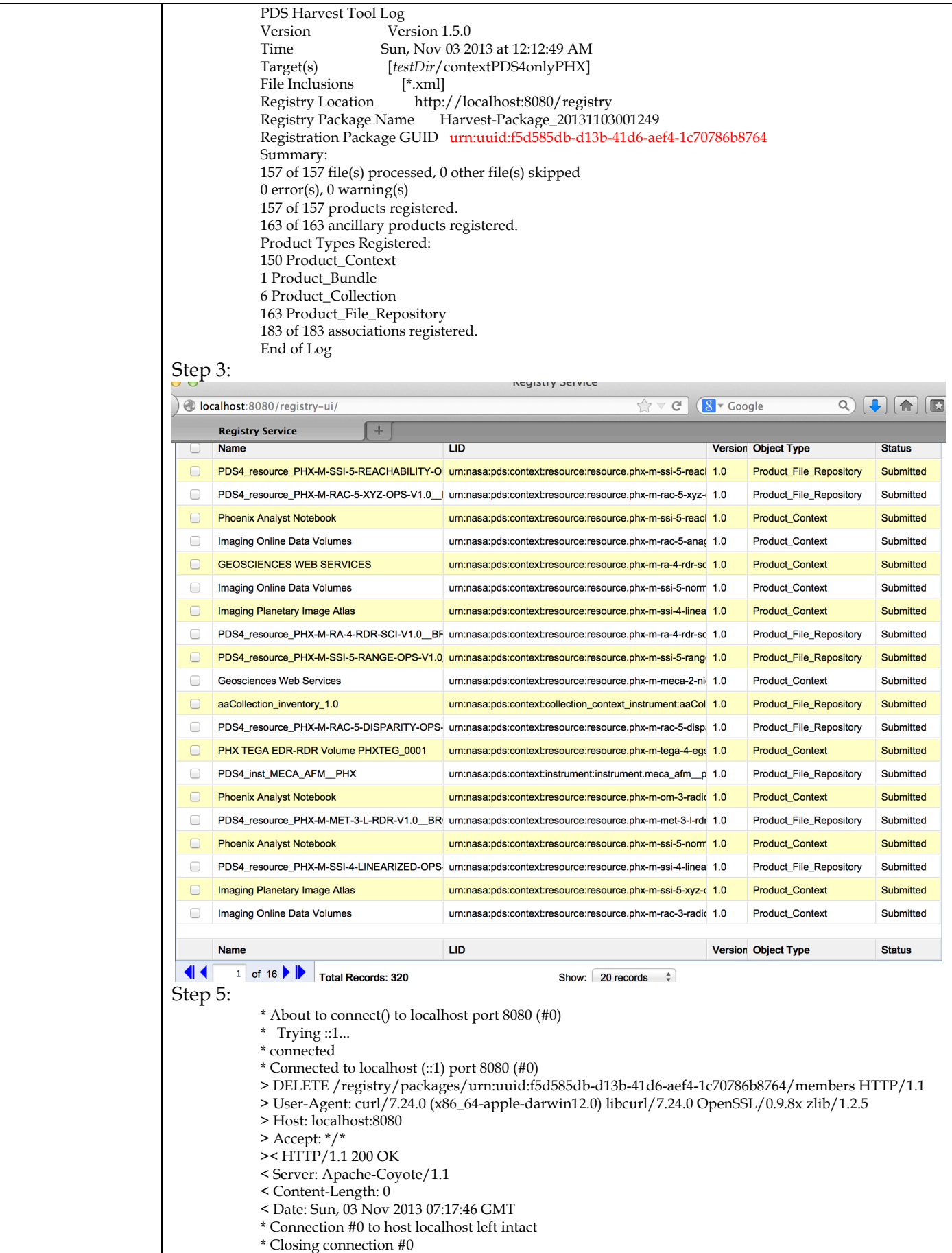

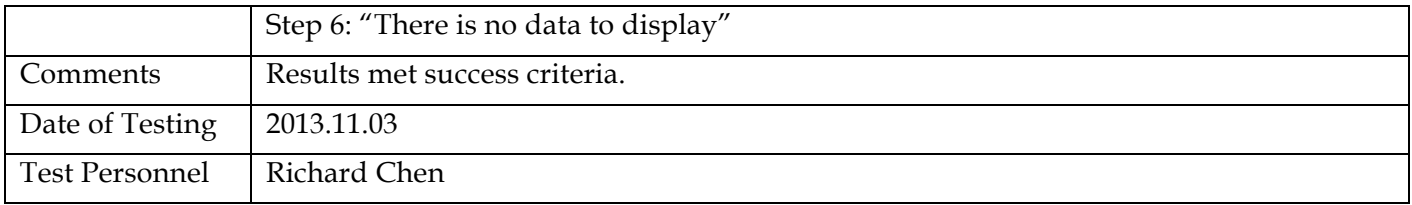

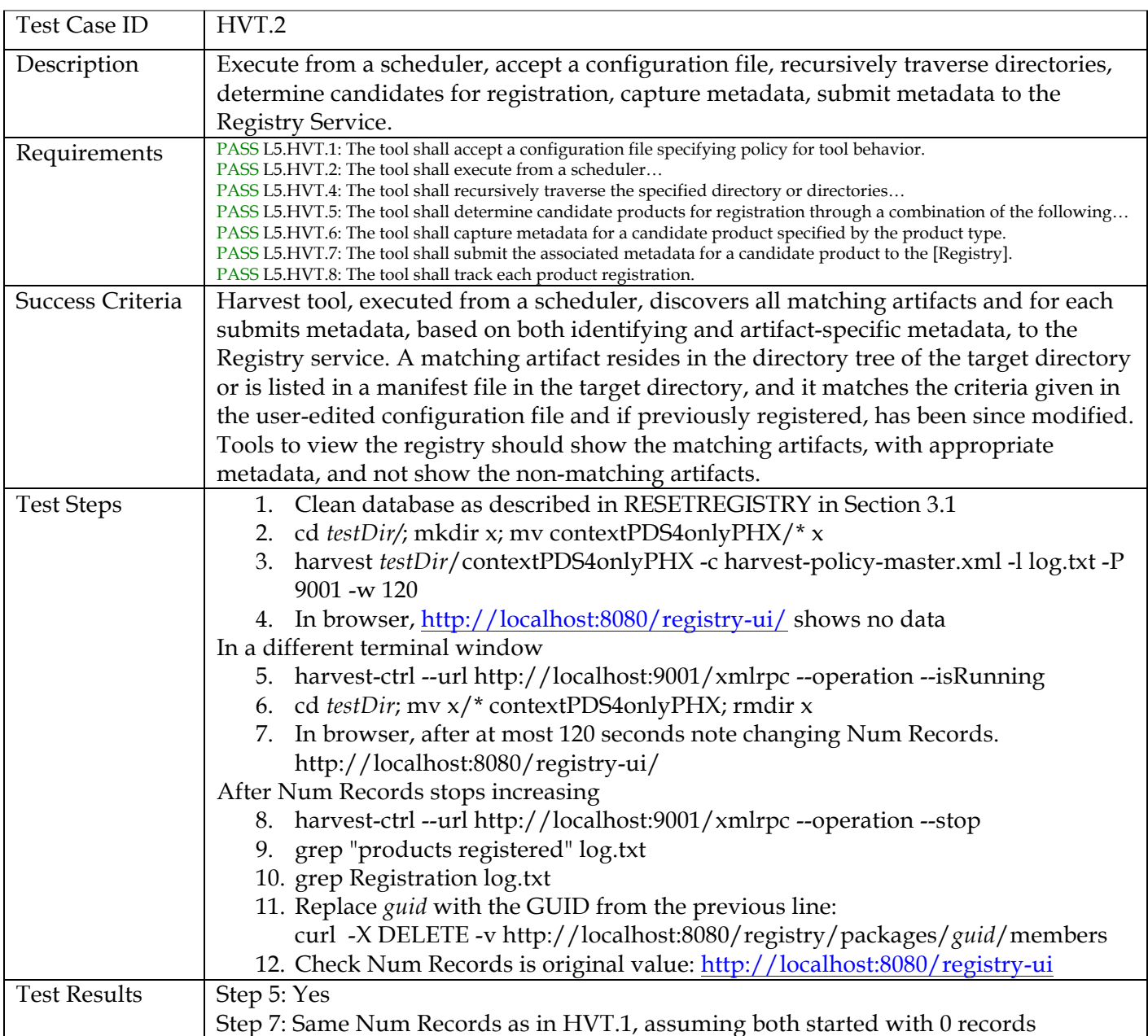

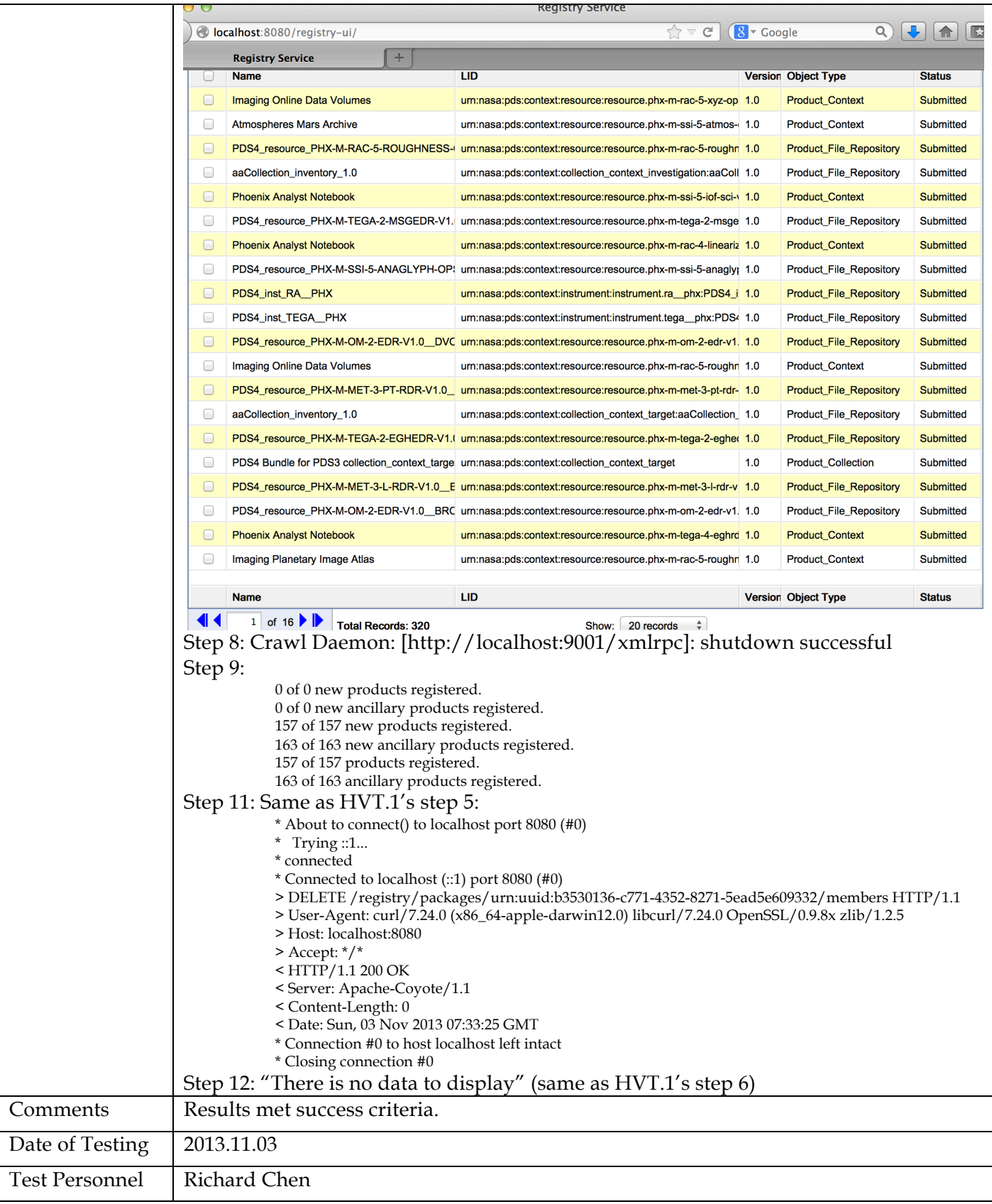

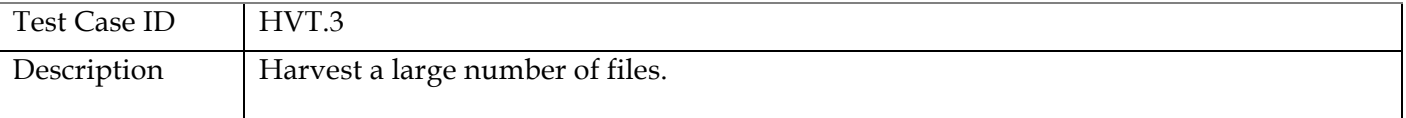

#### **PDS4 Build 4a Test Document**

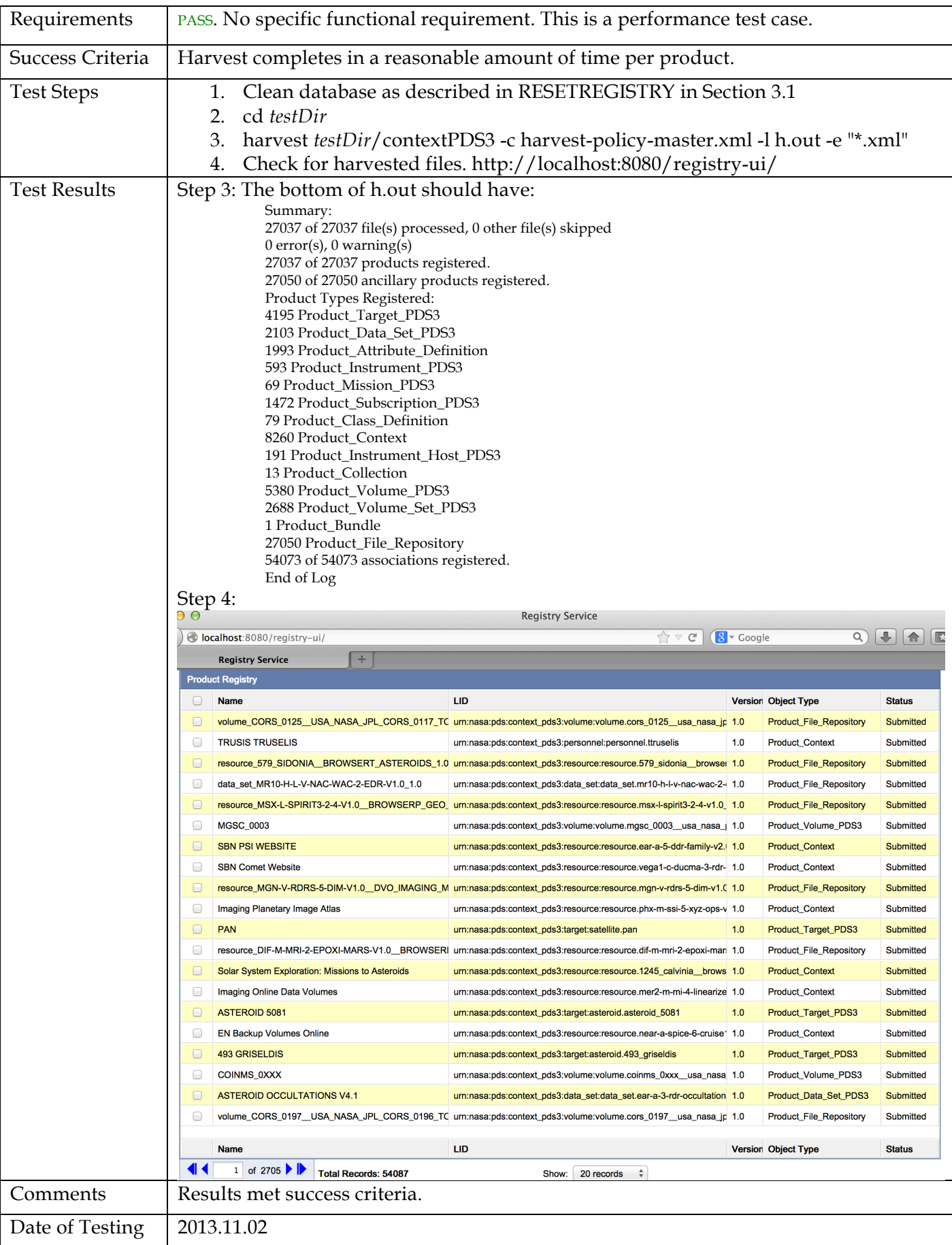

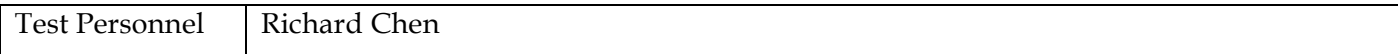

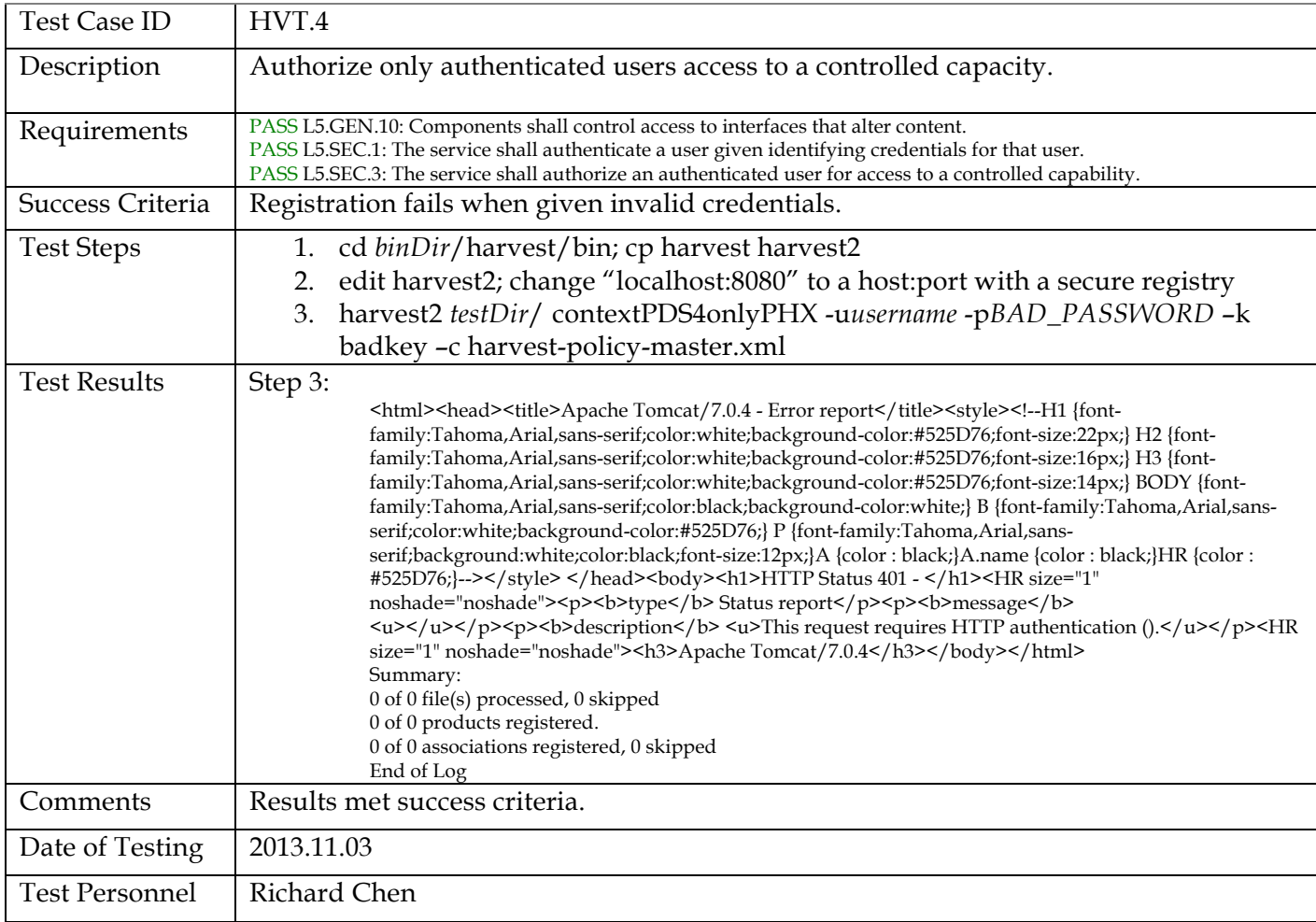

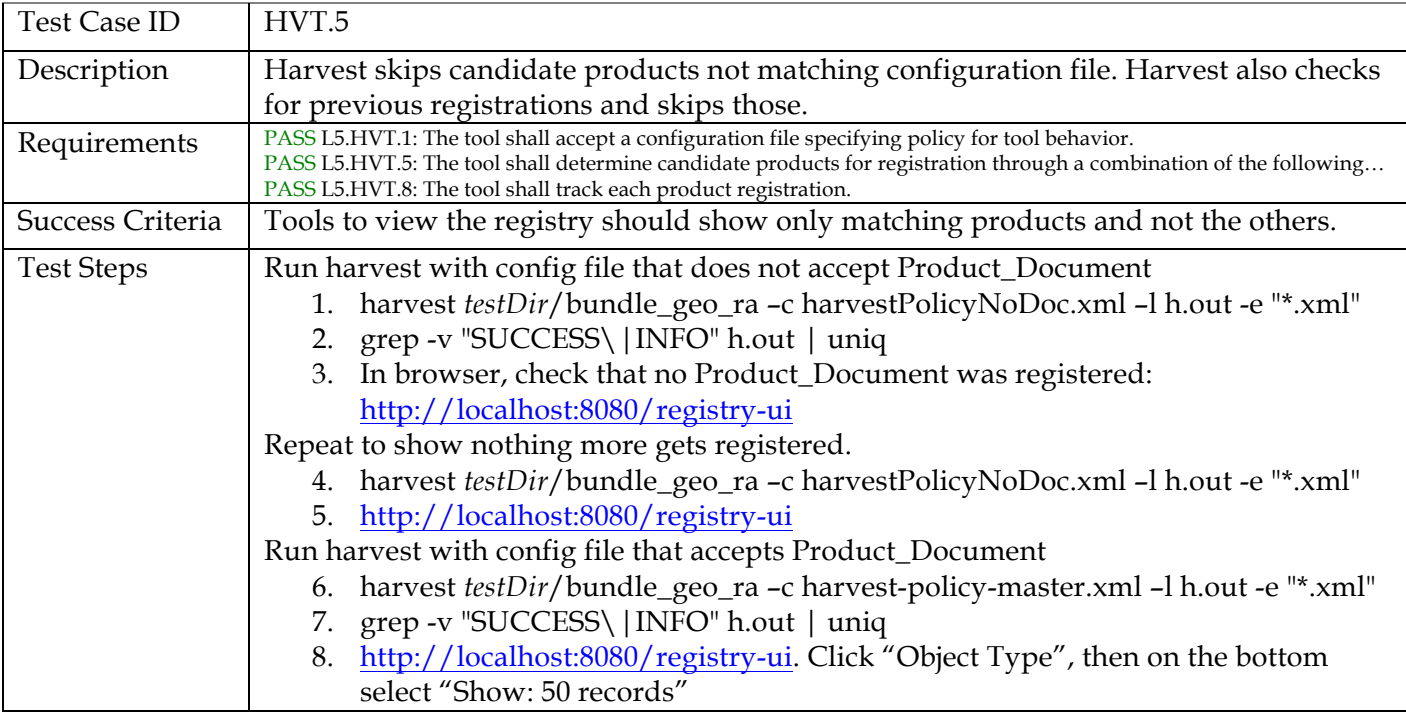

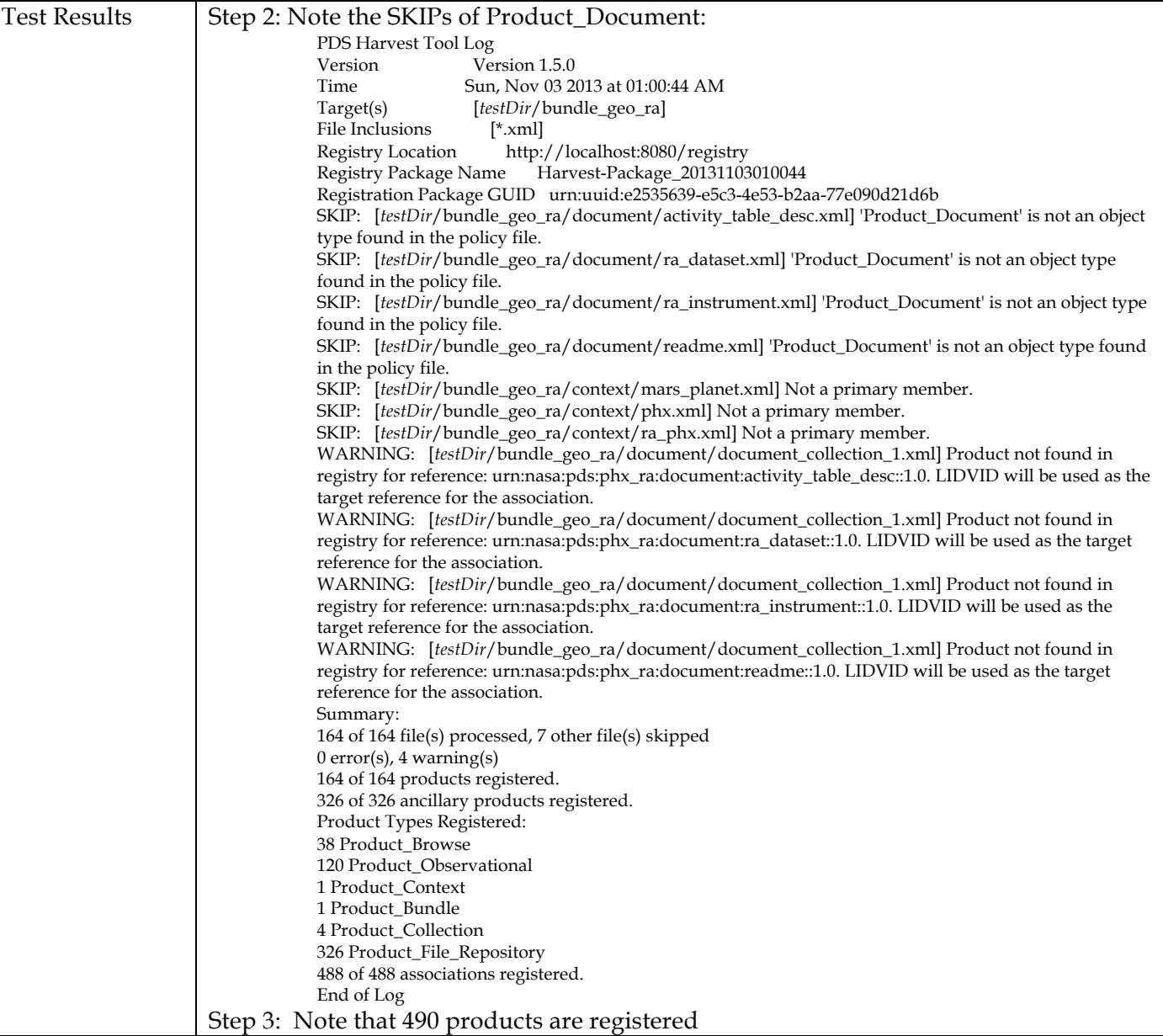

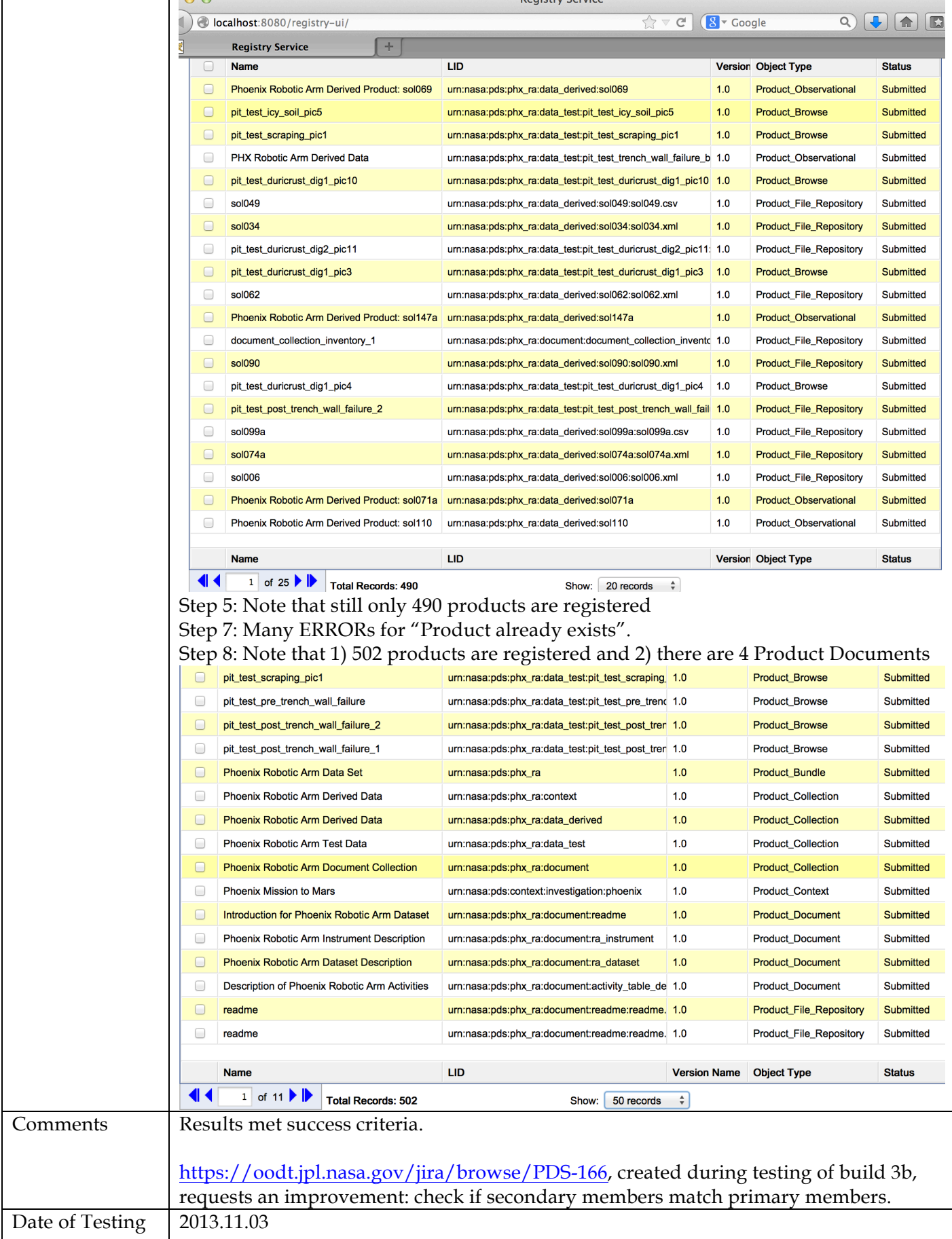

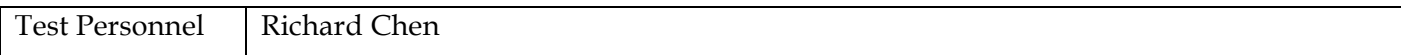

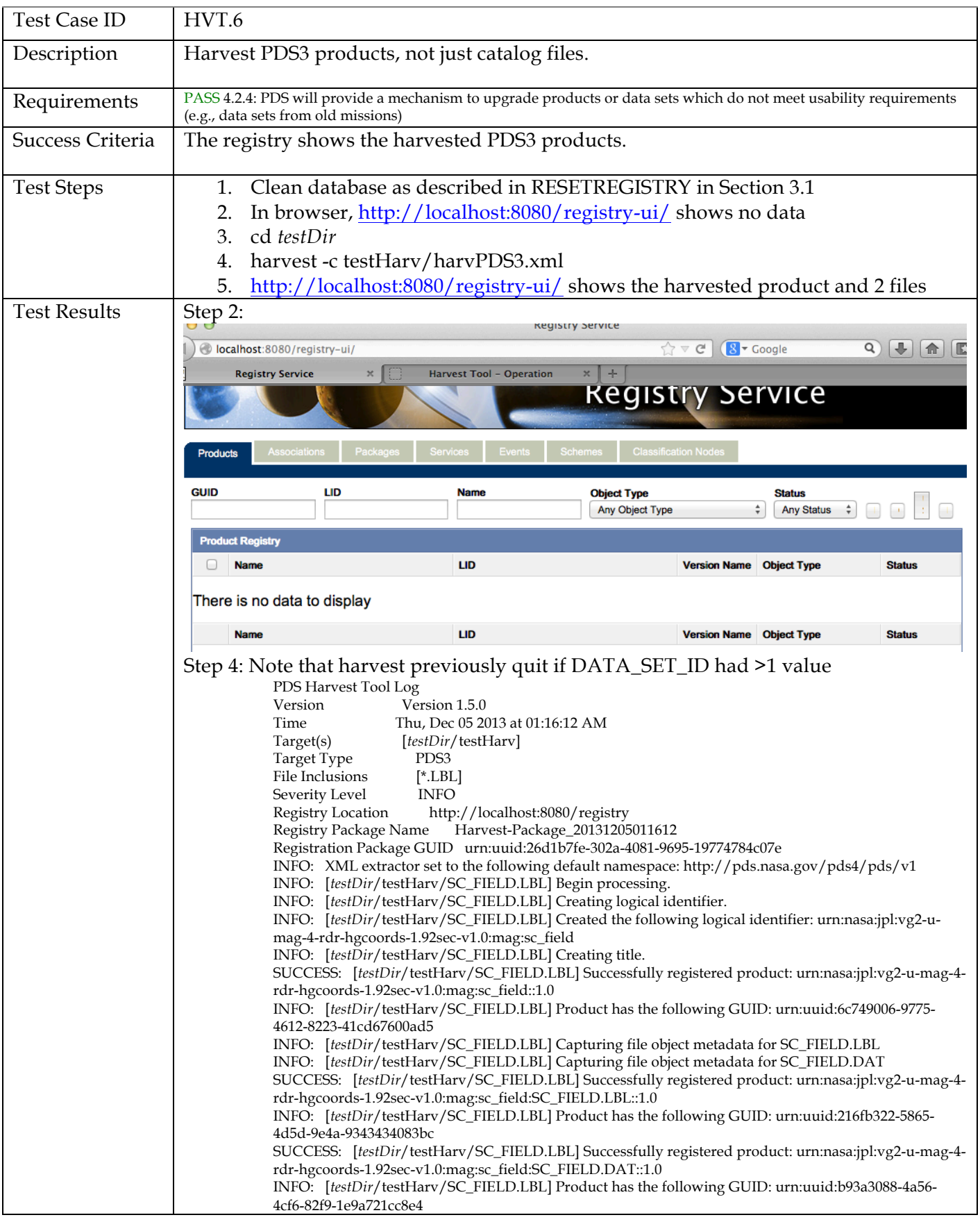

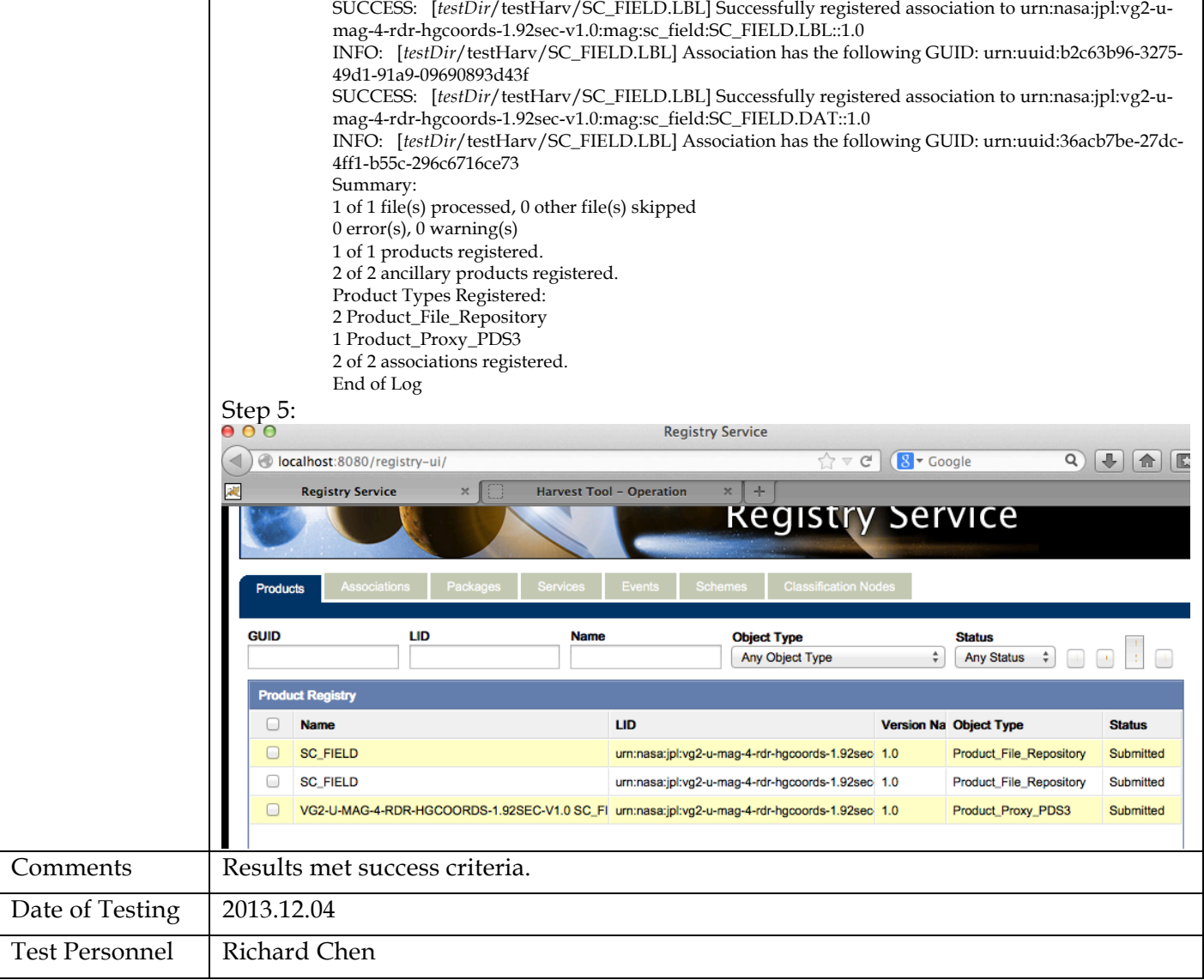

![](_page_35_Picture_165.jpeg)
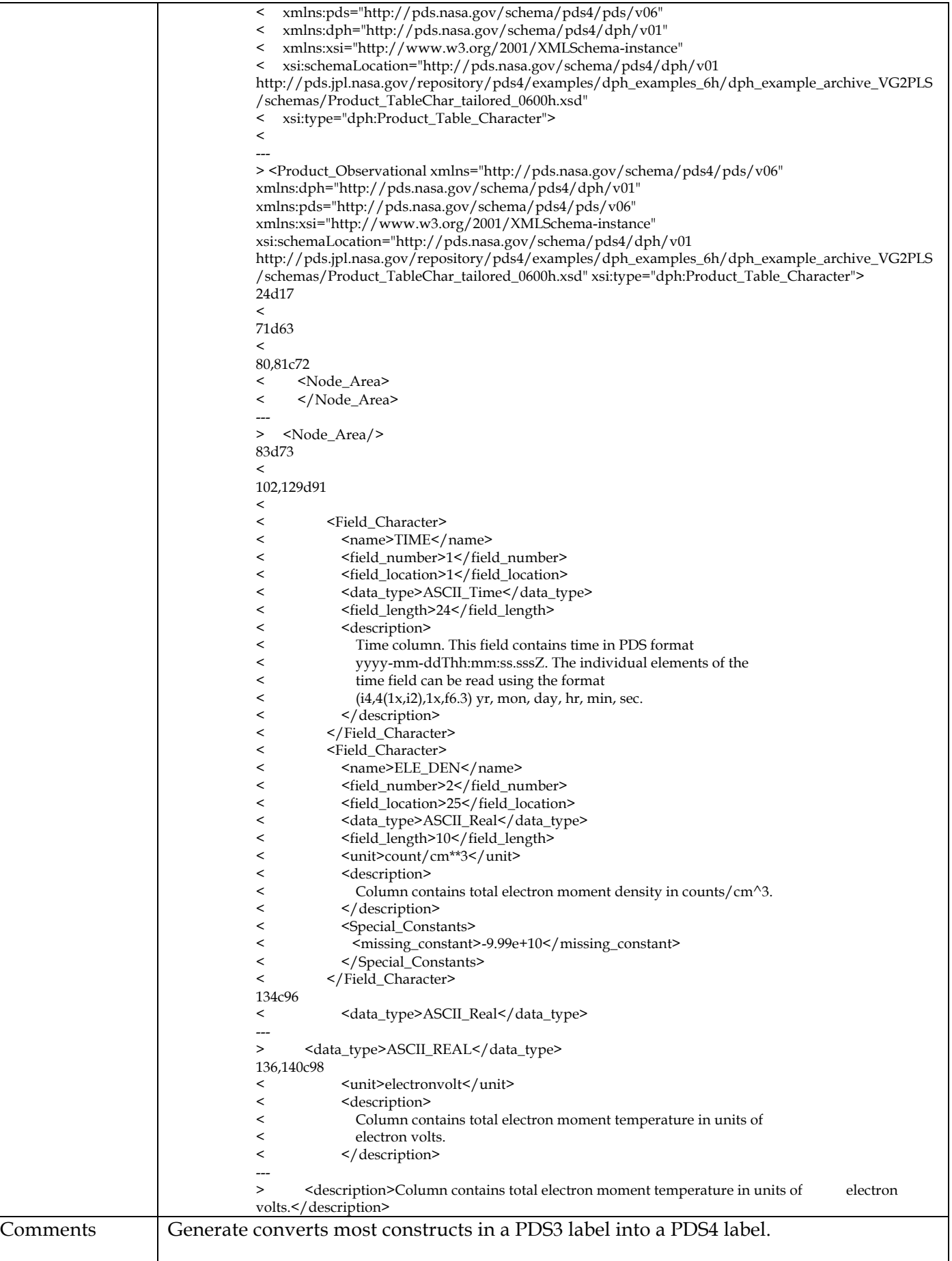

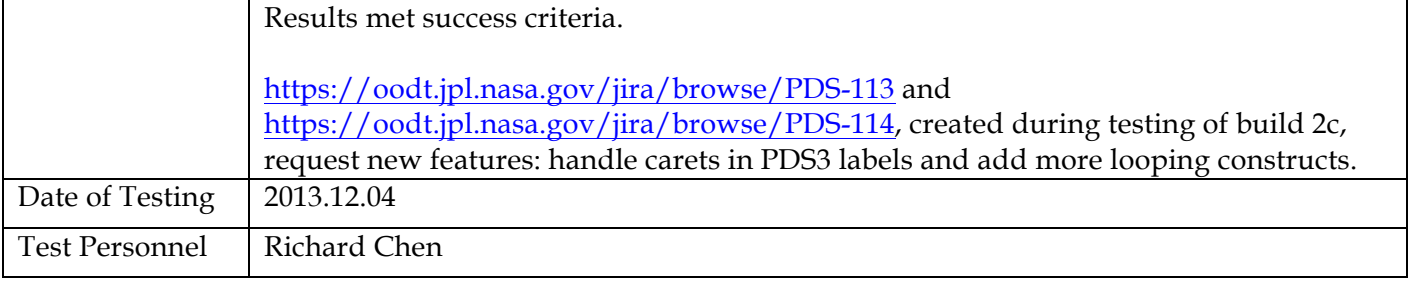

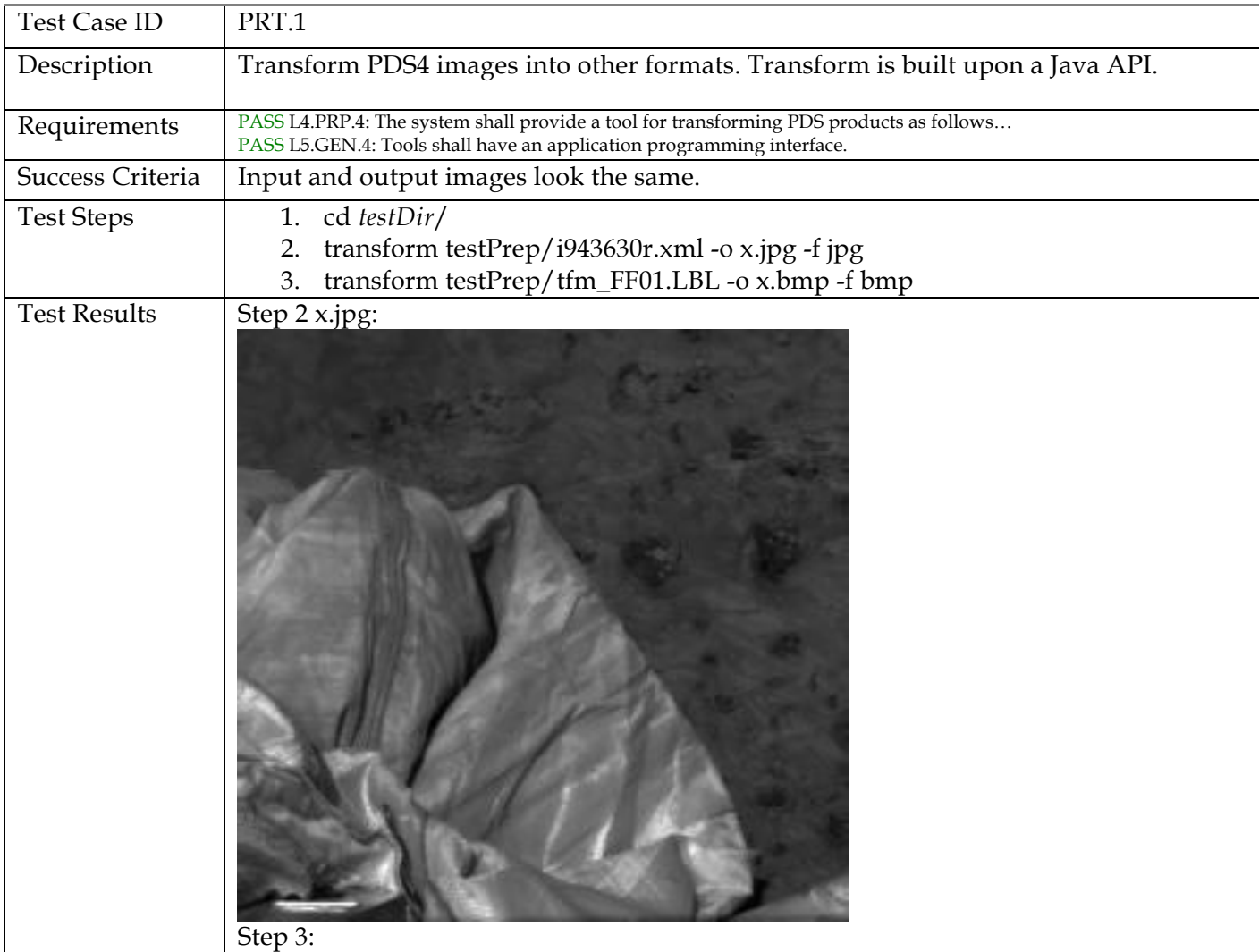

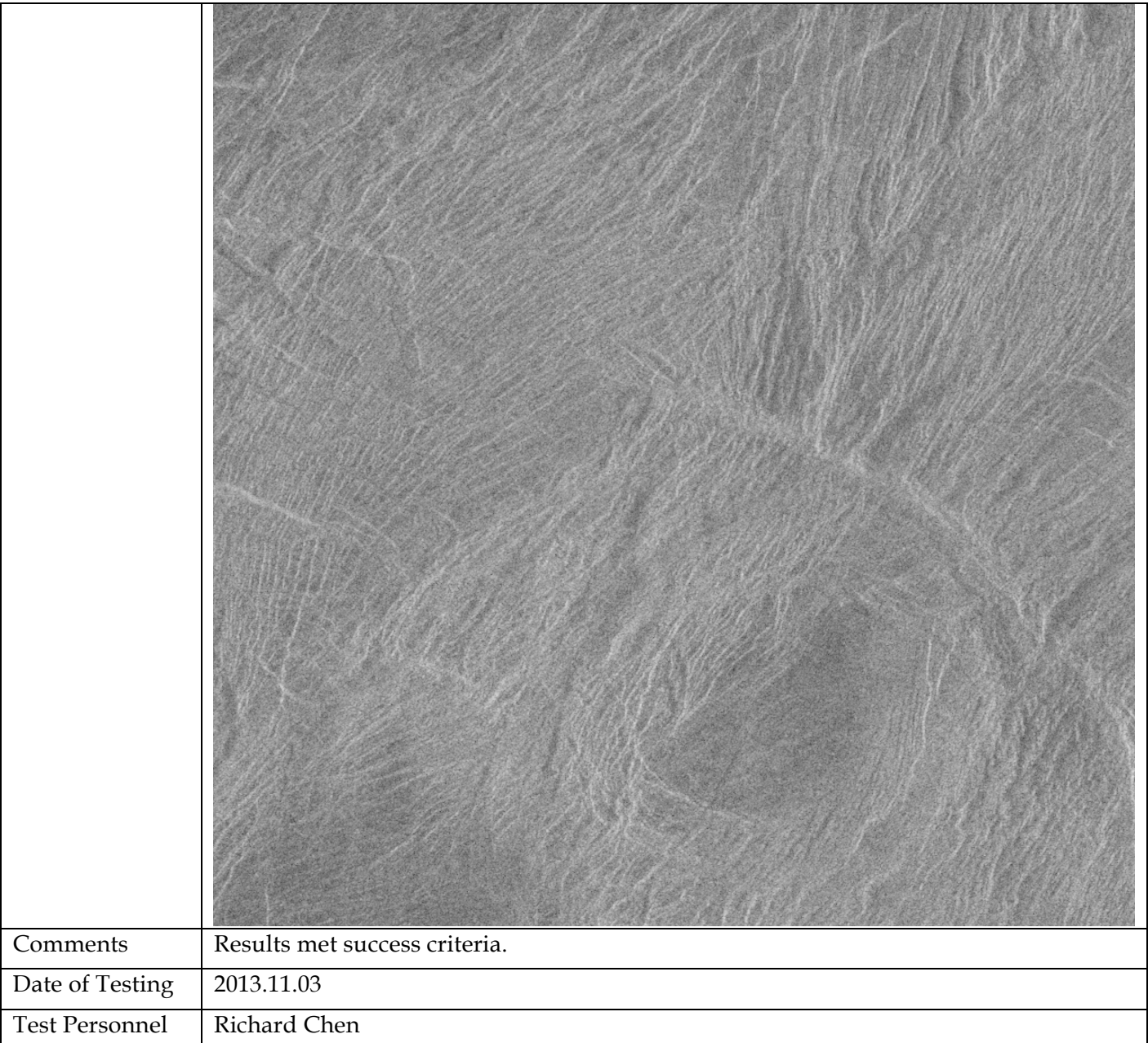

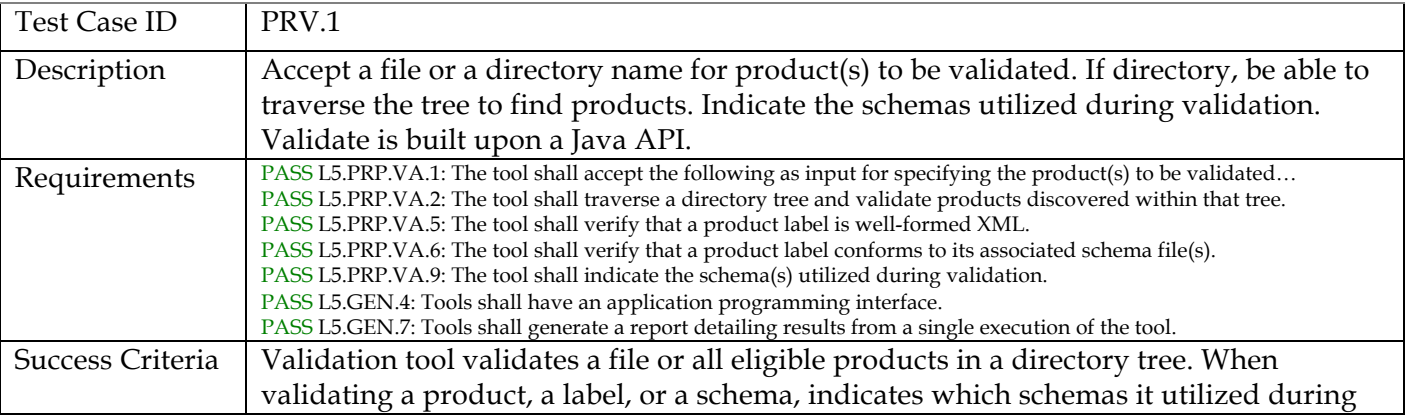

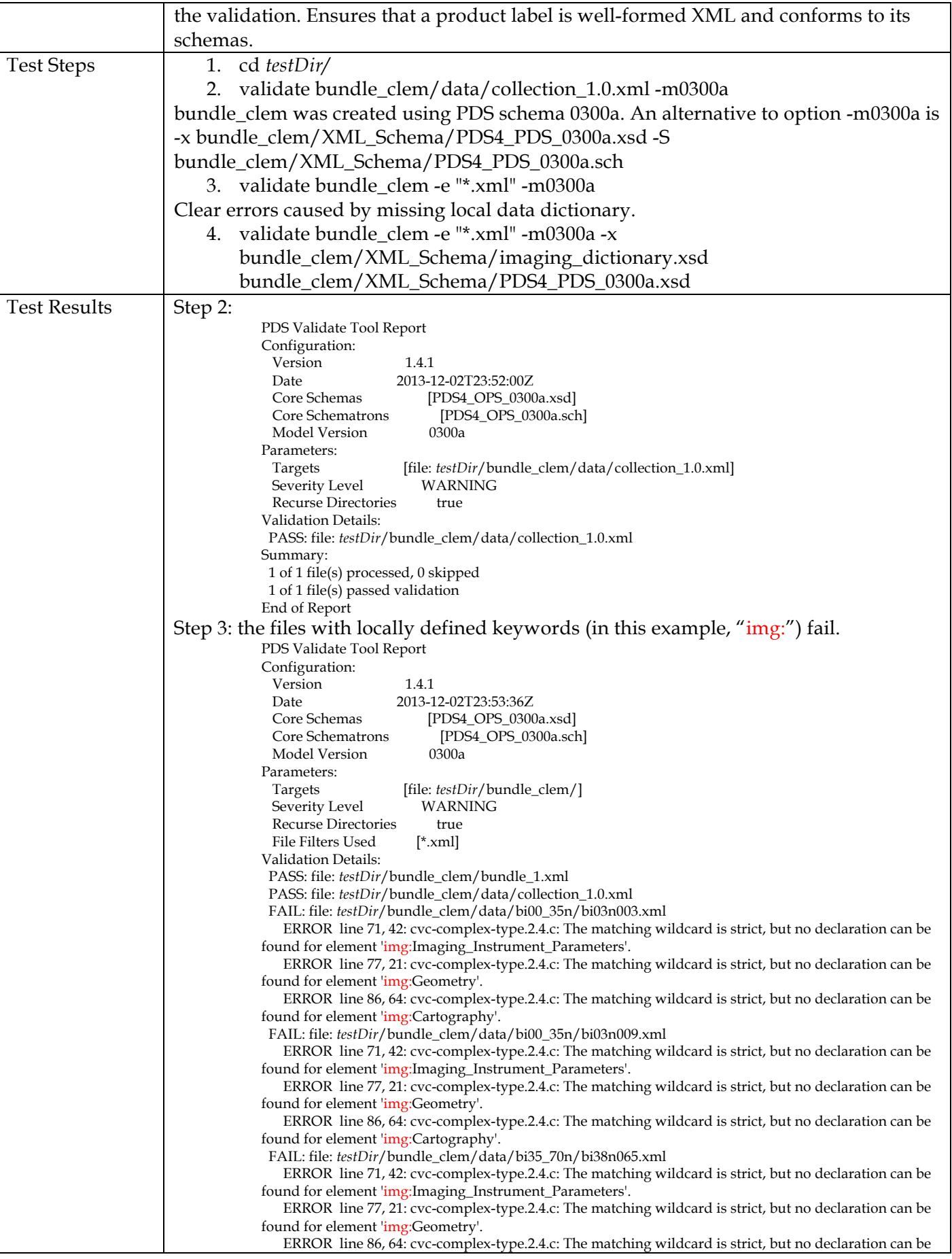

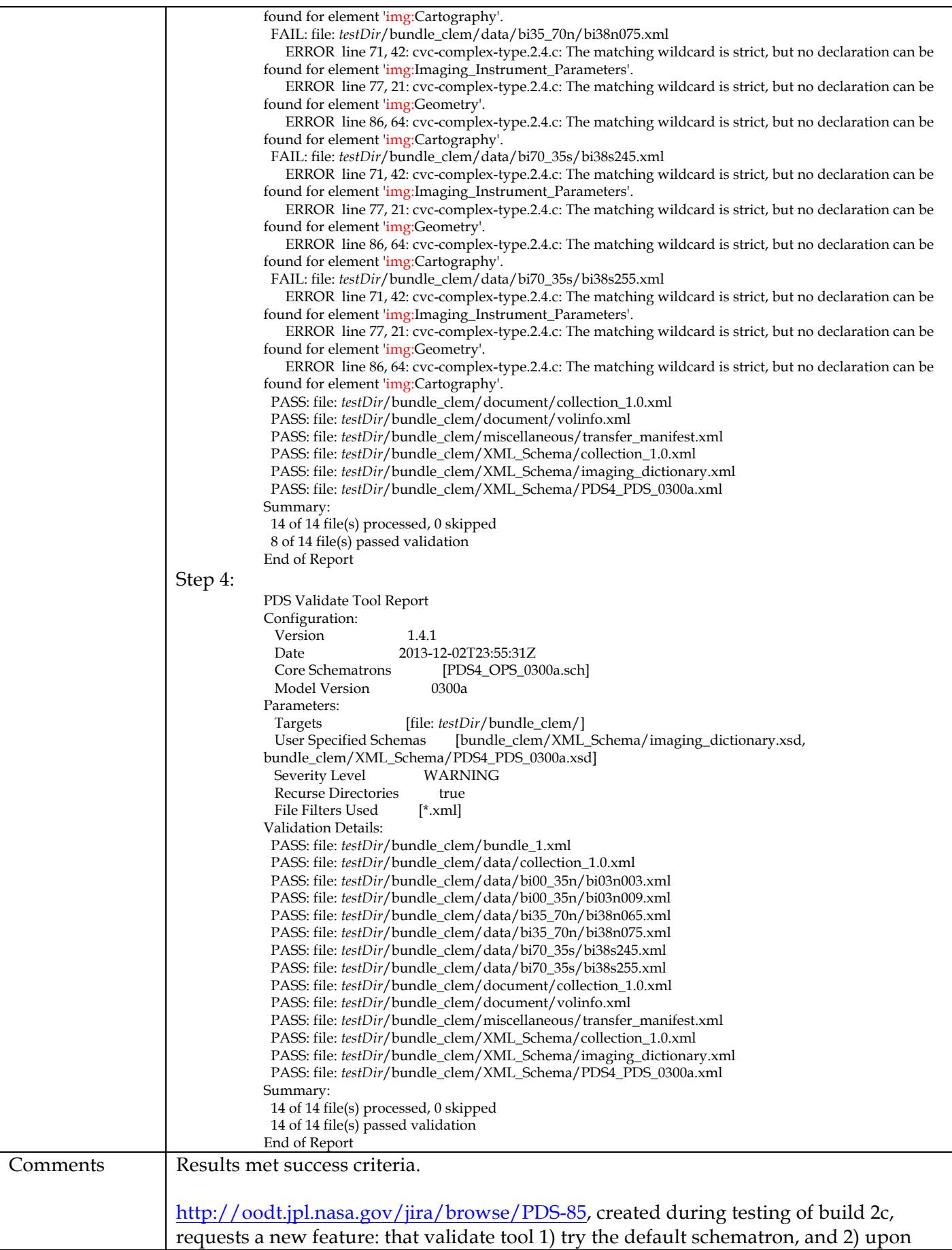

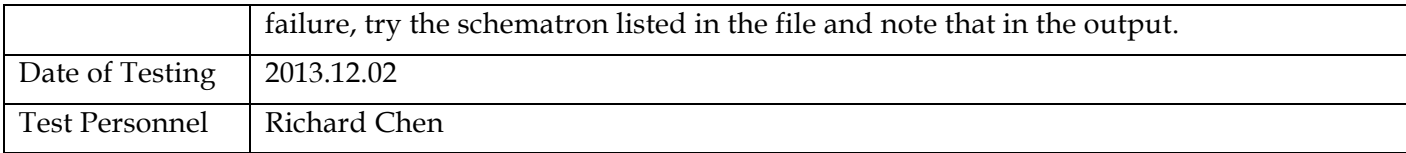

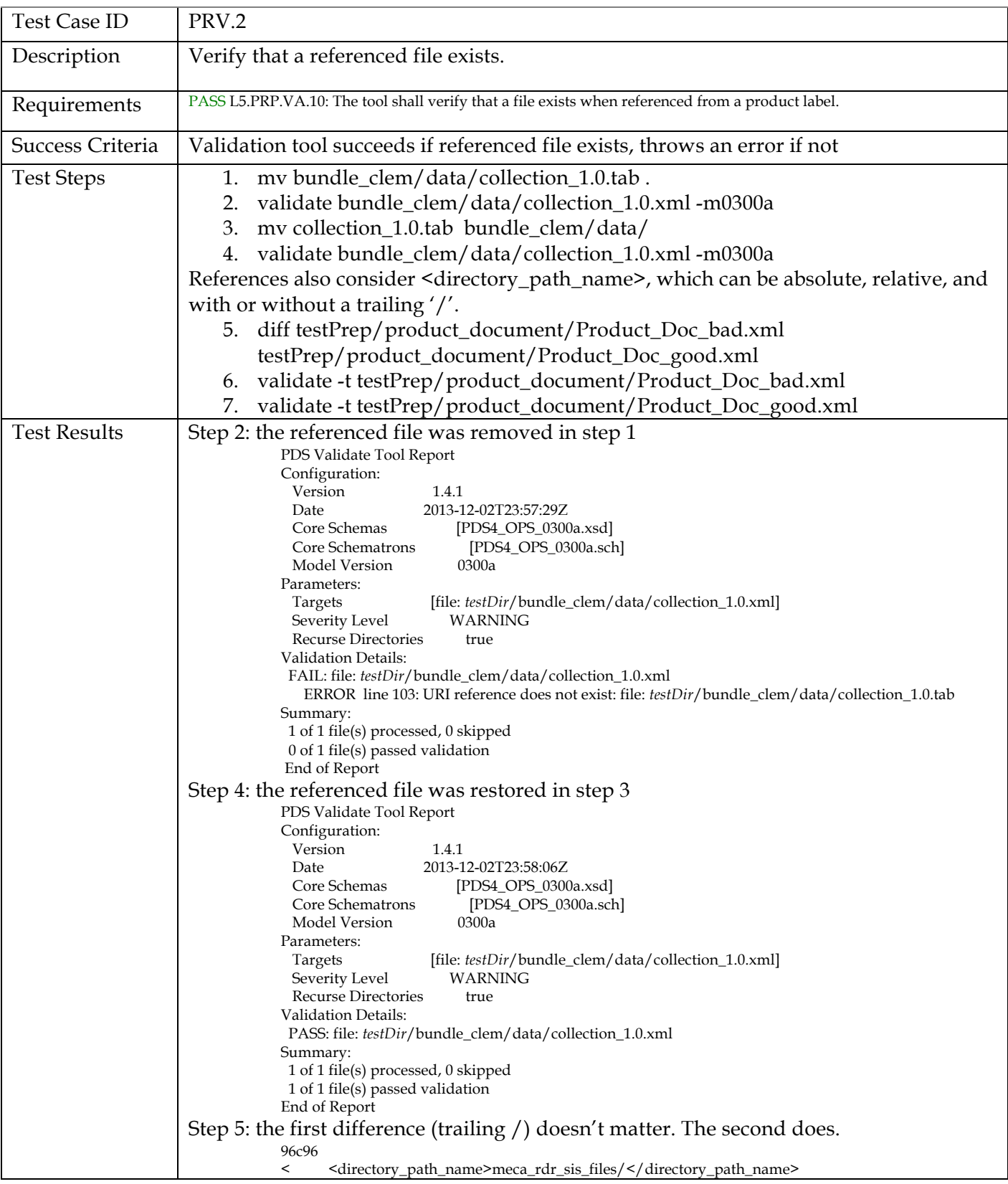

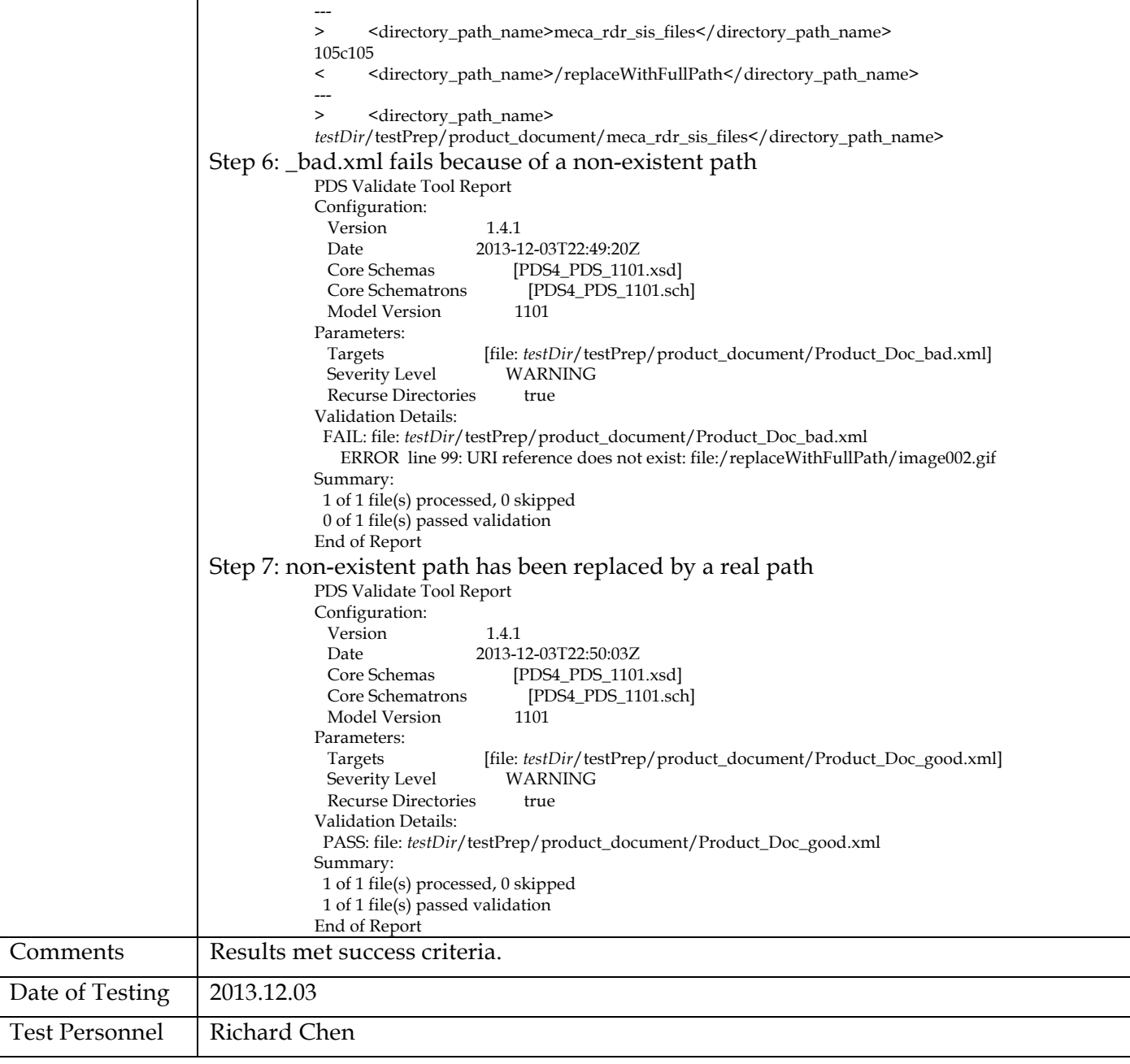

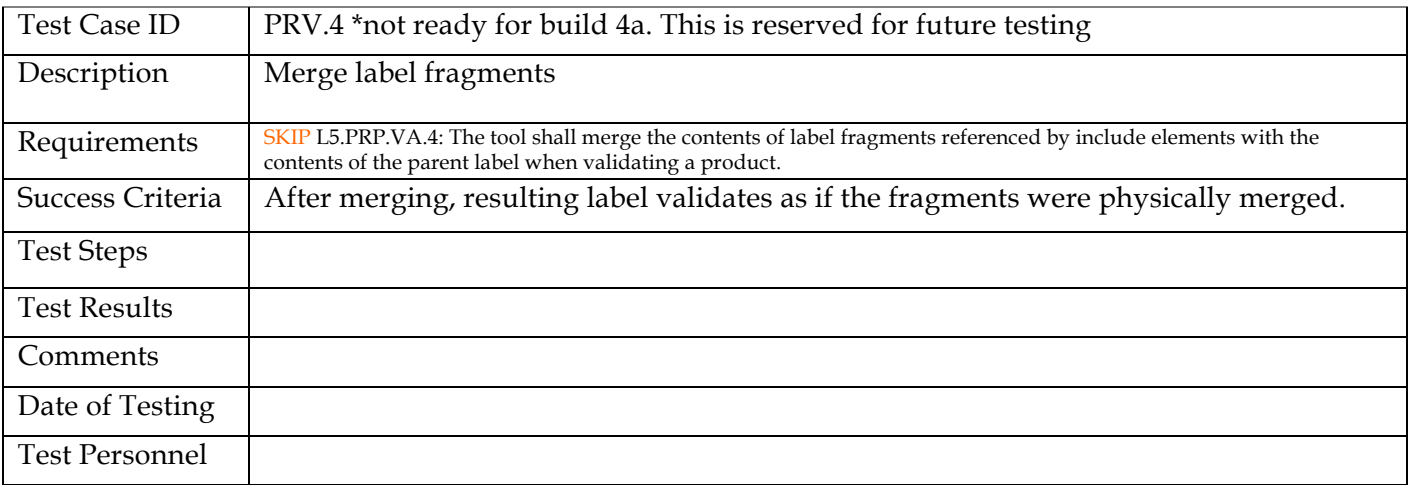

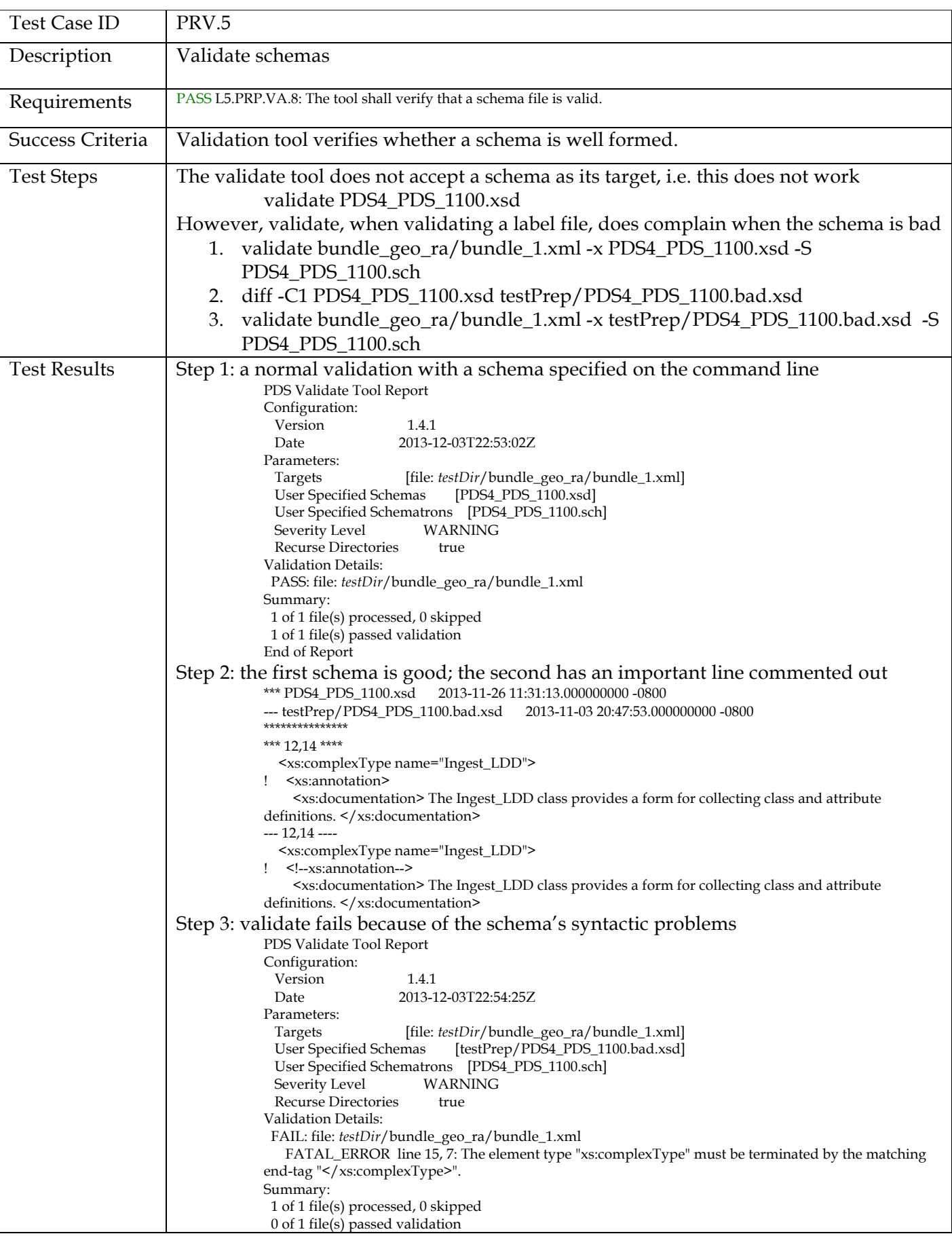

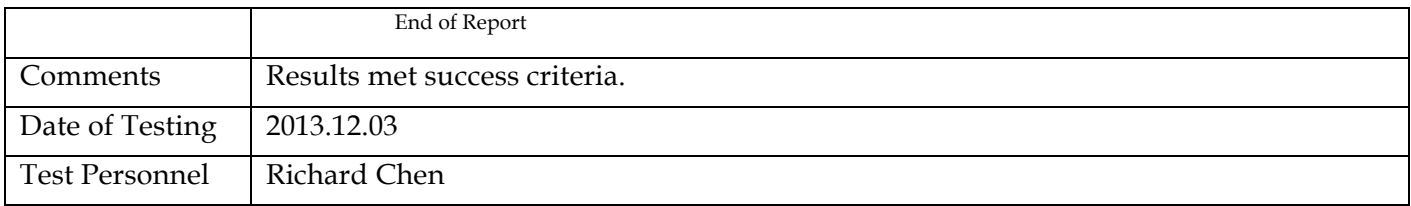

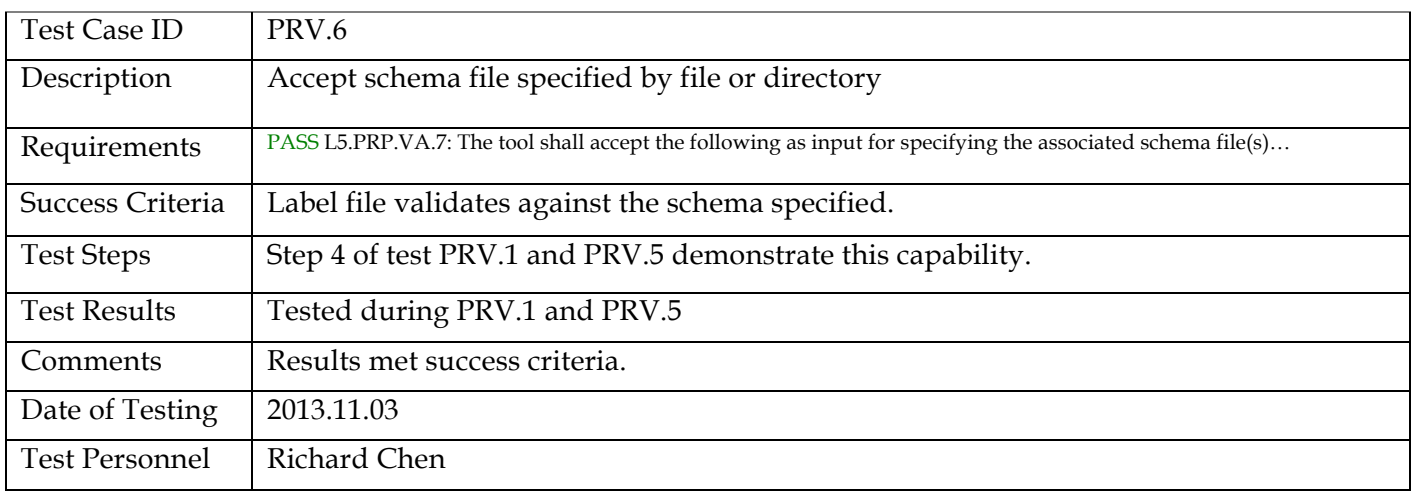

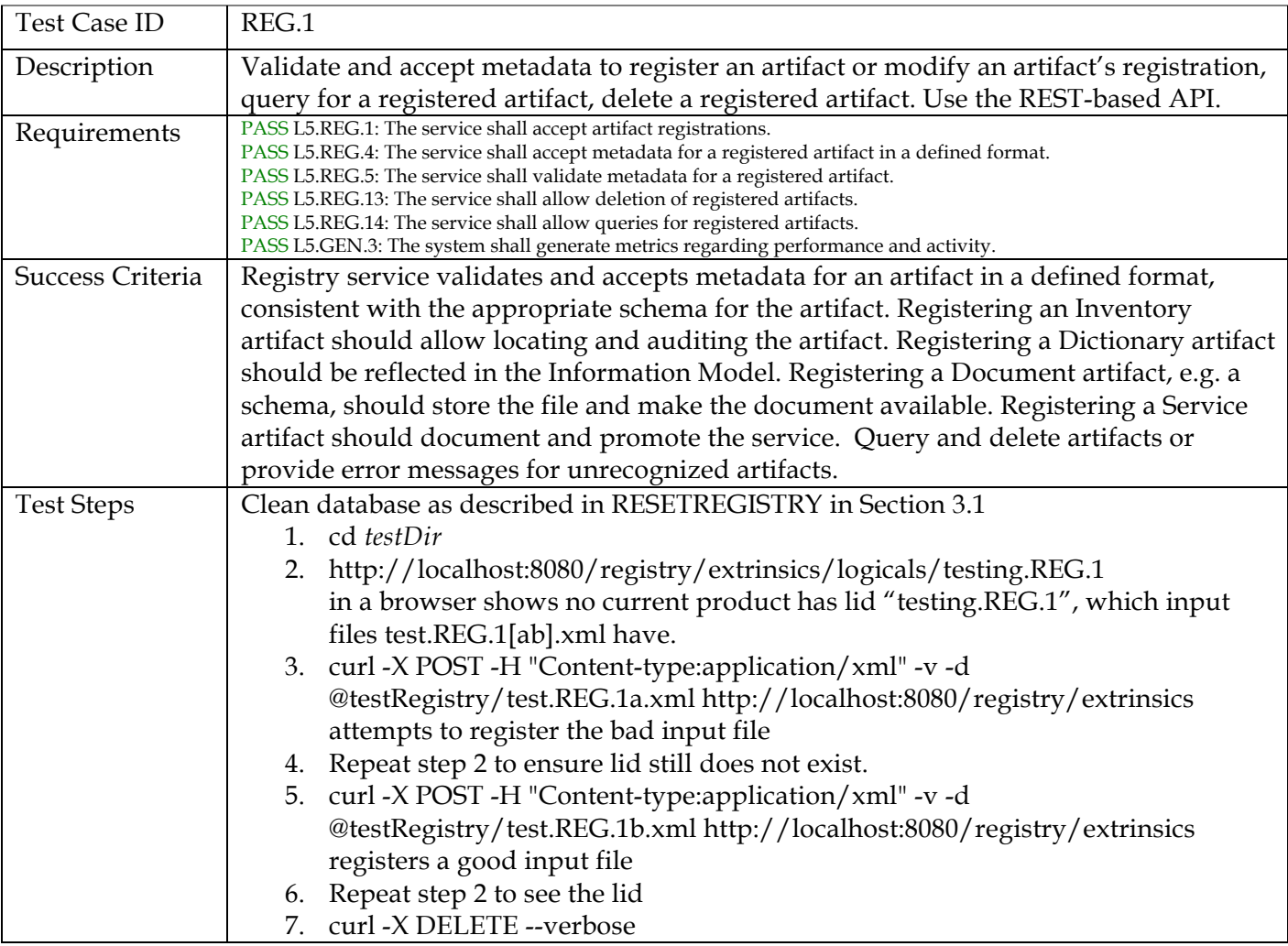

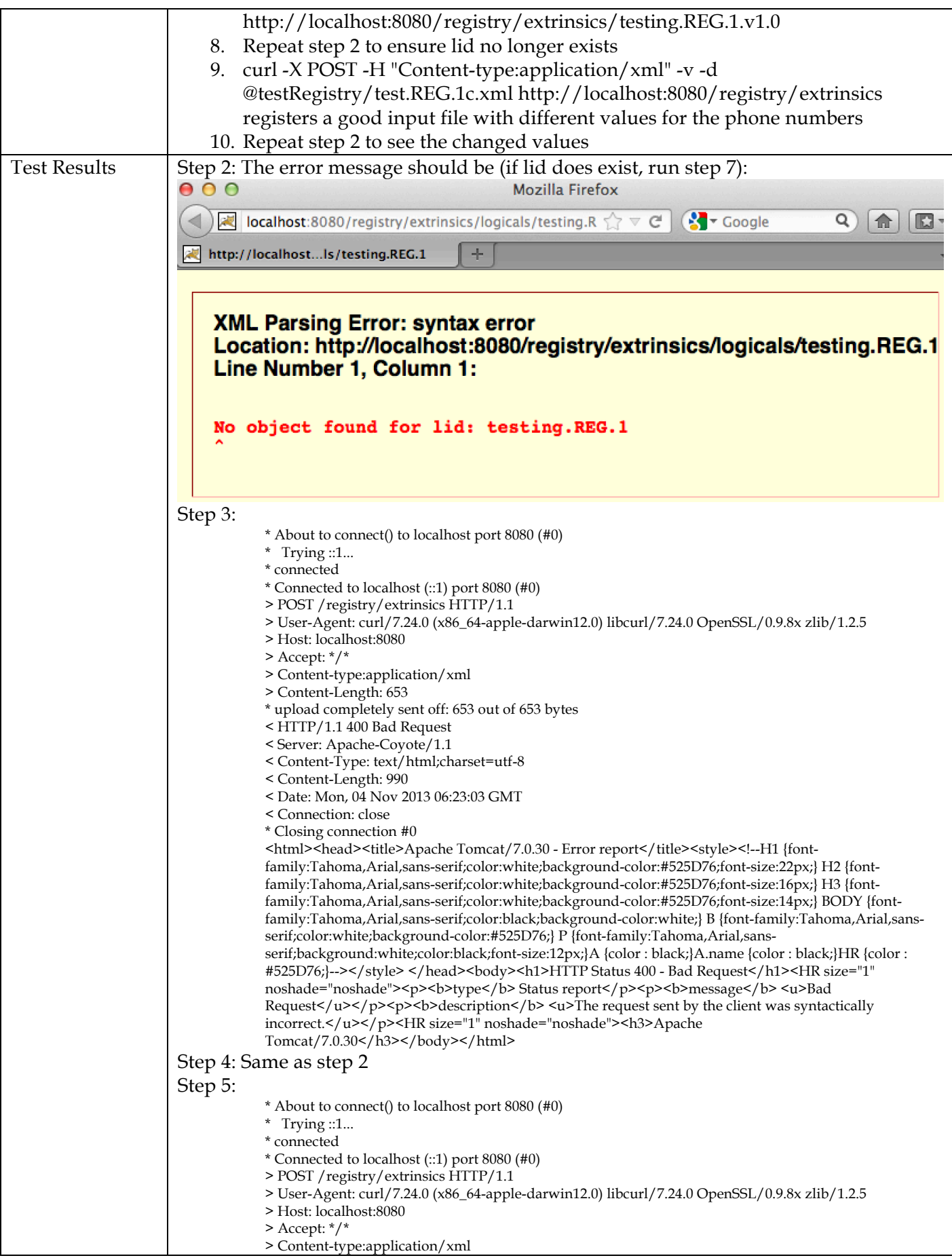

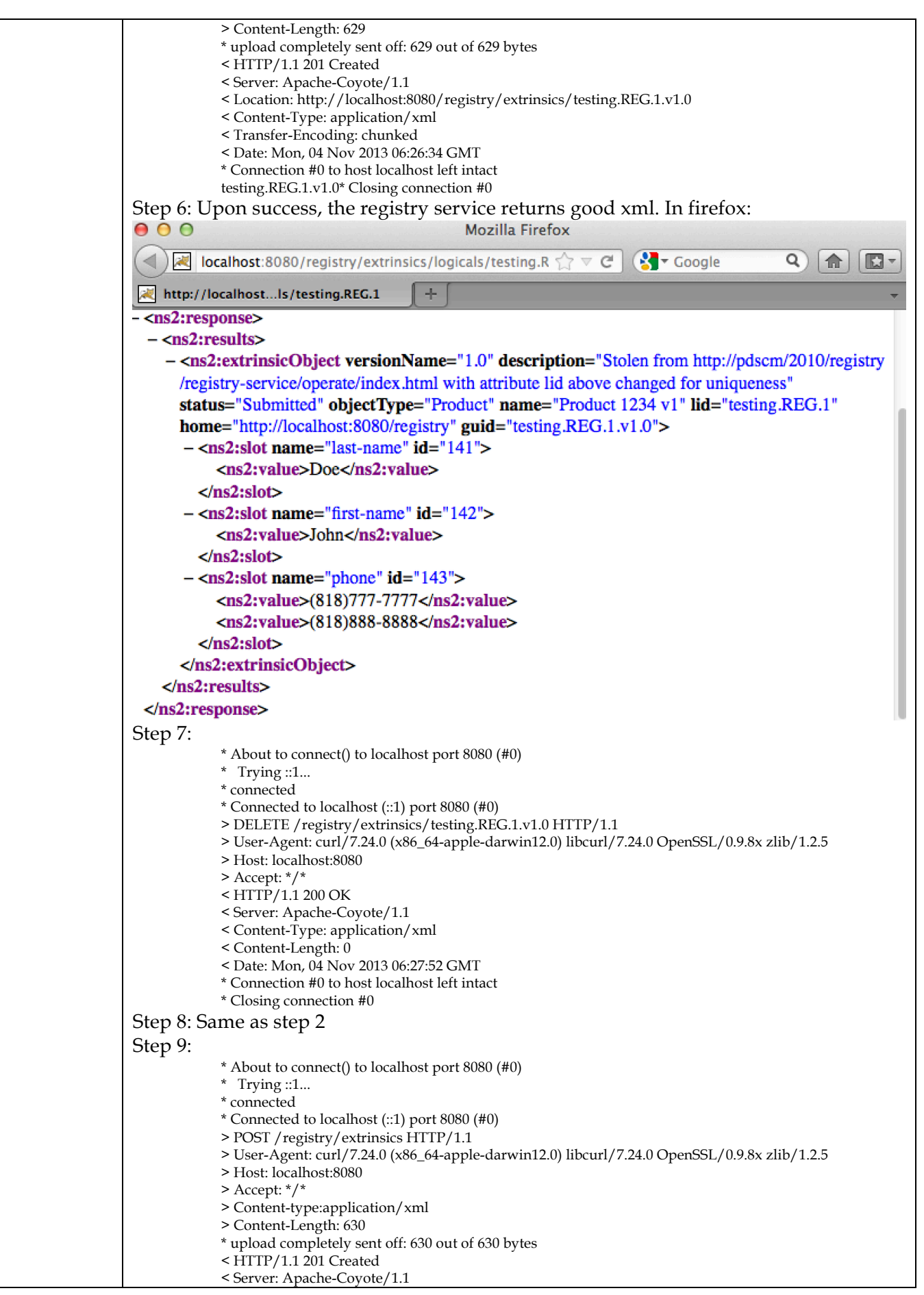

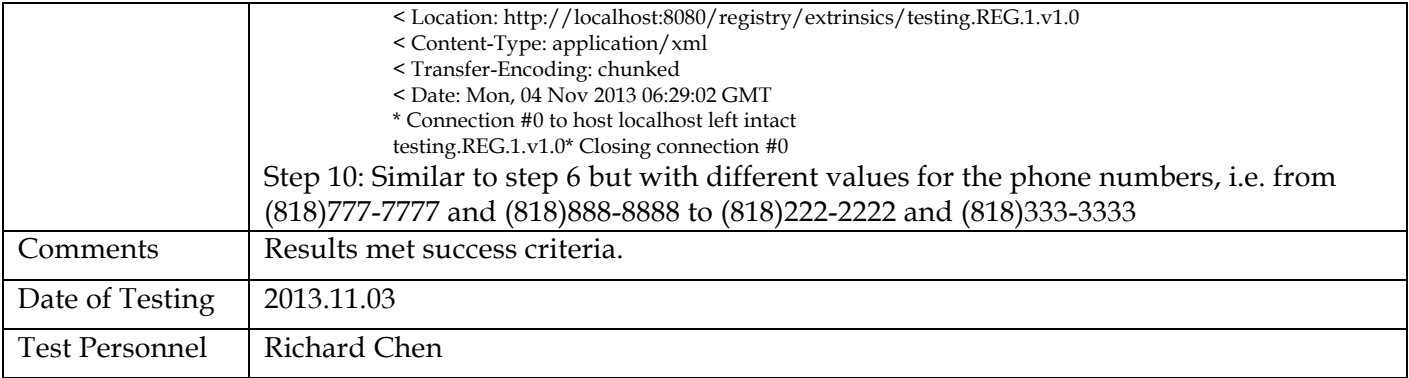

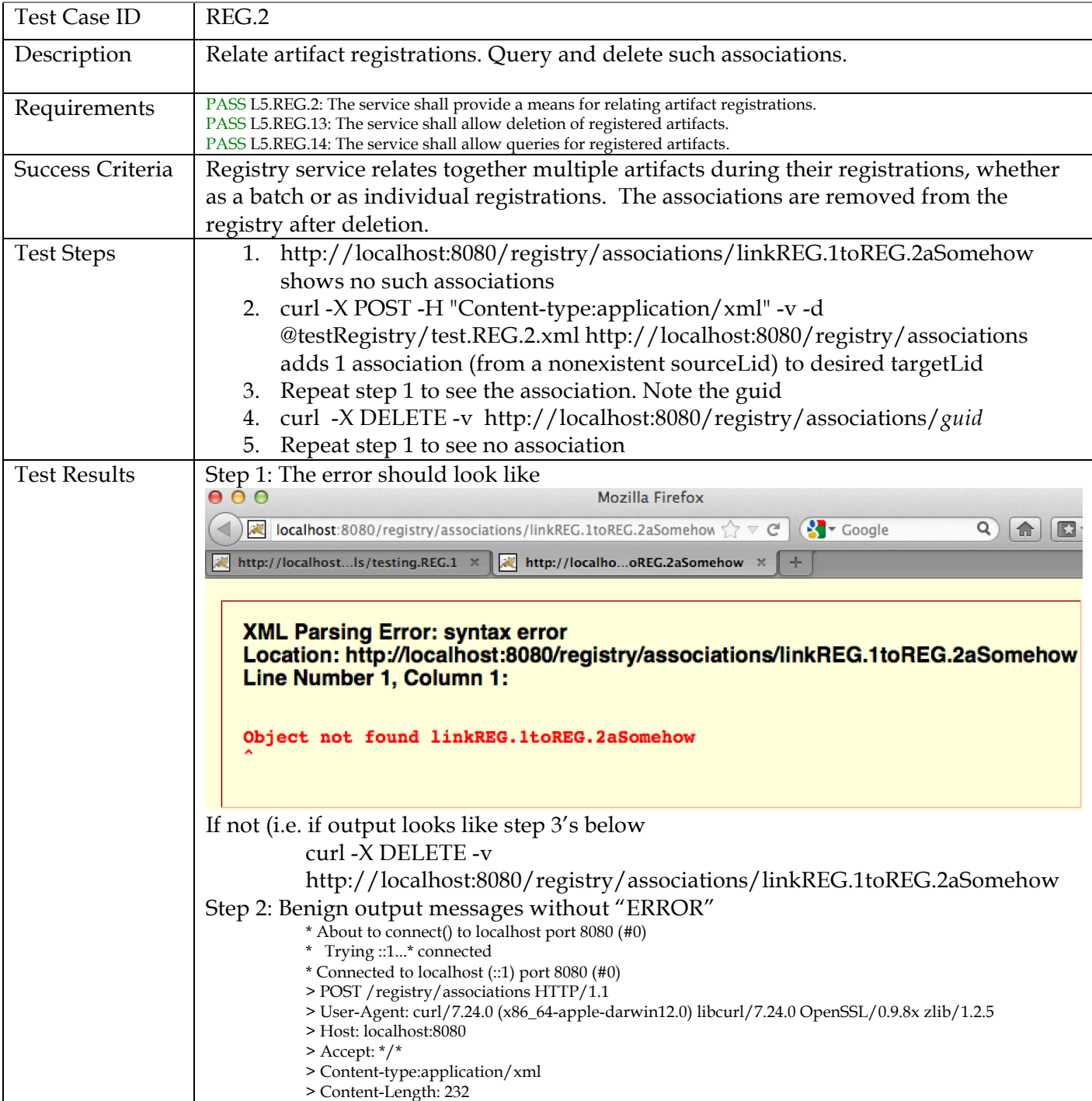

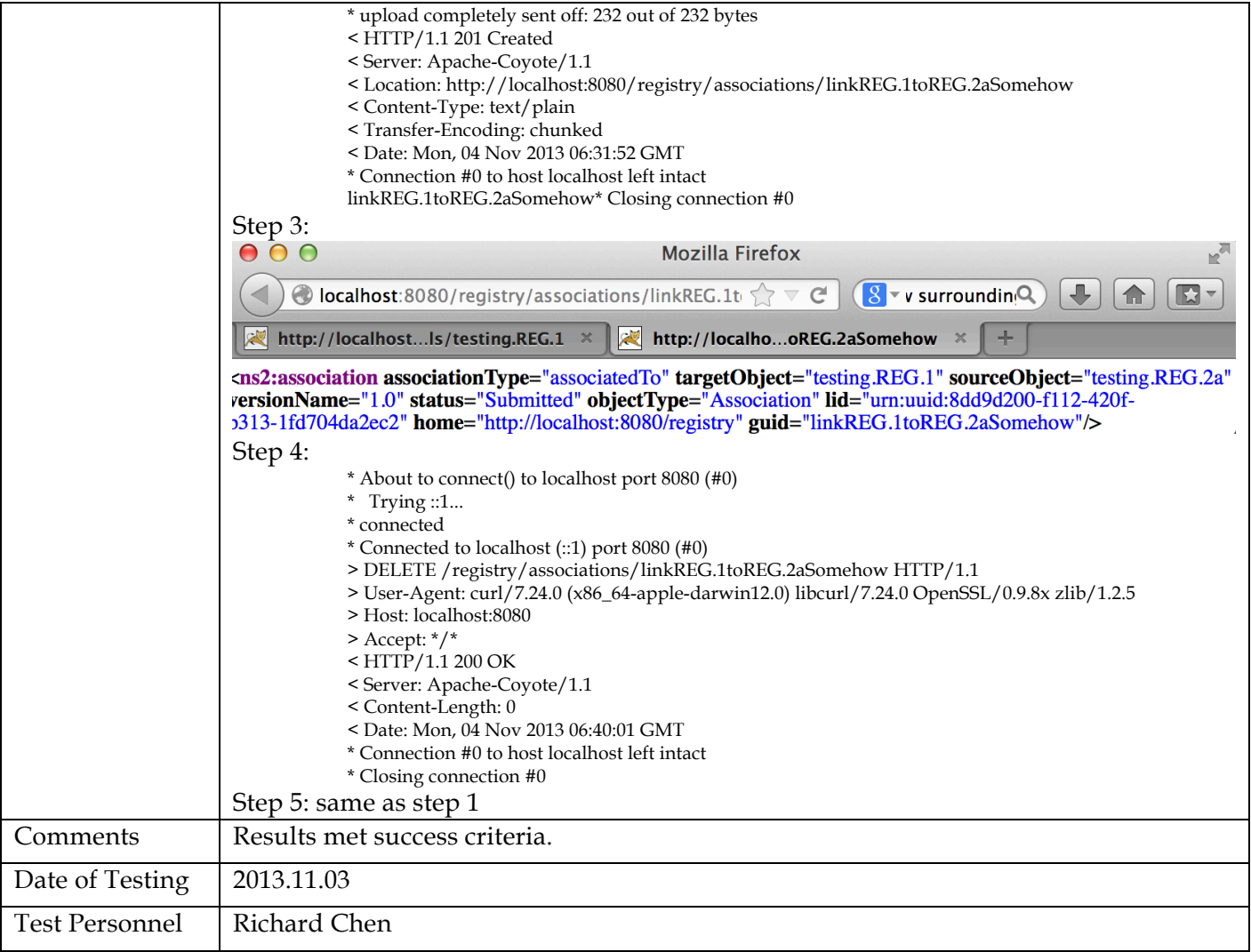

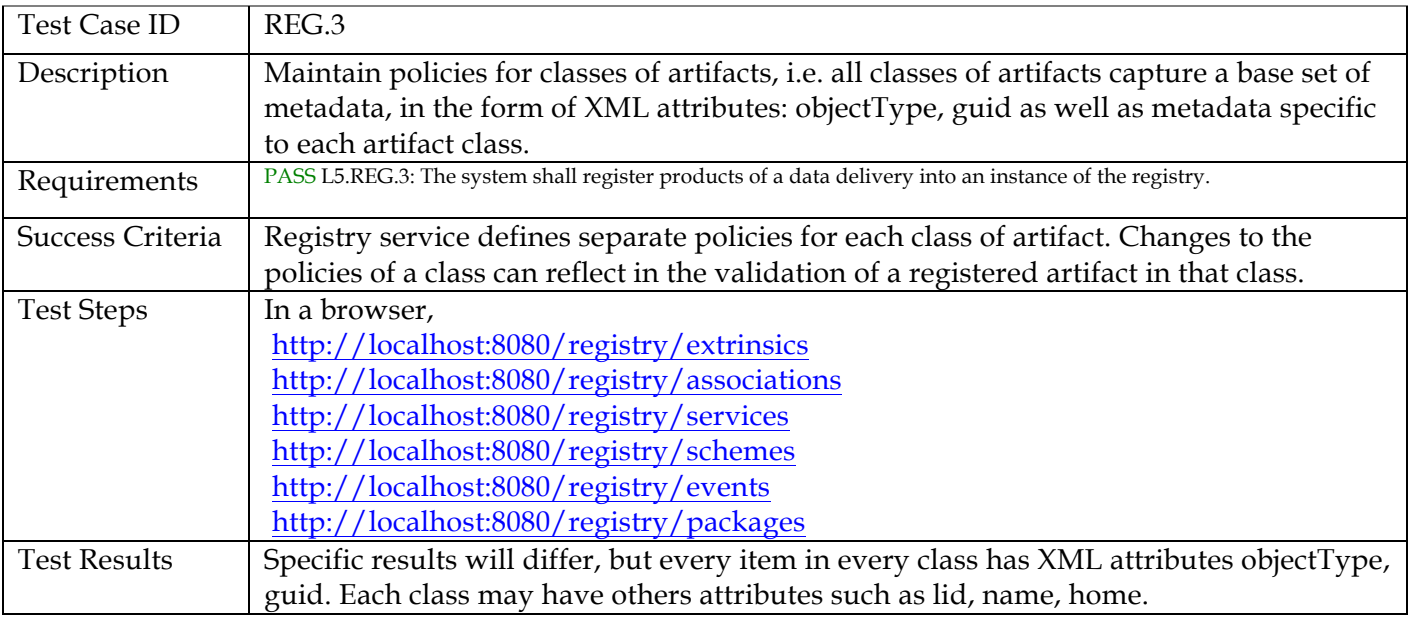

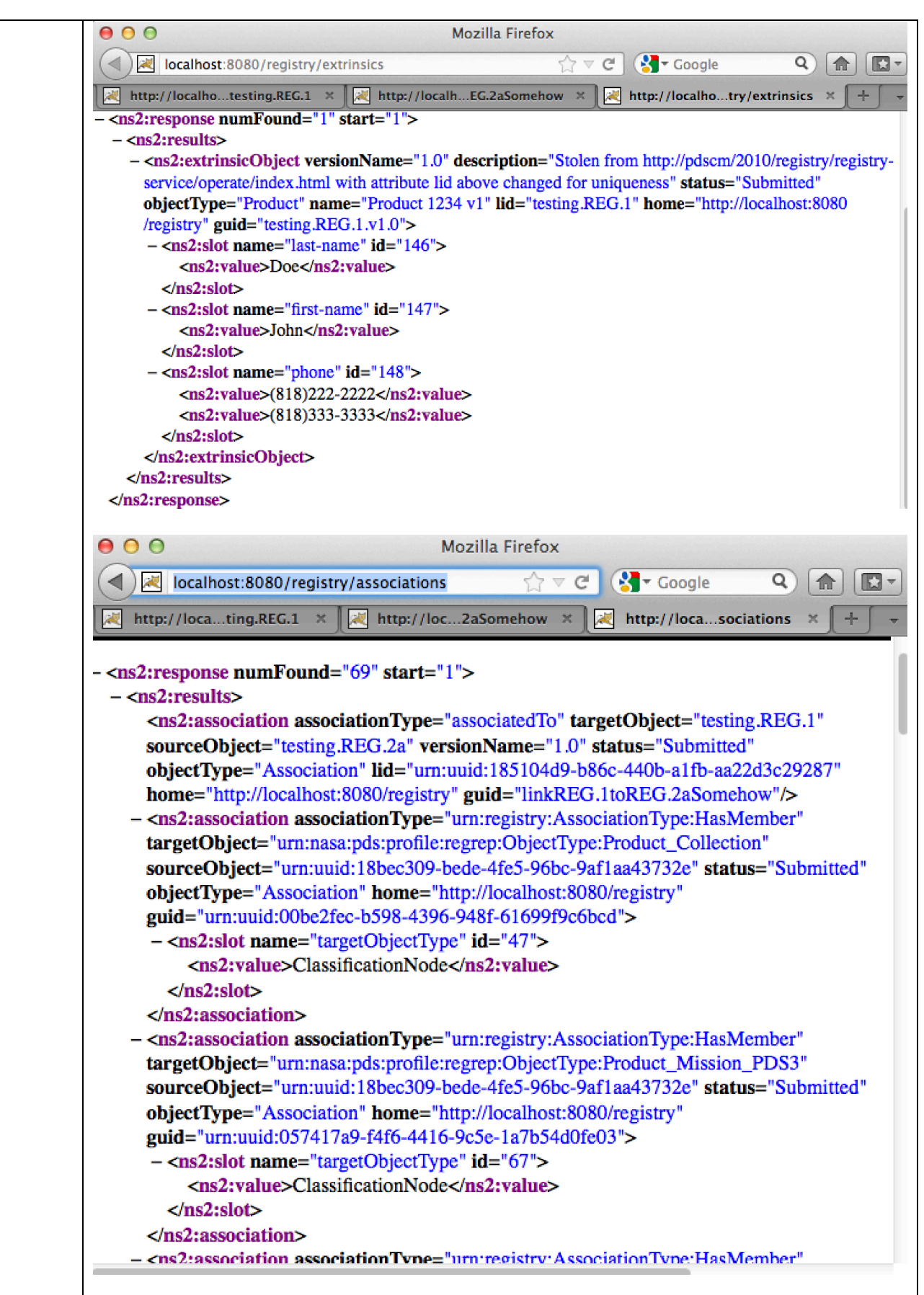

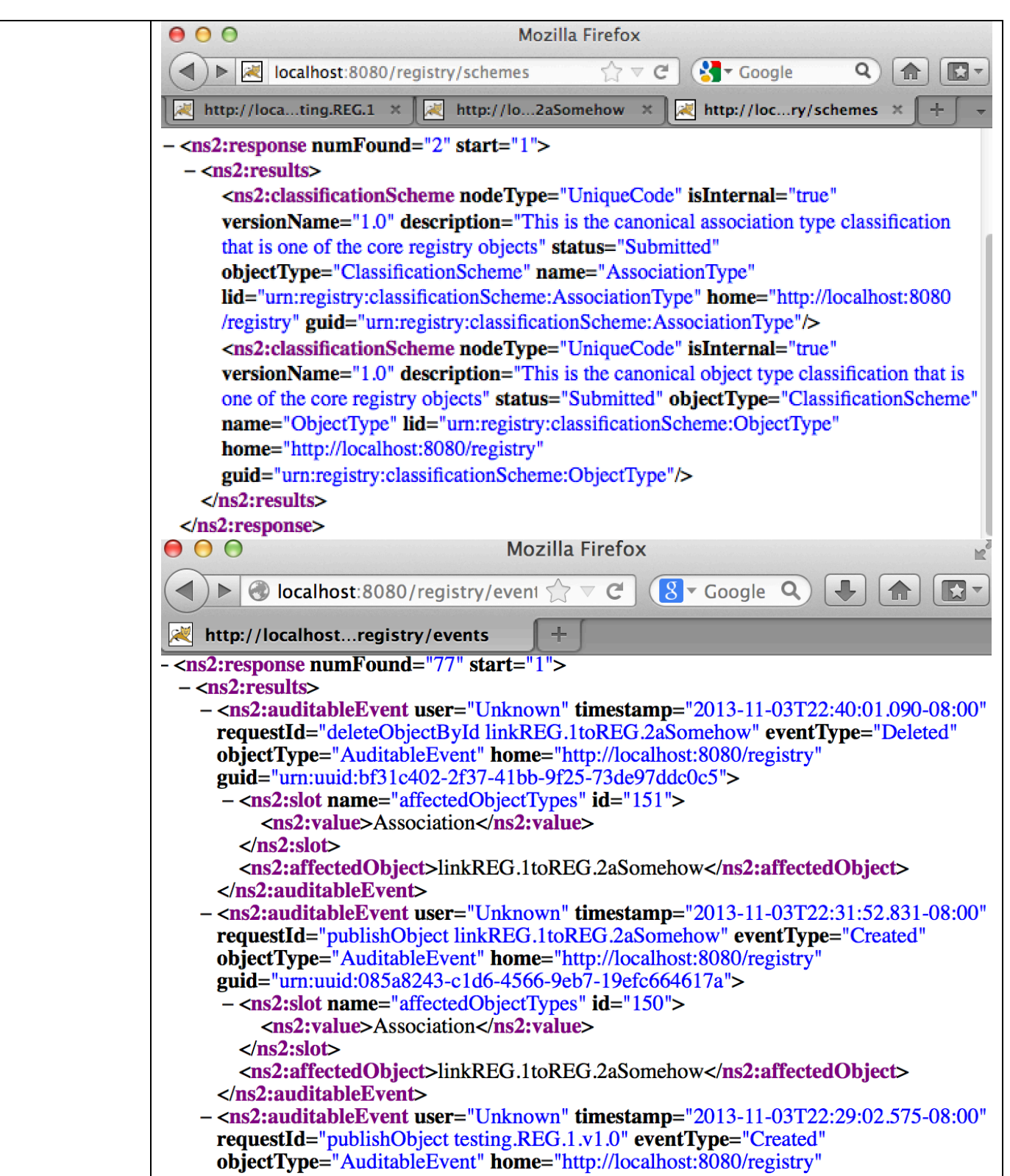

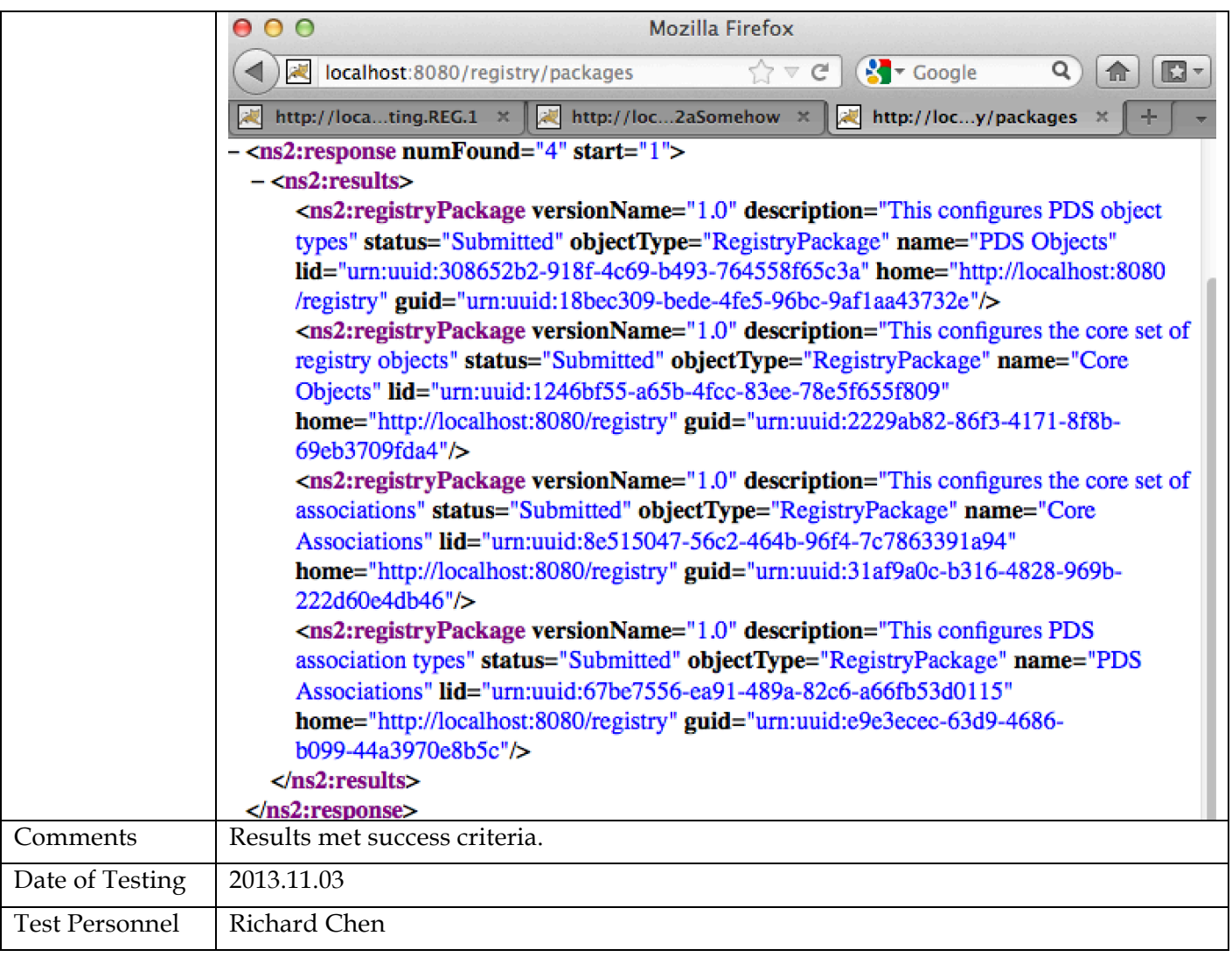

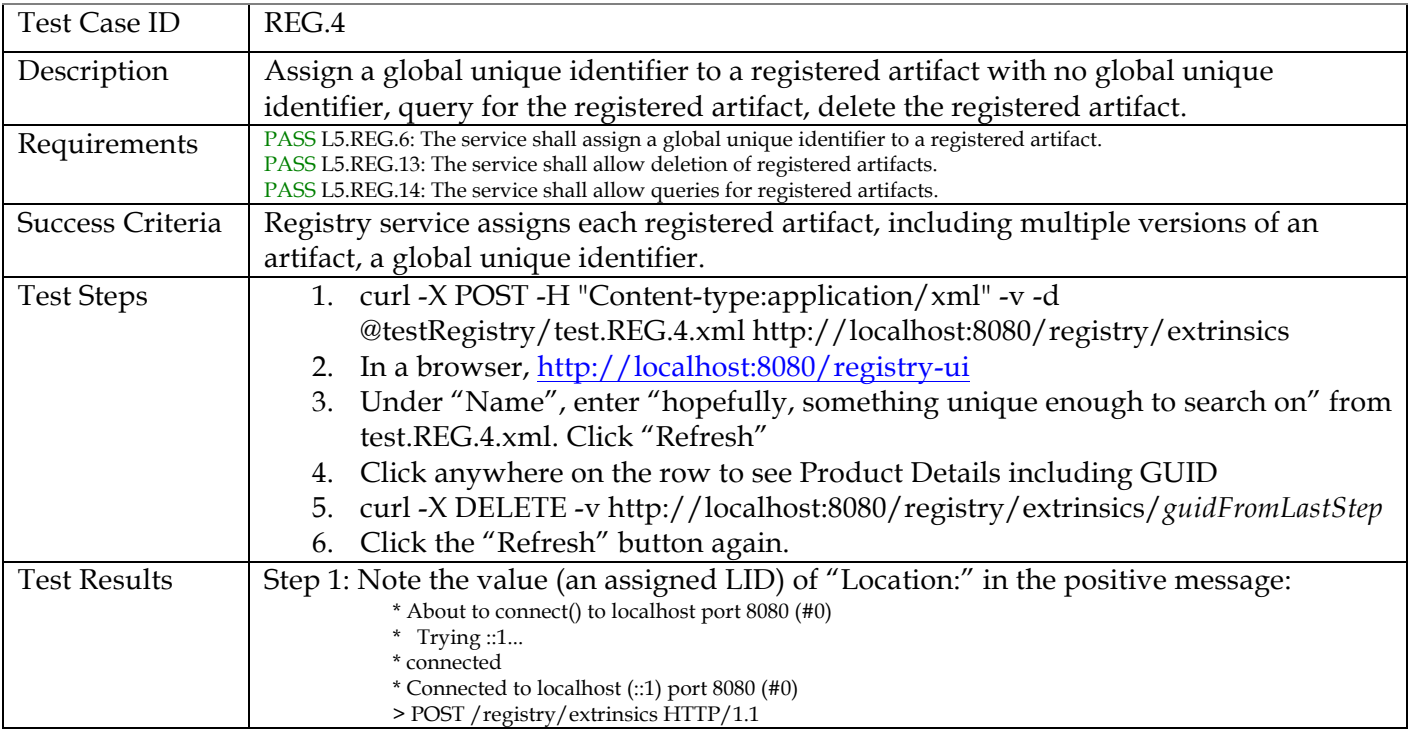

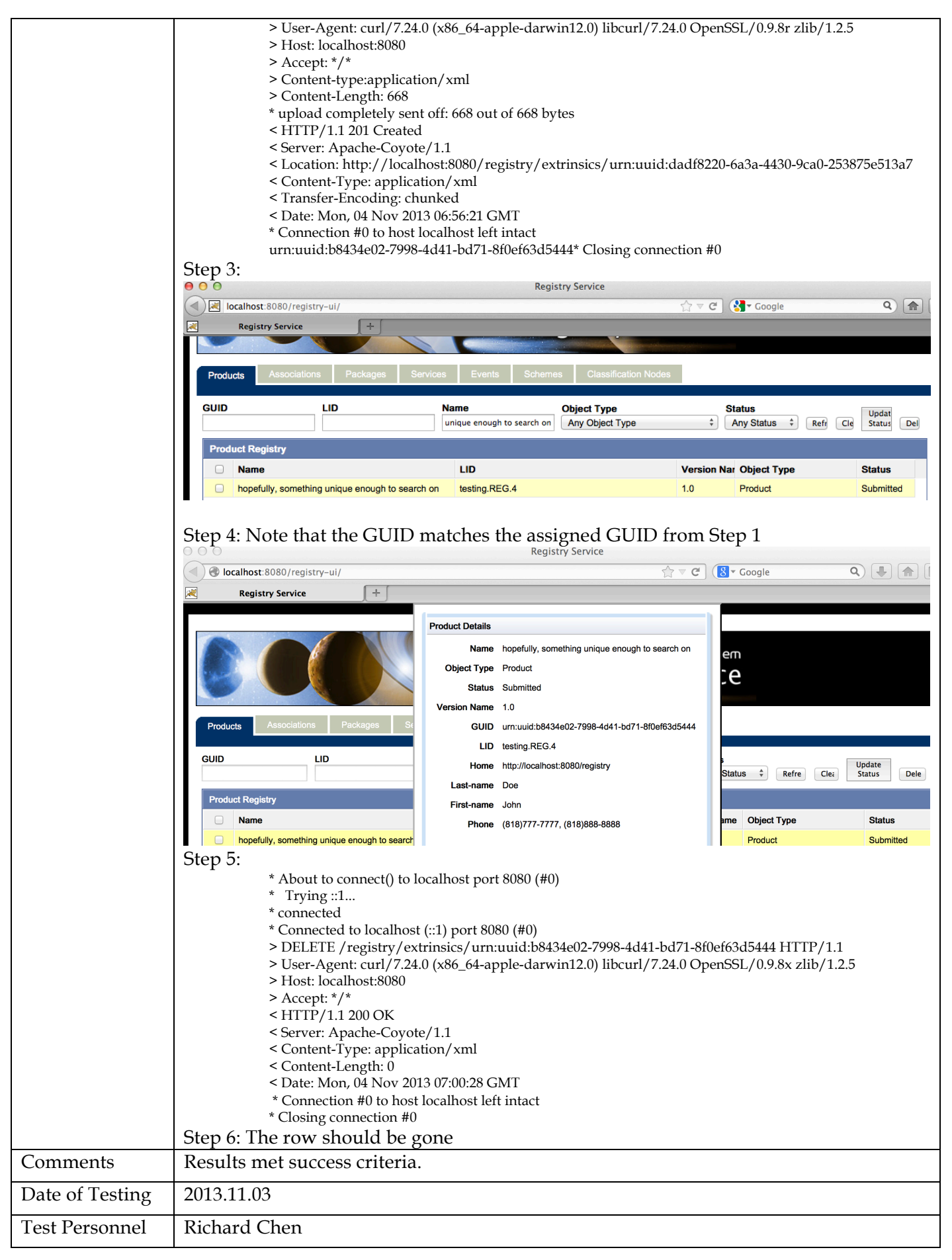

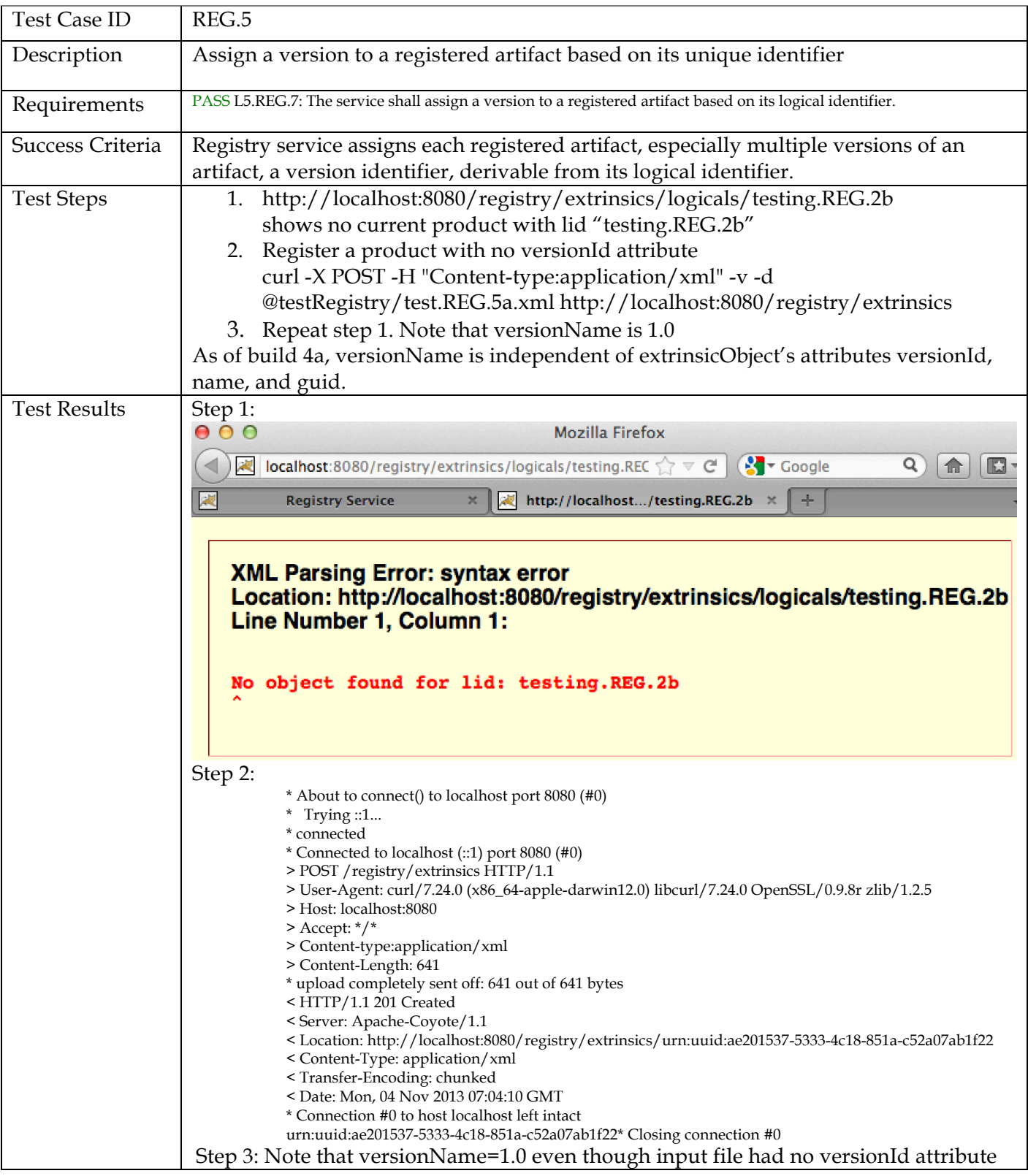

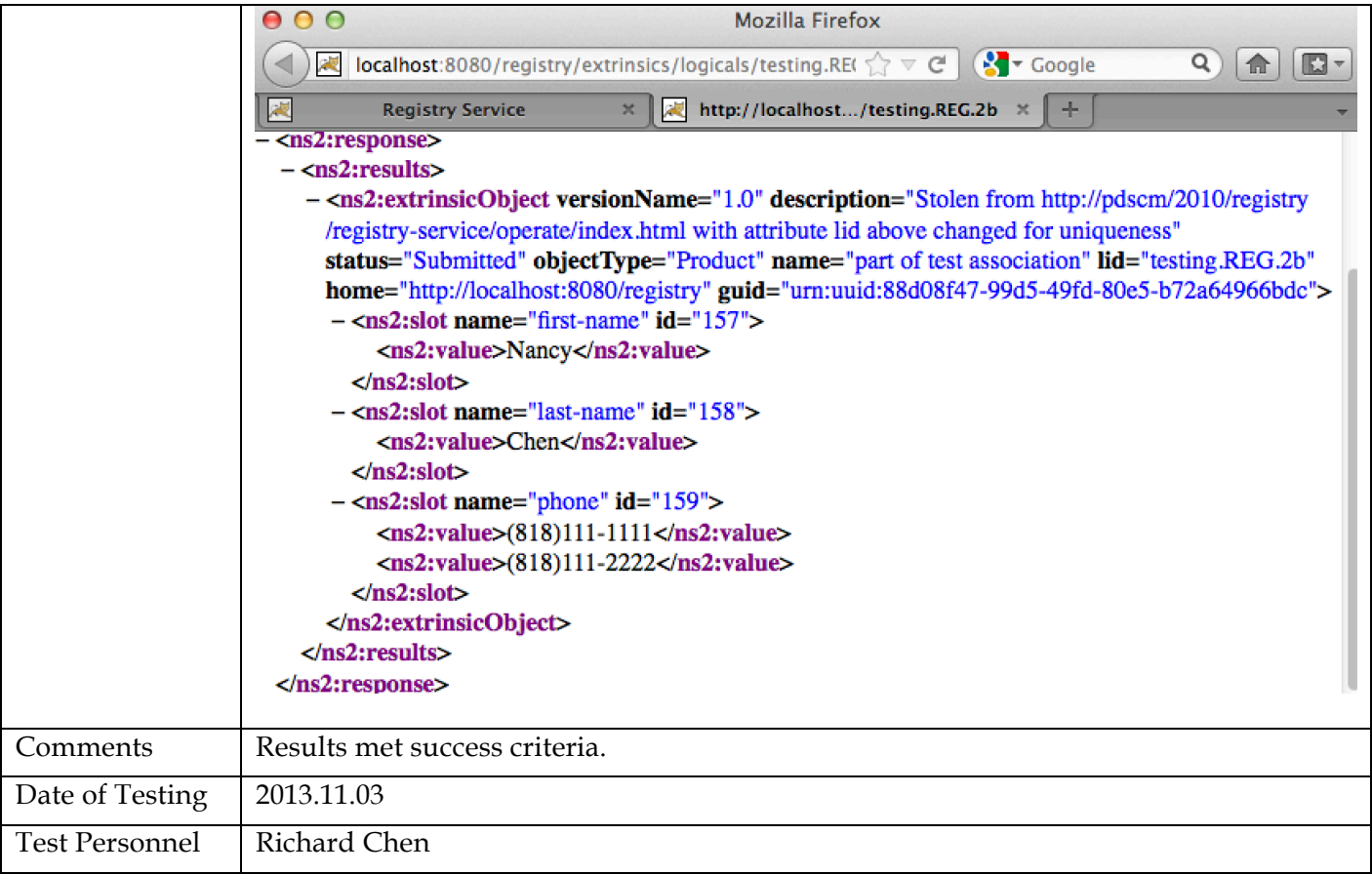

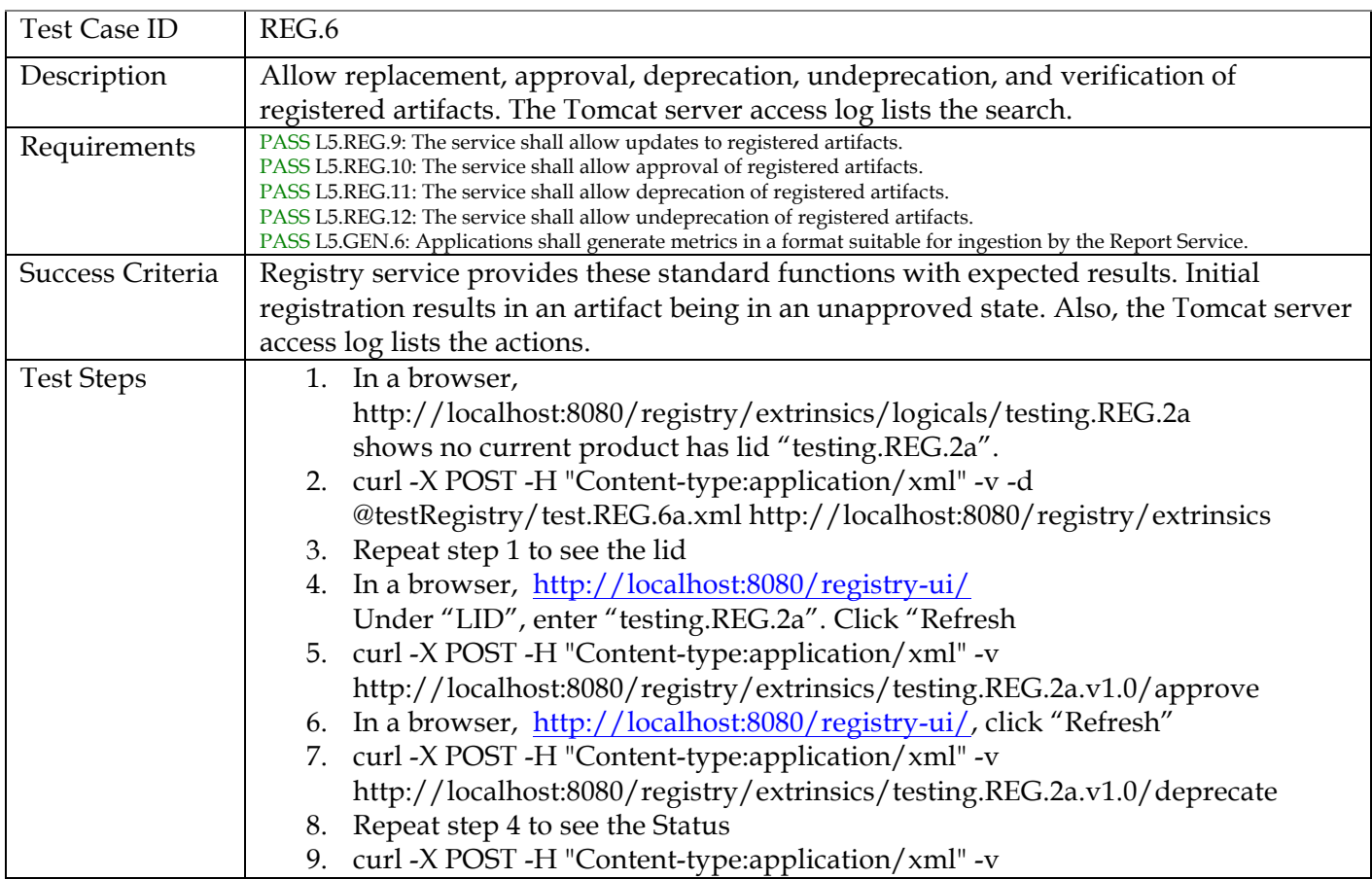

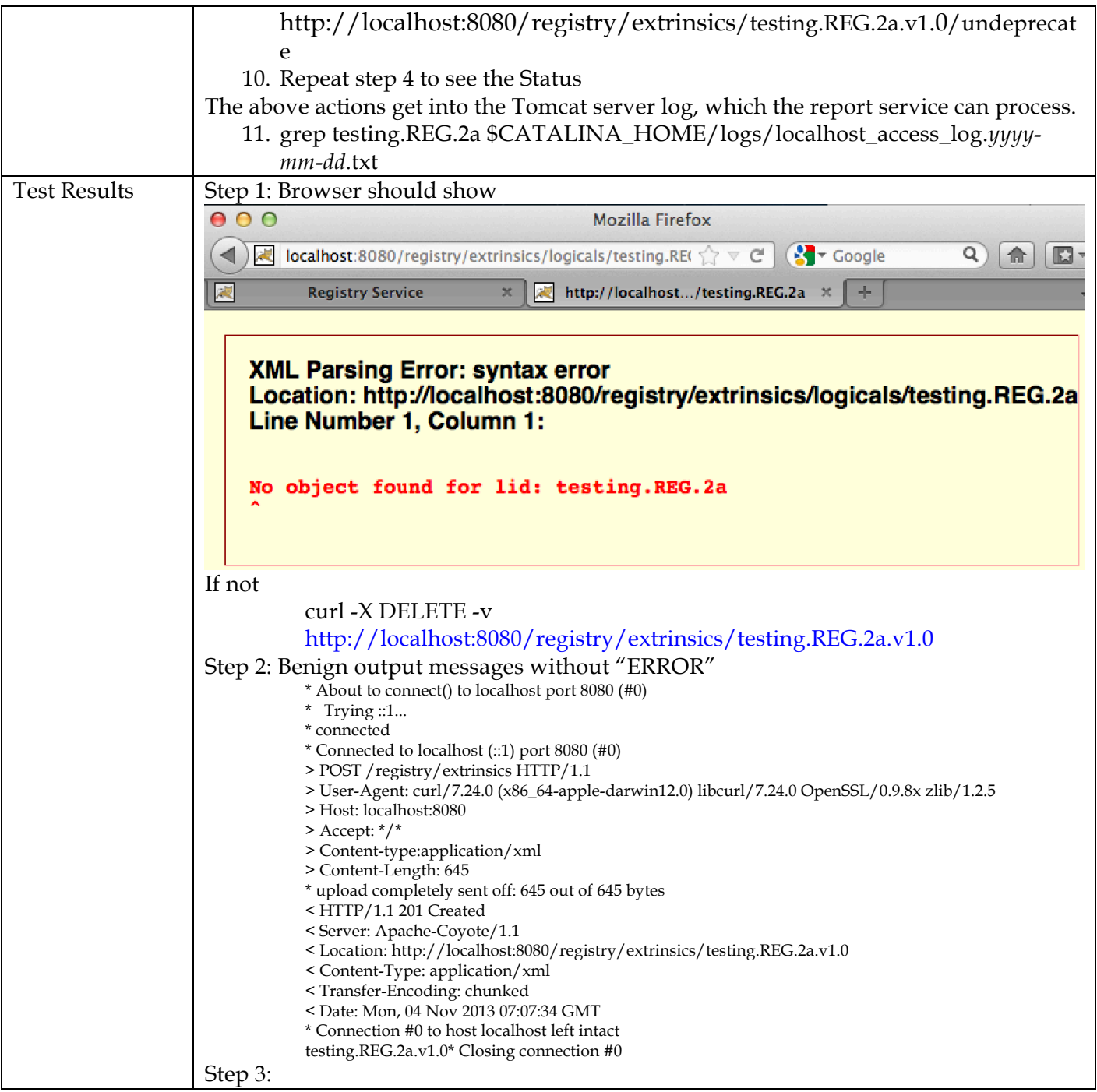

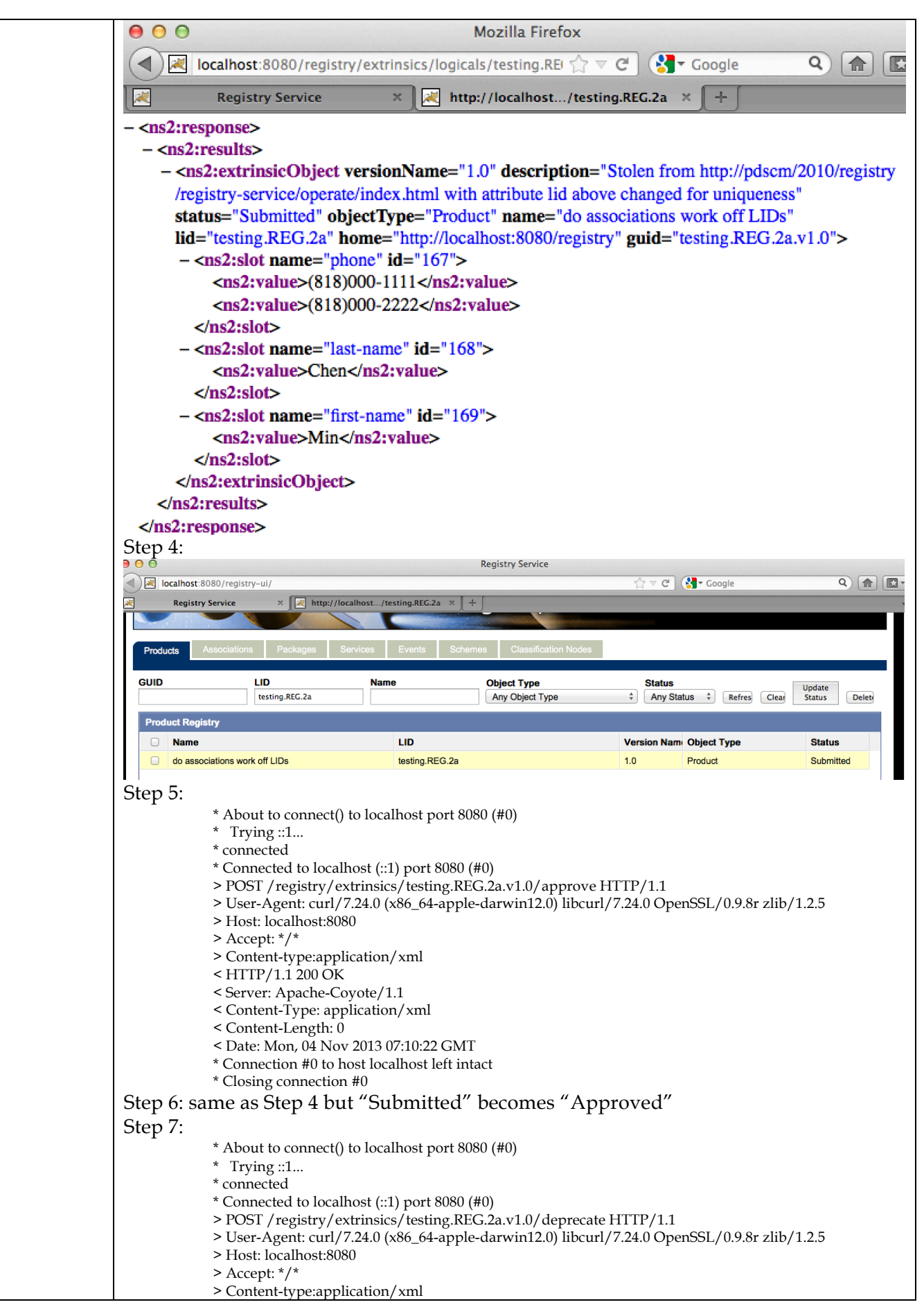

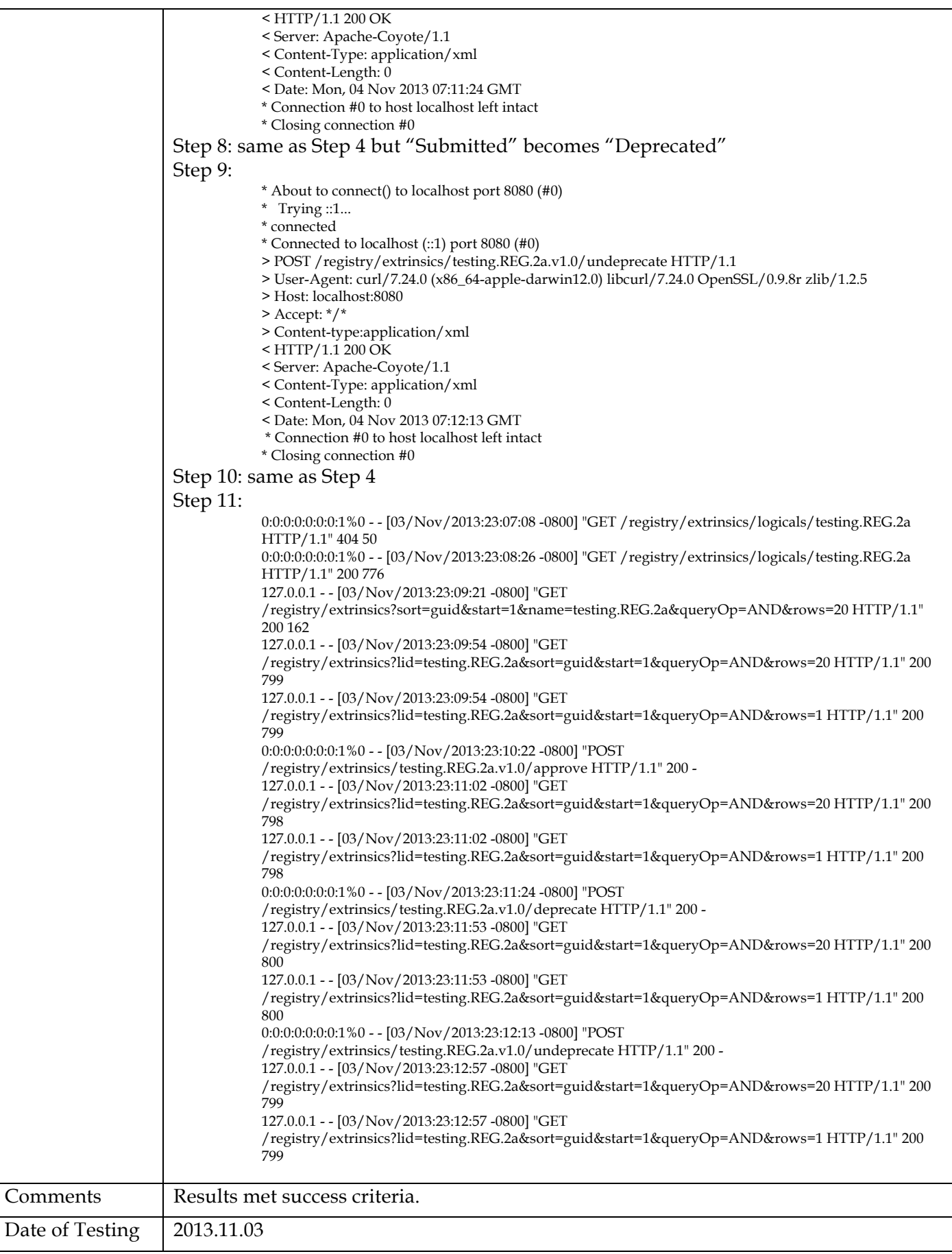

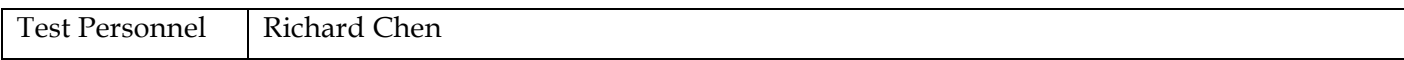

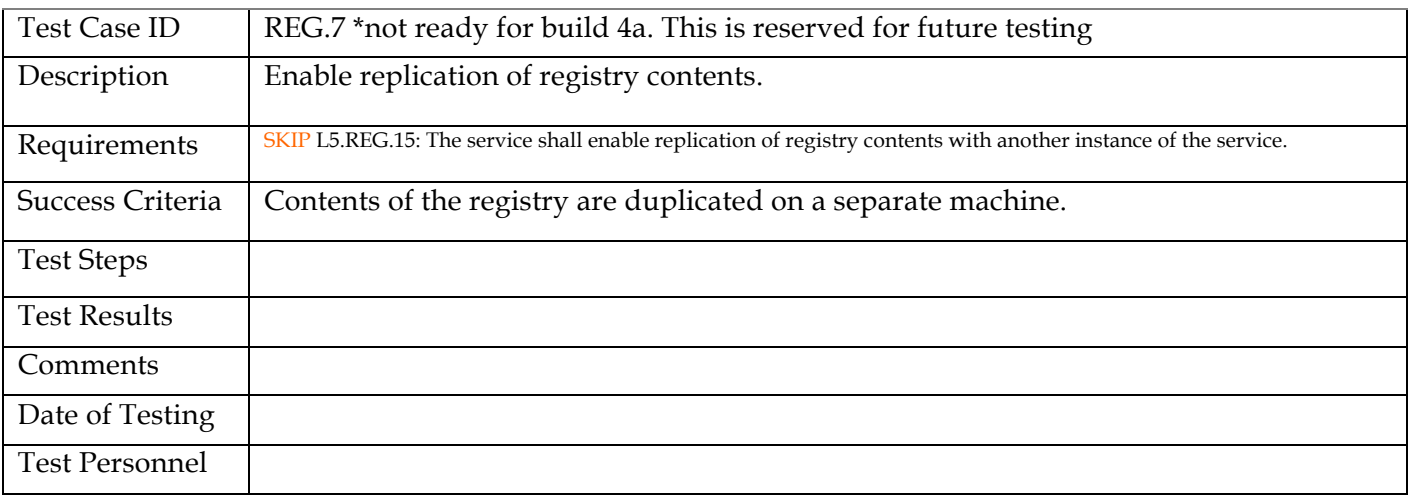

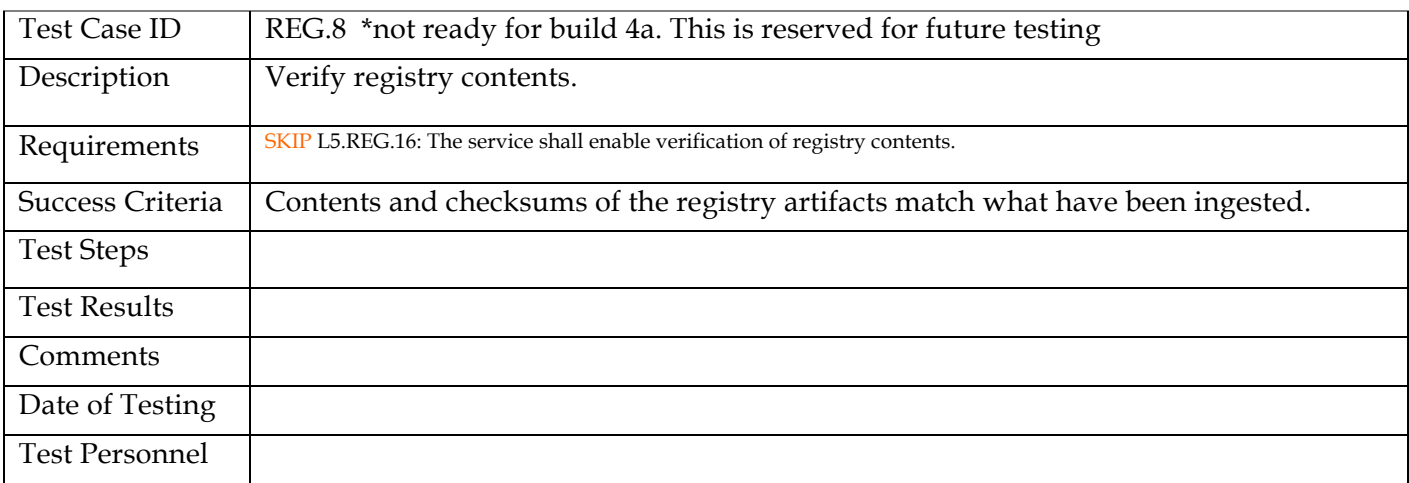

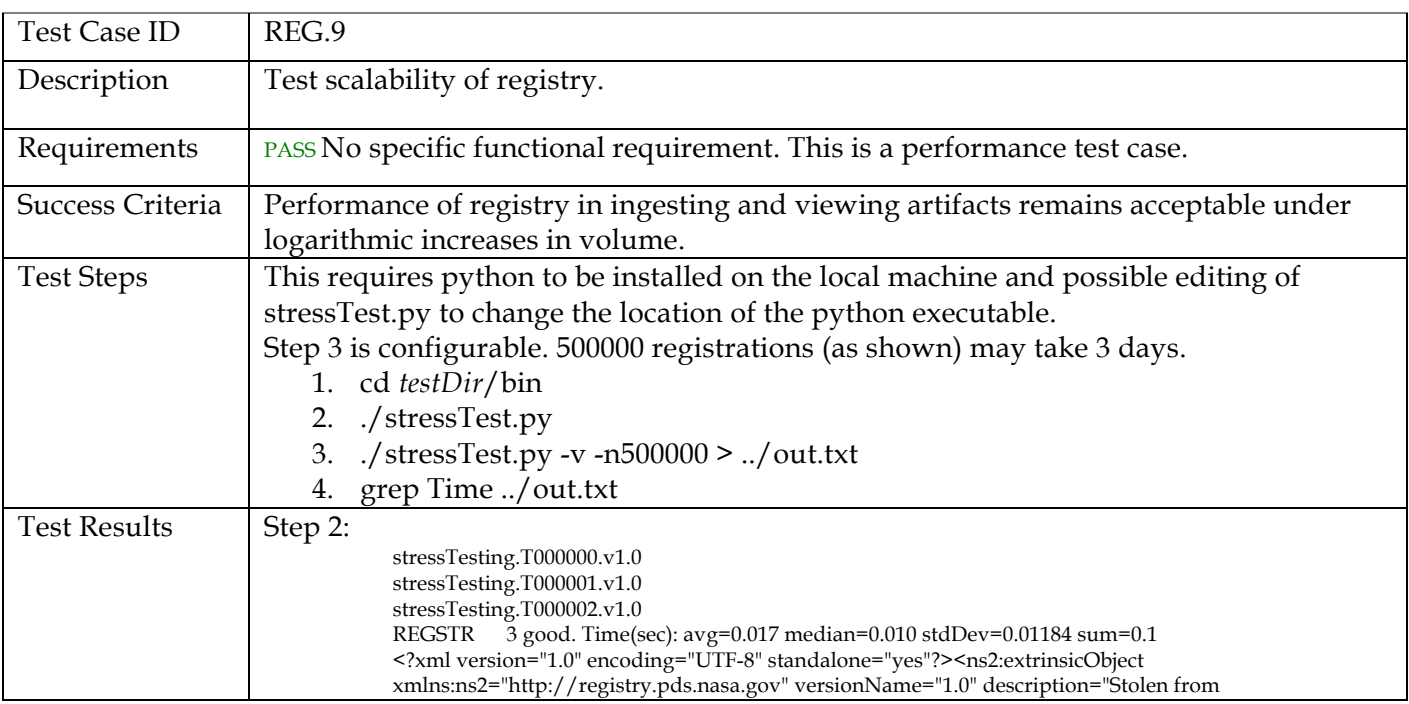

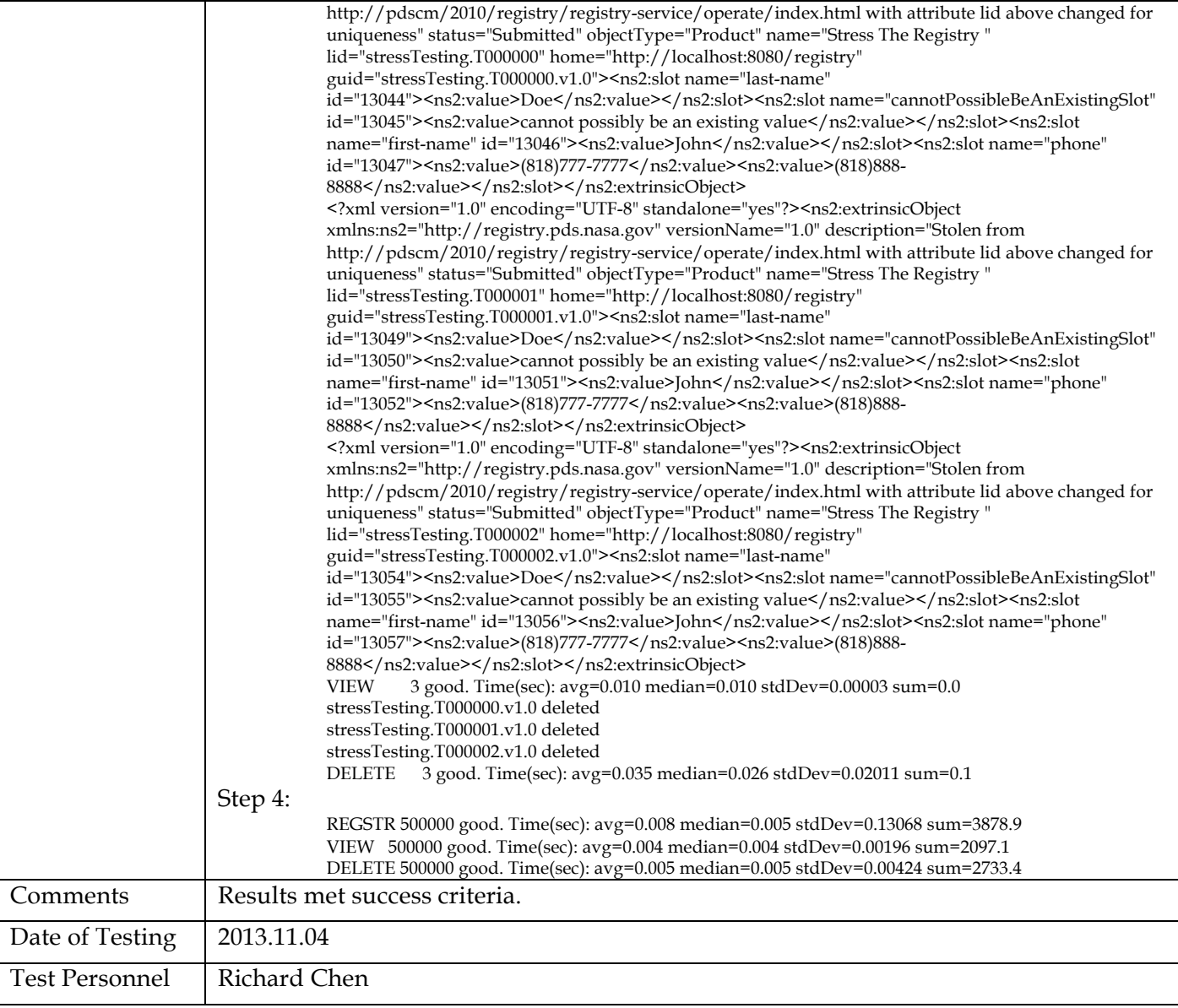

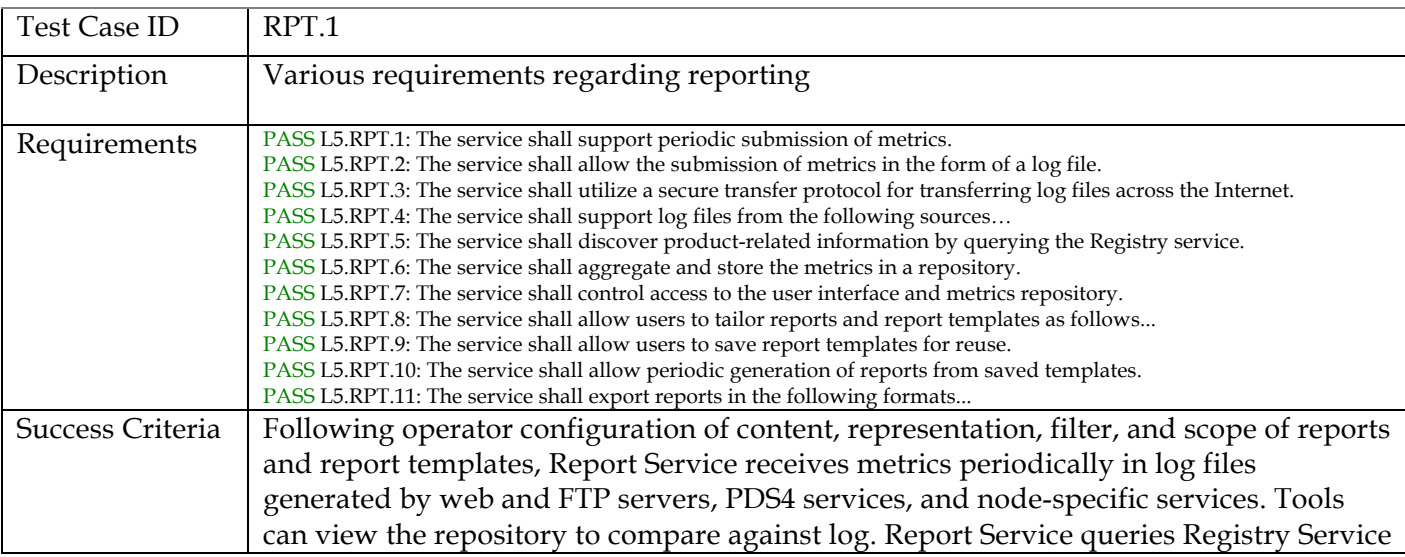

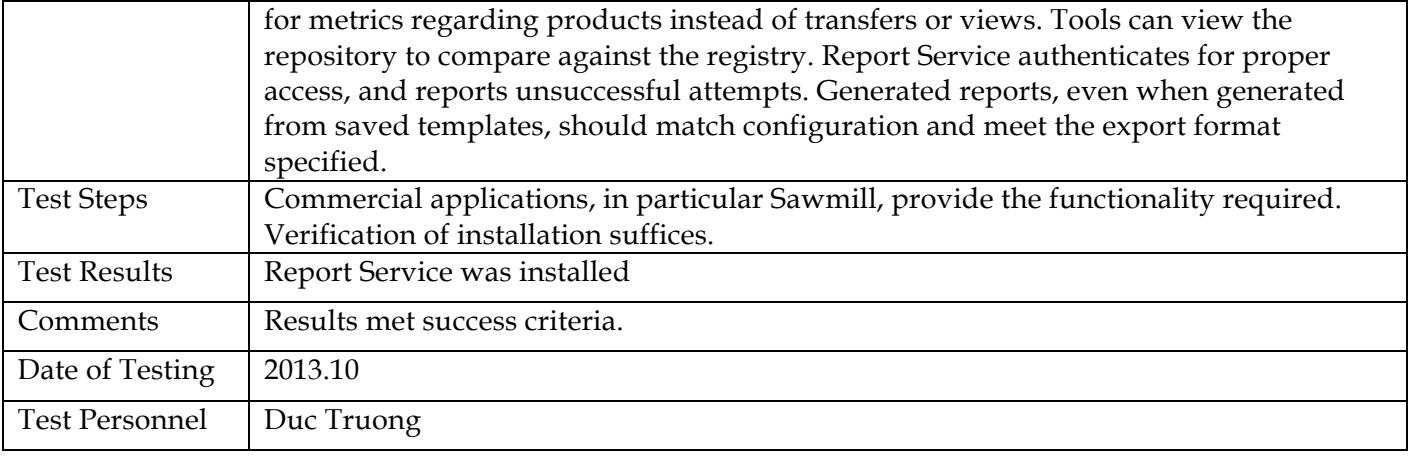

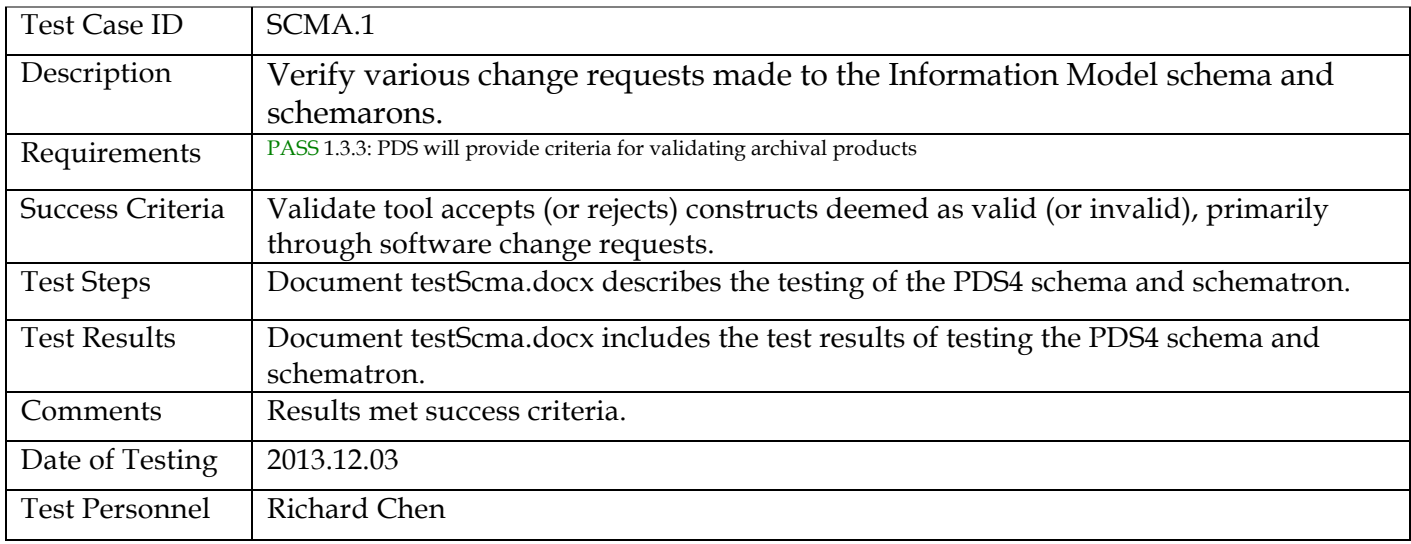

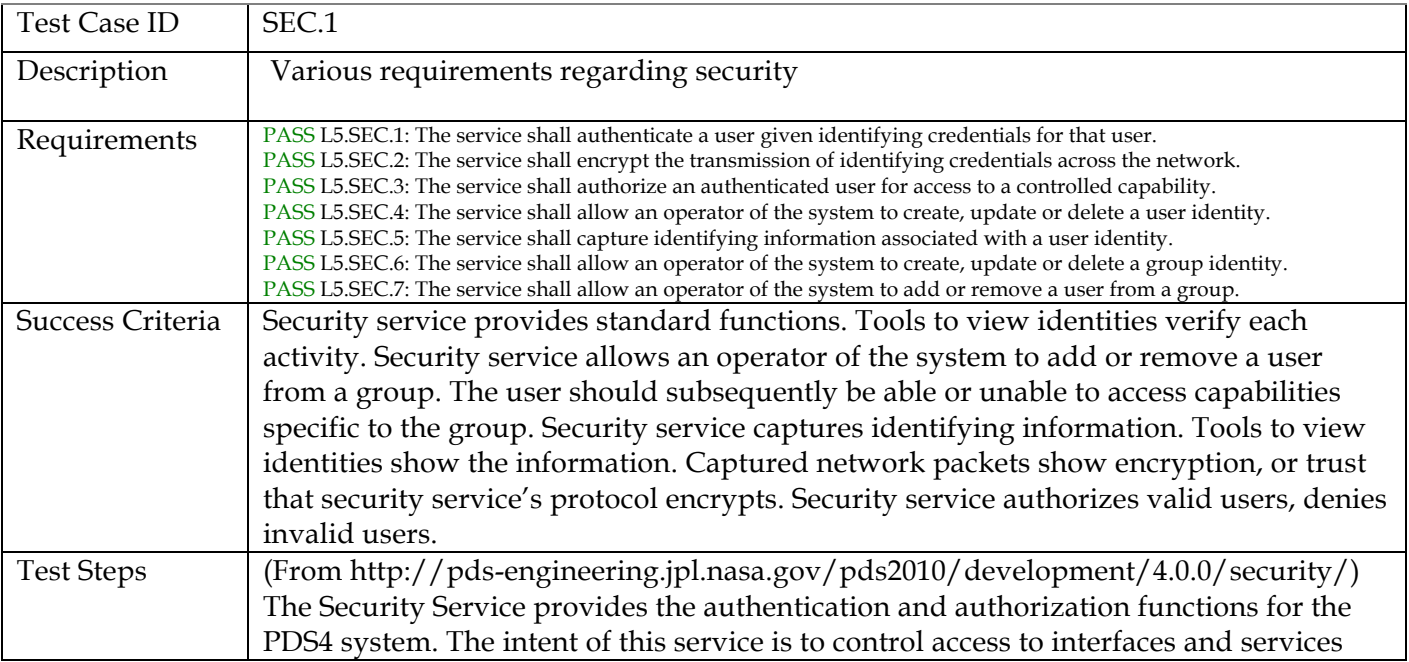

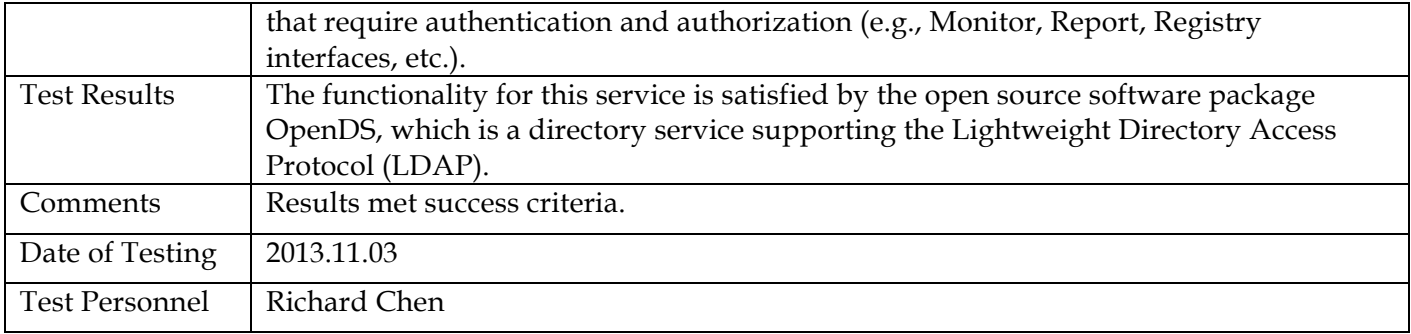

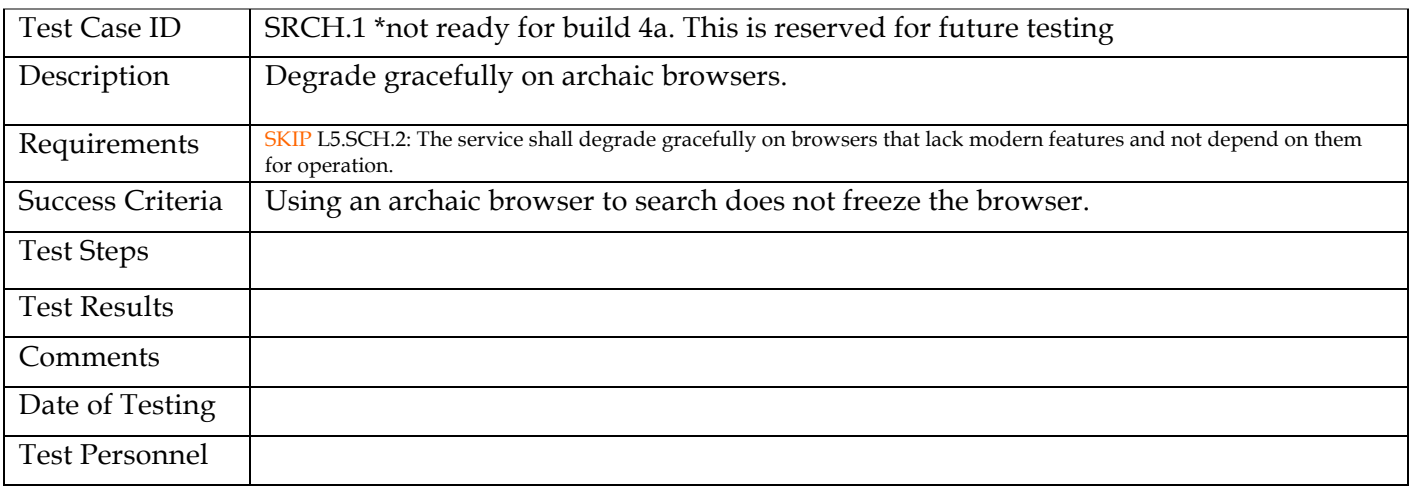

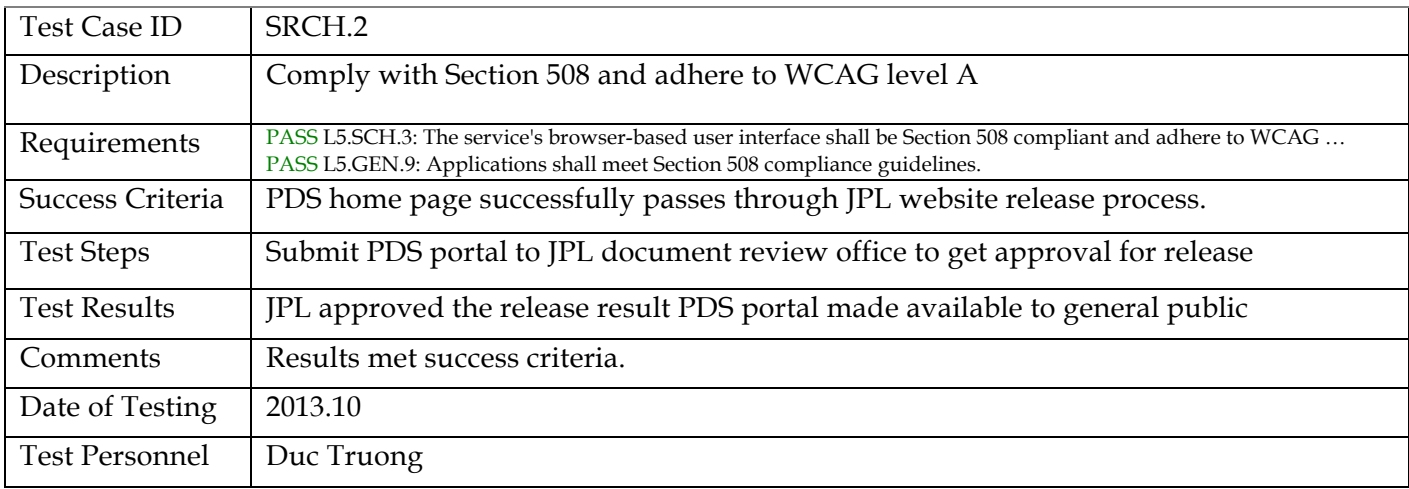

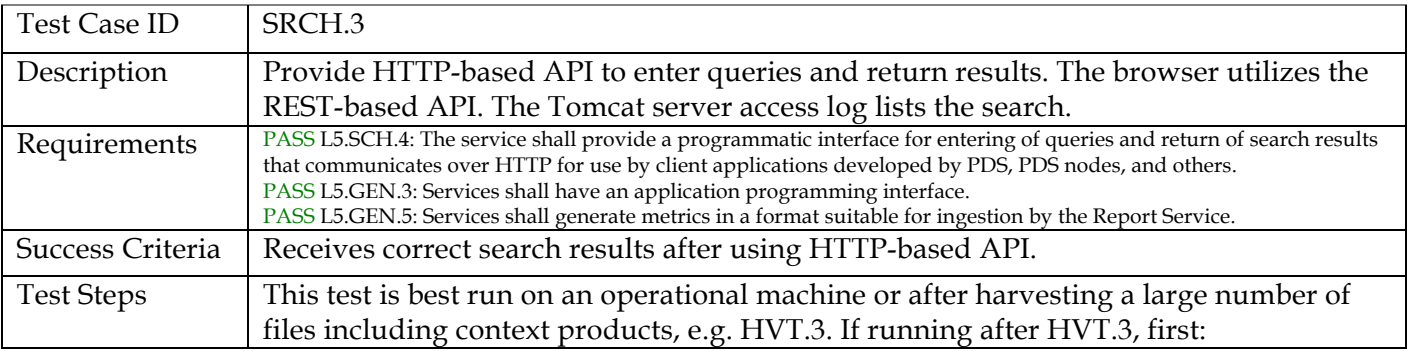

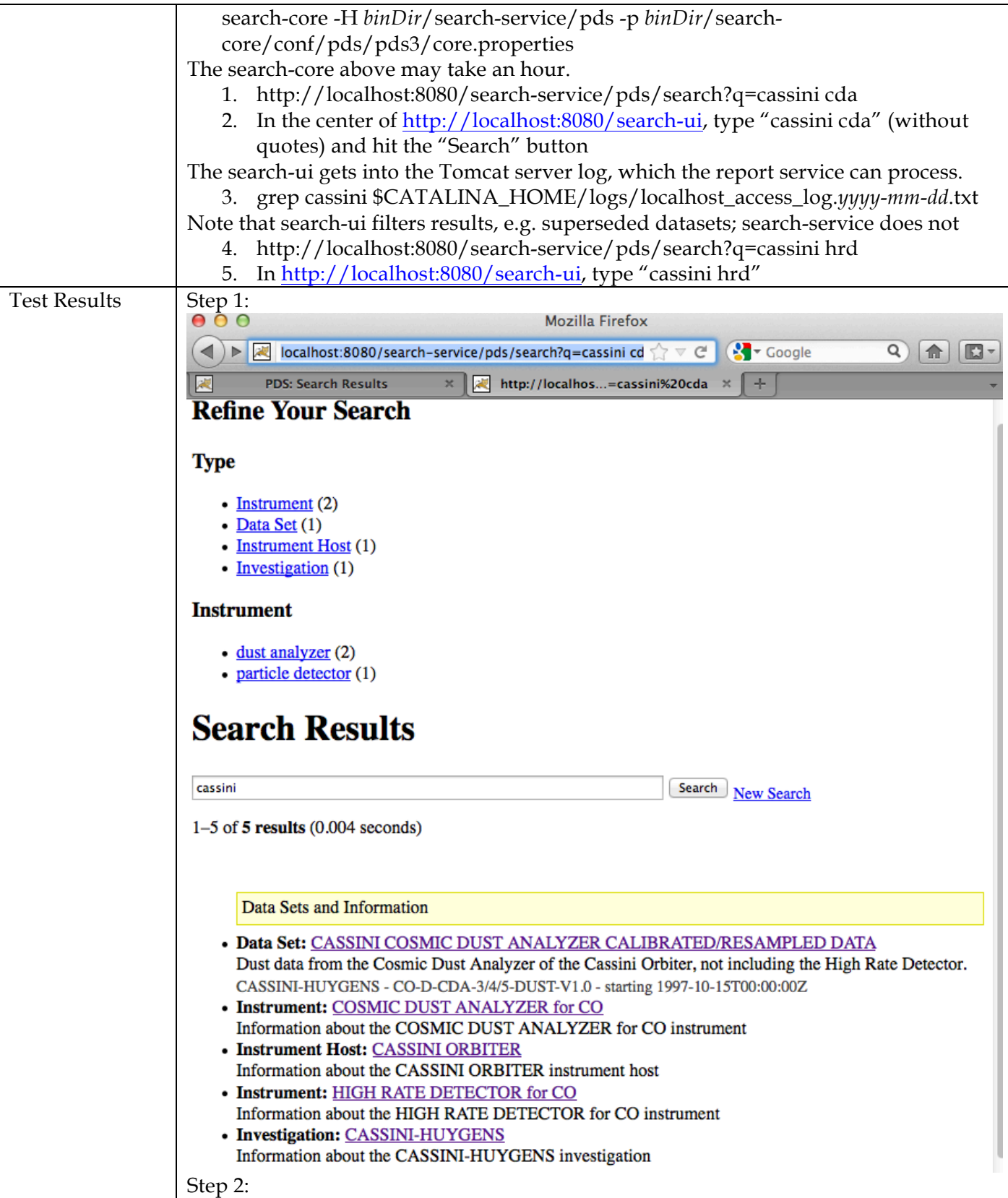

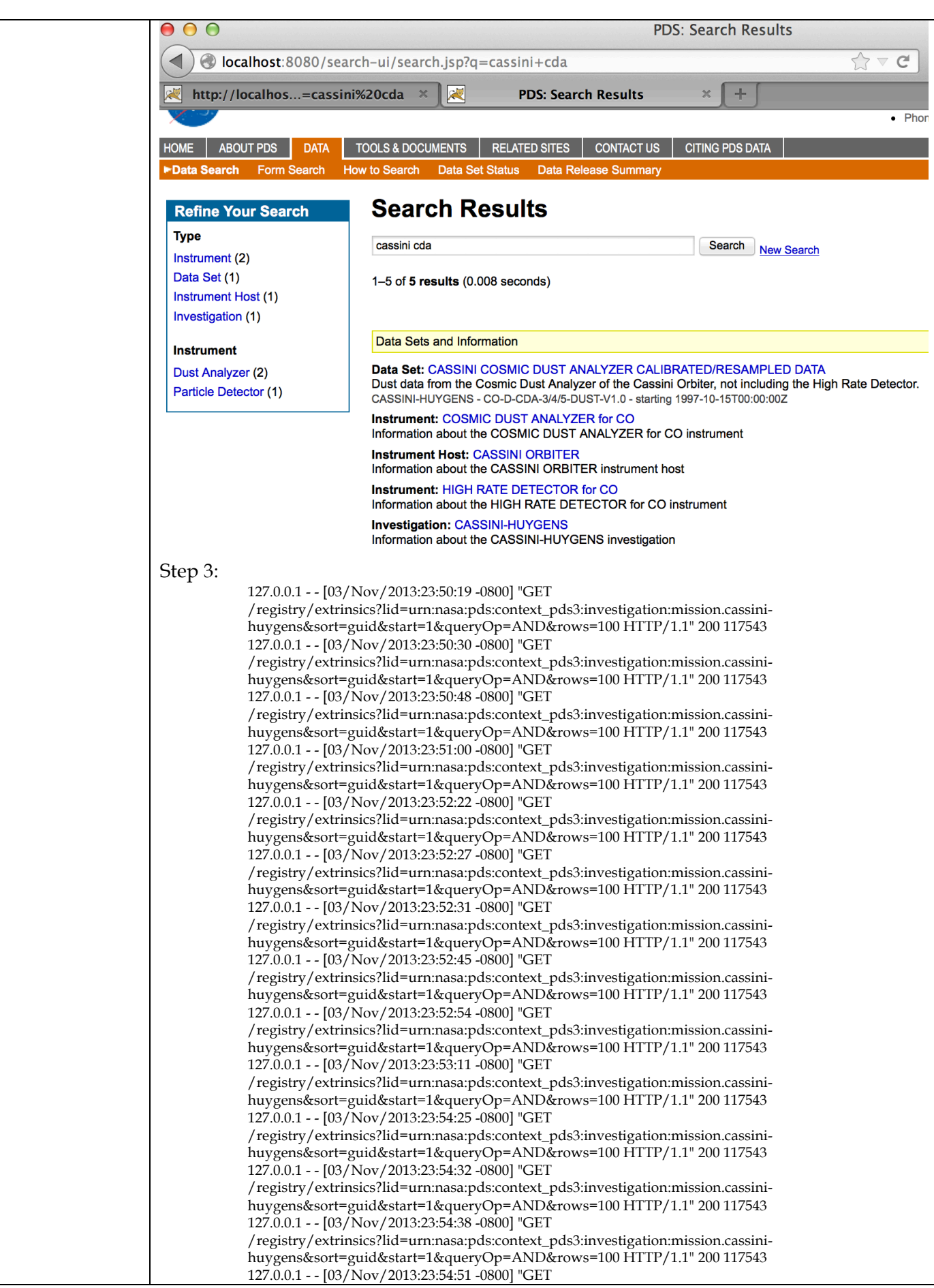

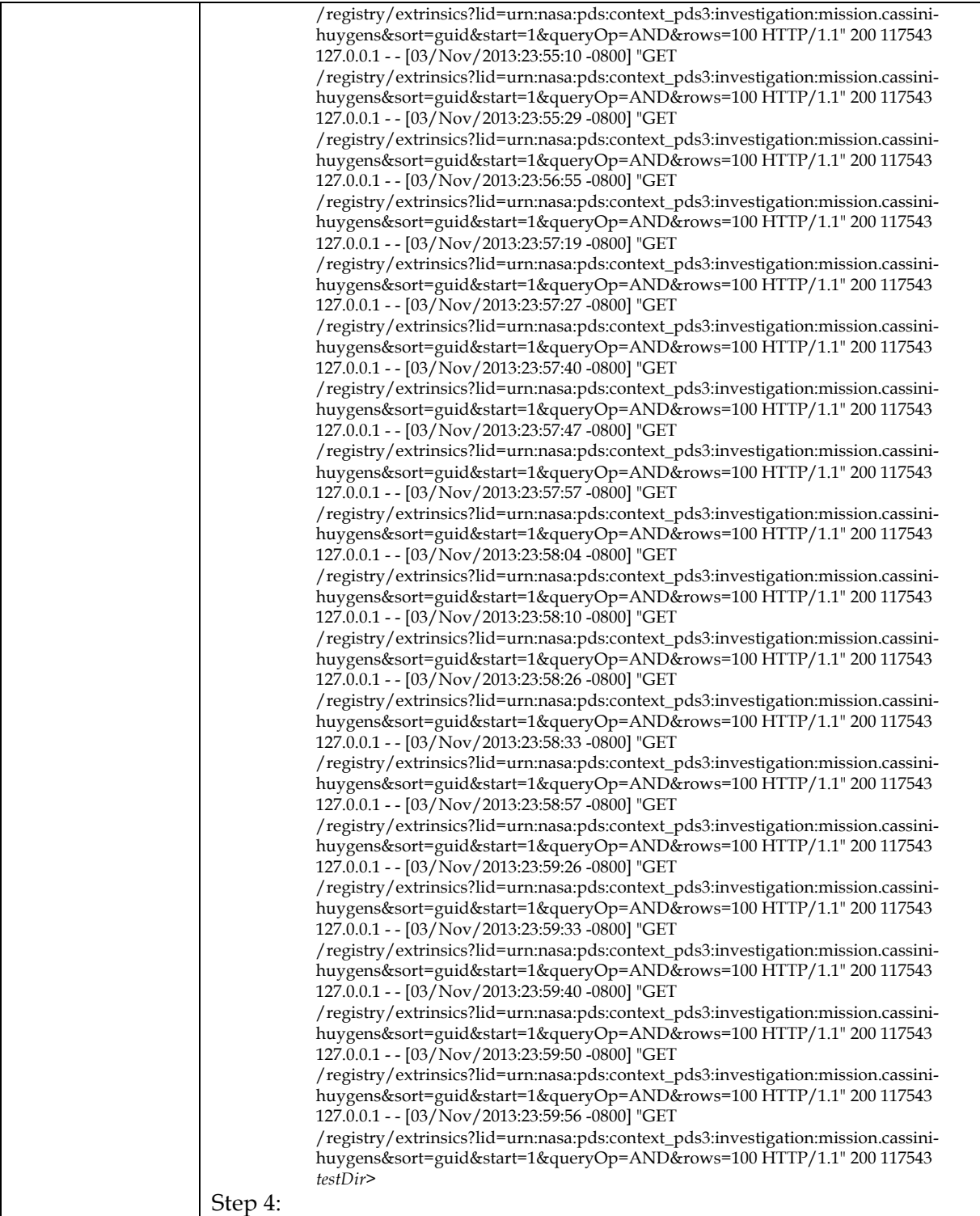

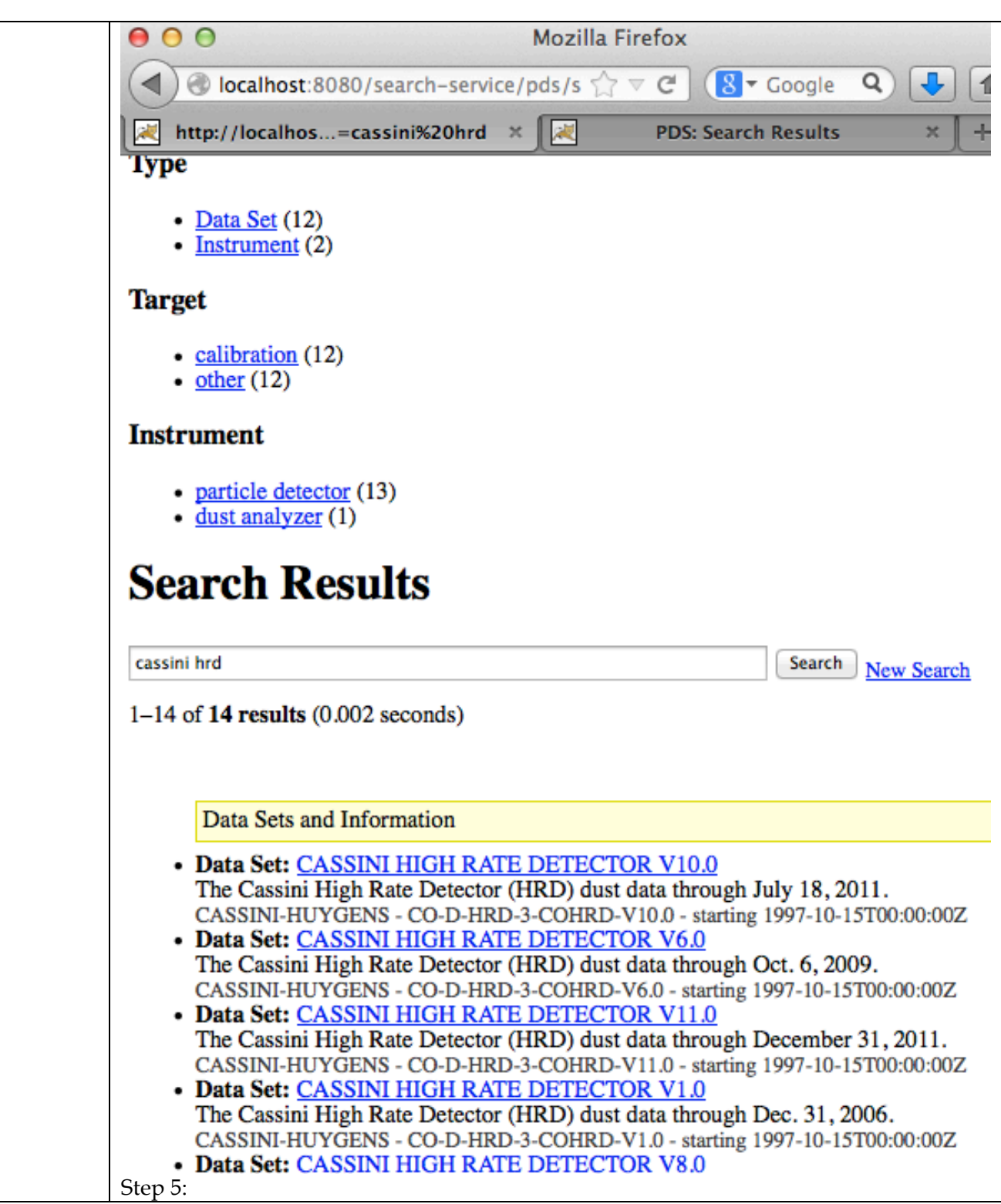

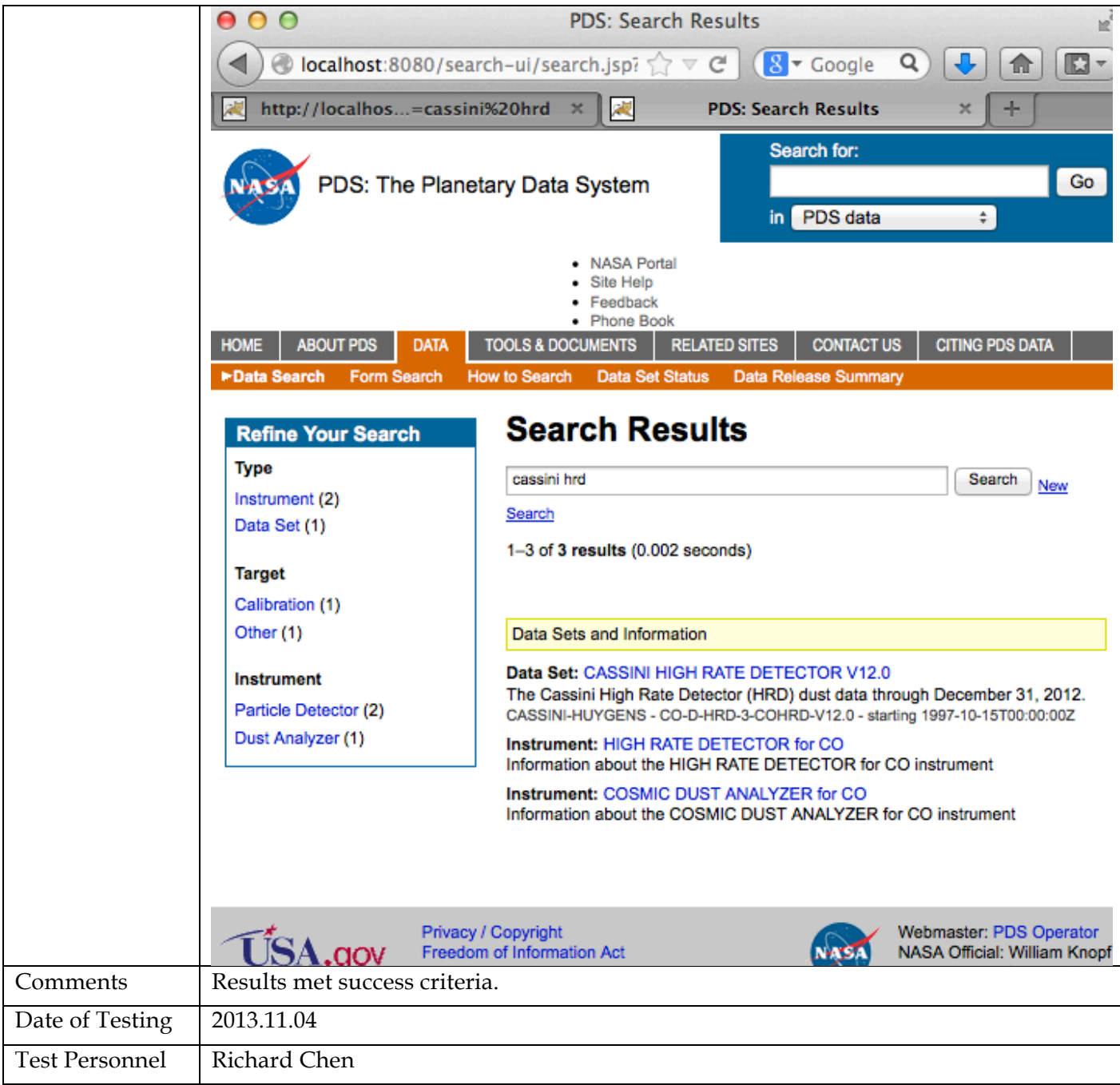

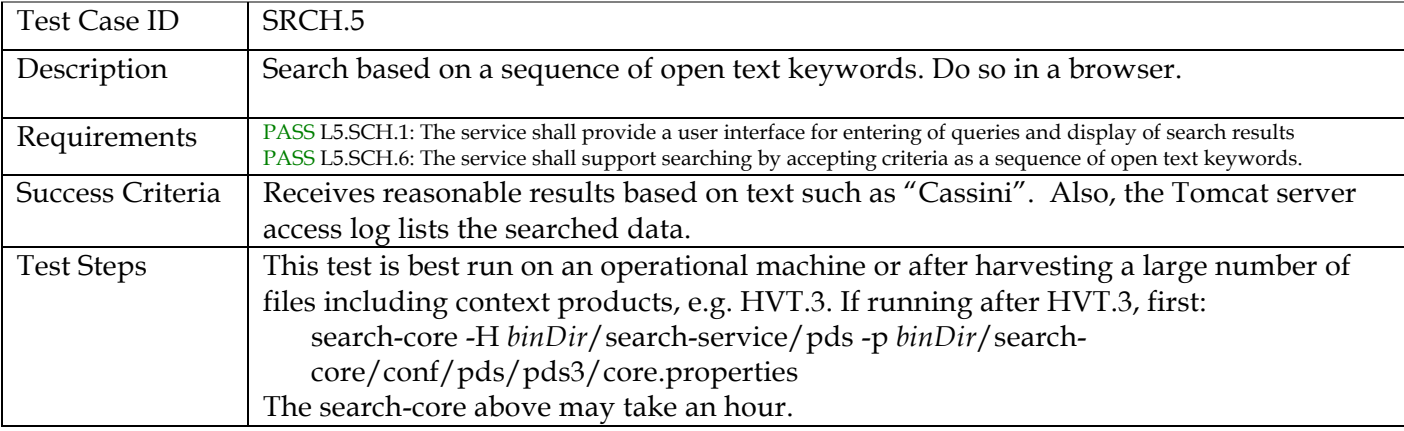

Г

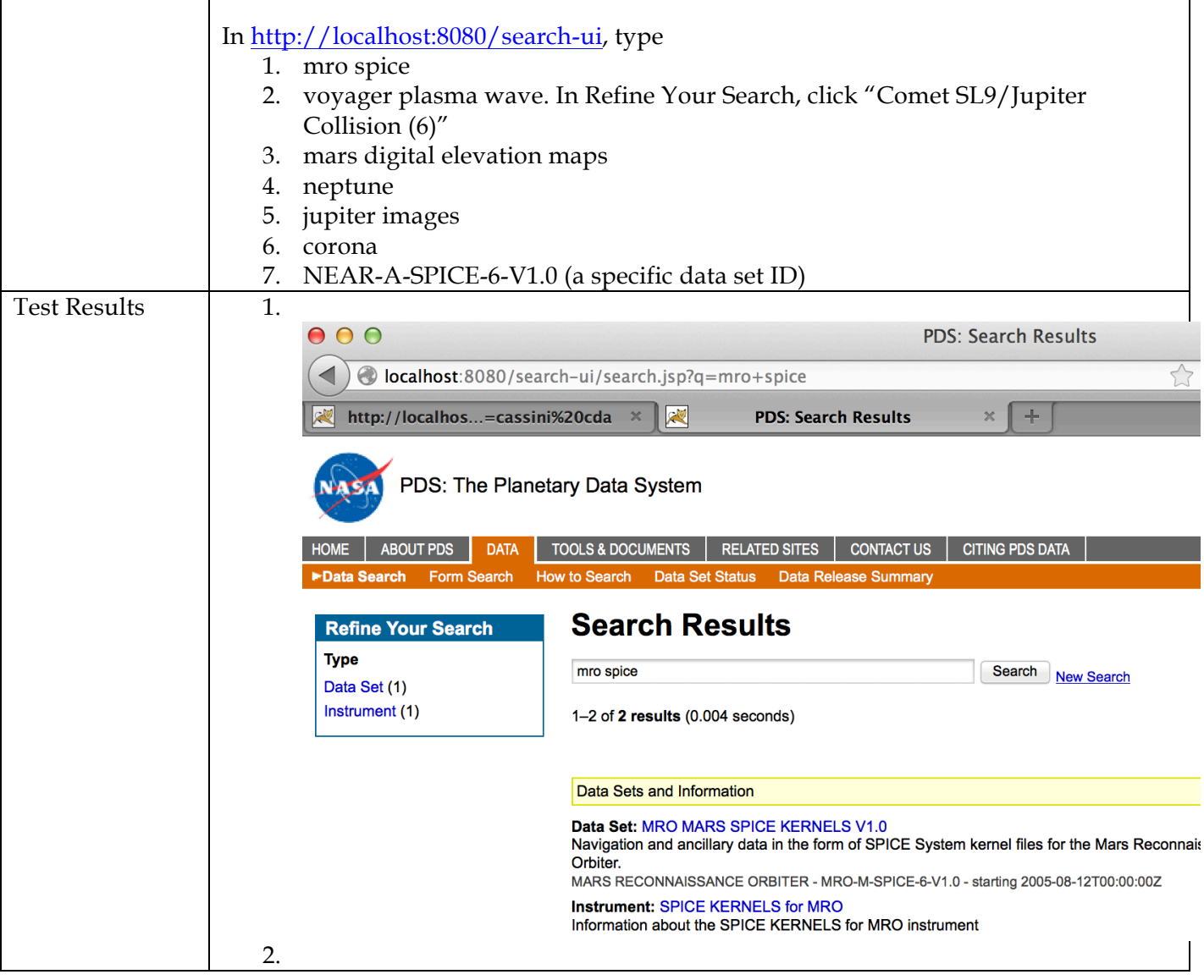

٦

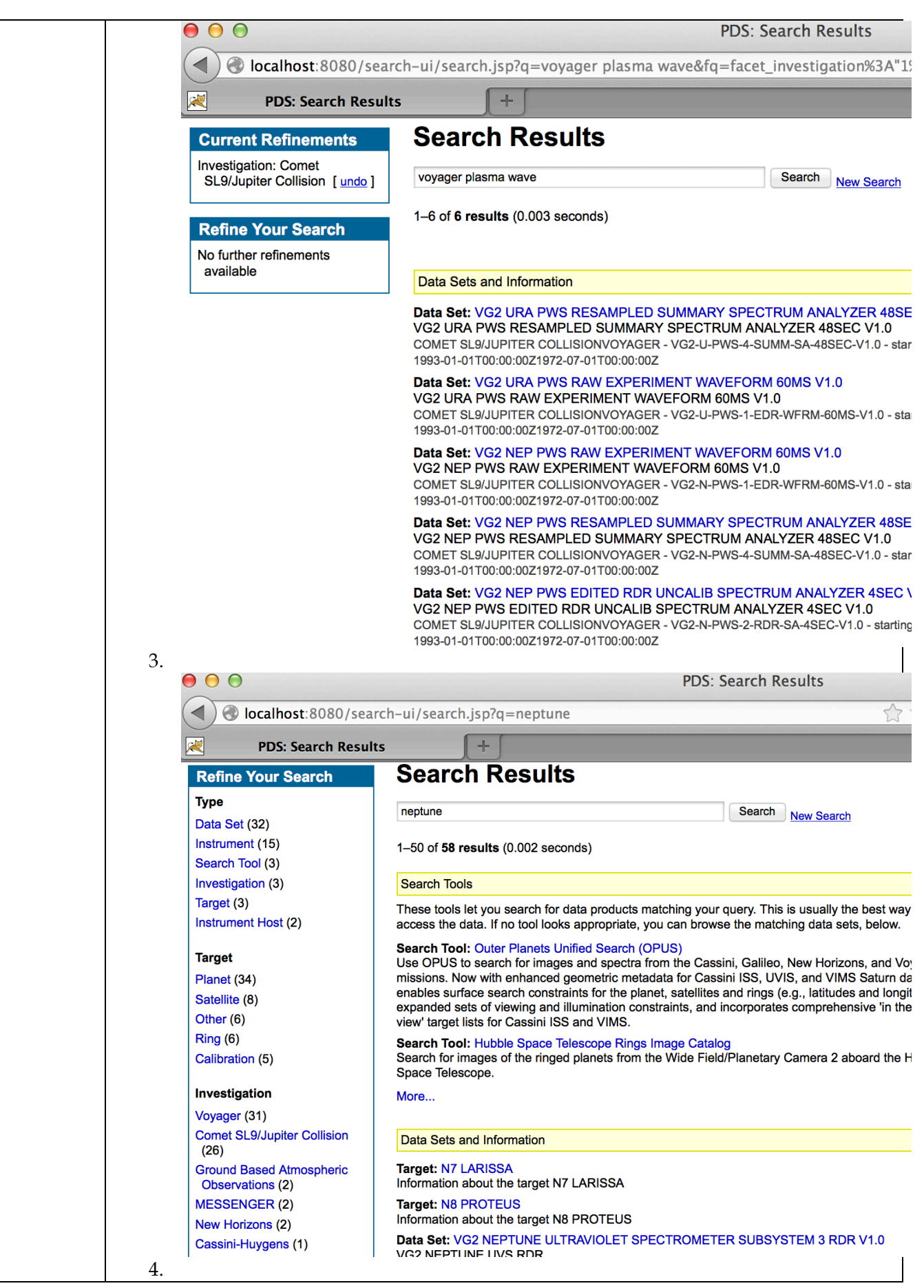

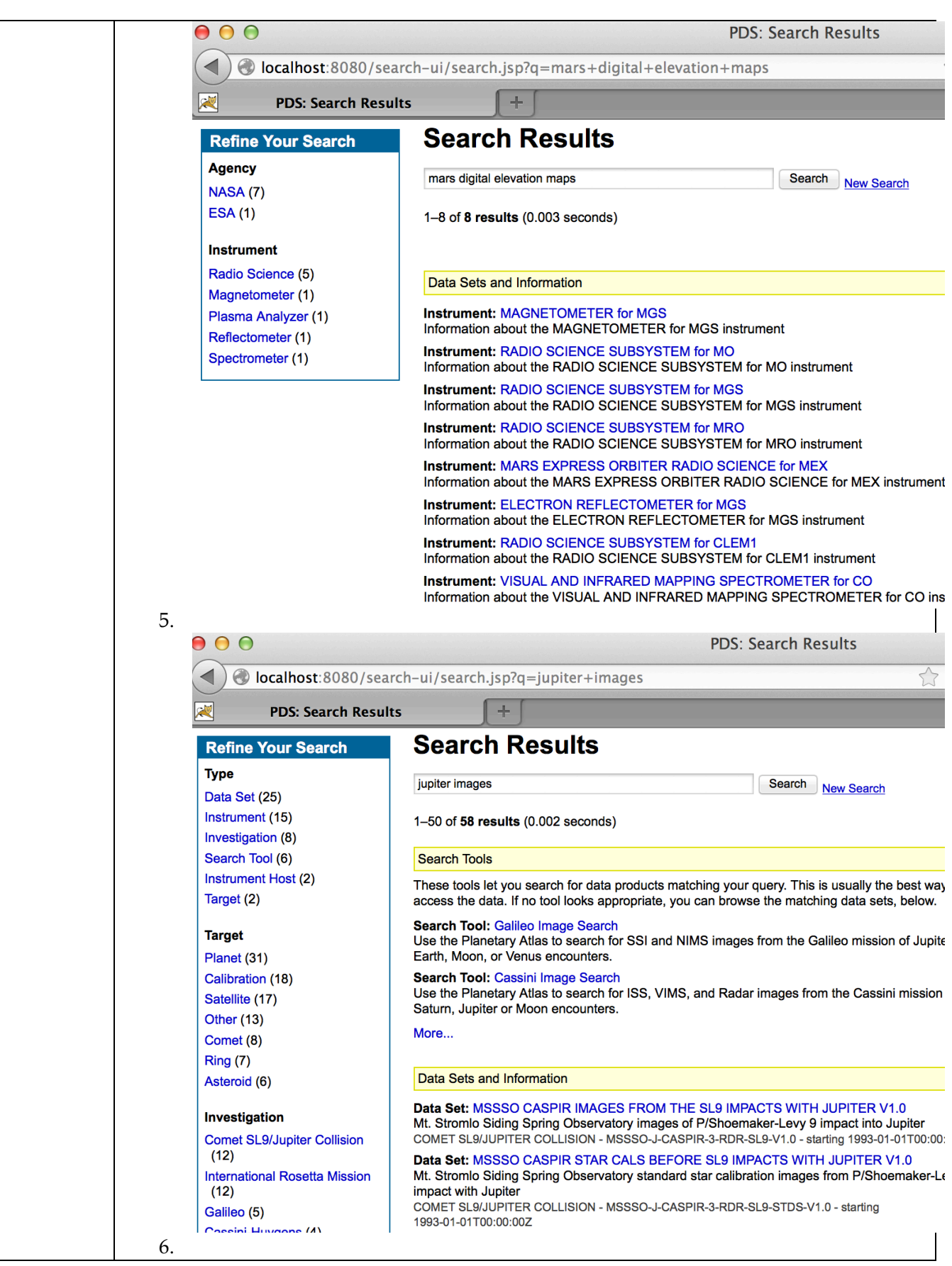

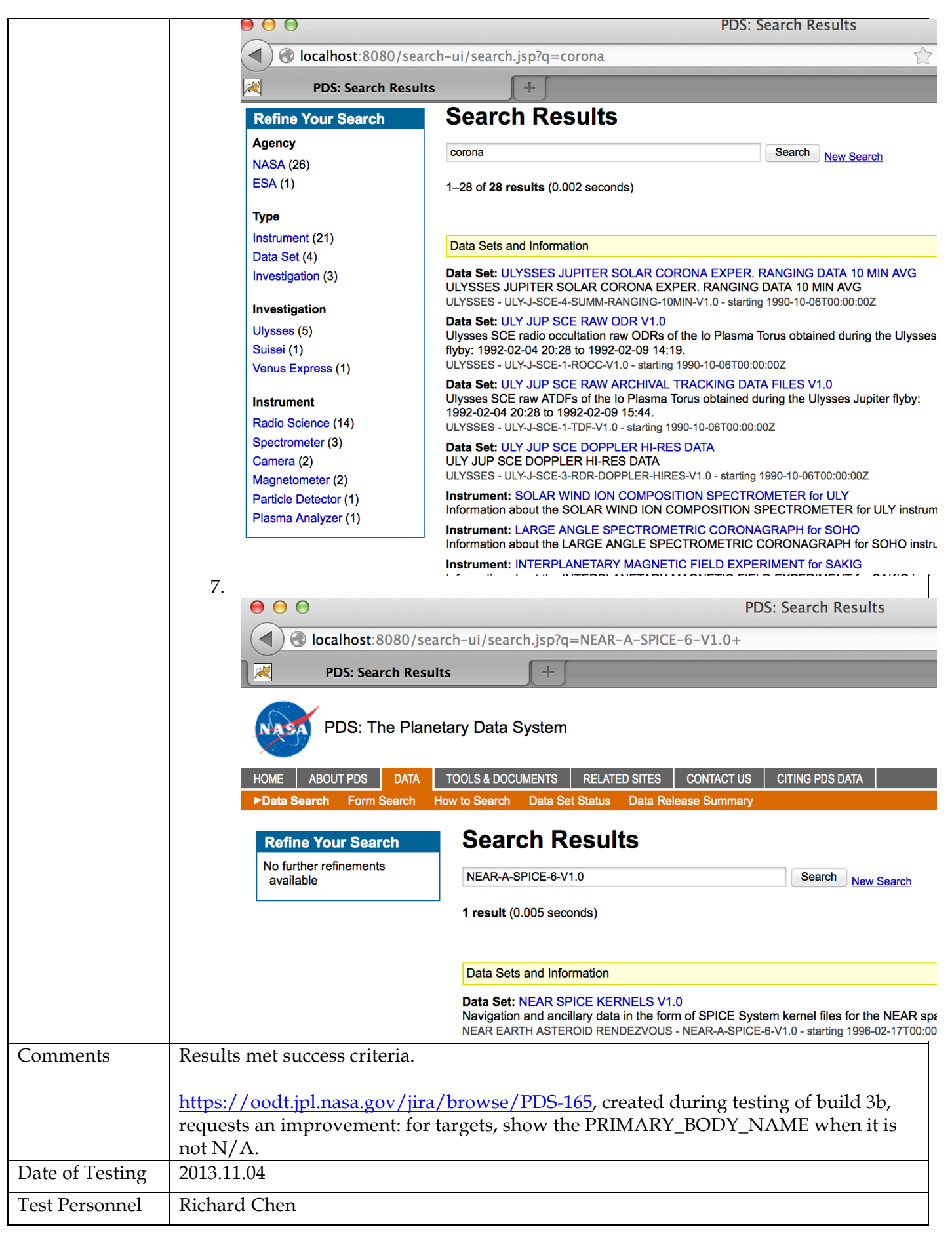

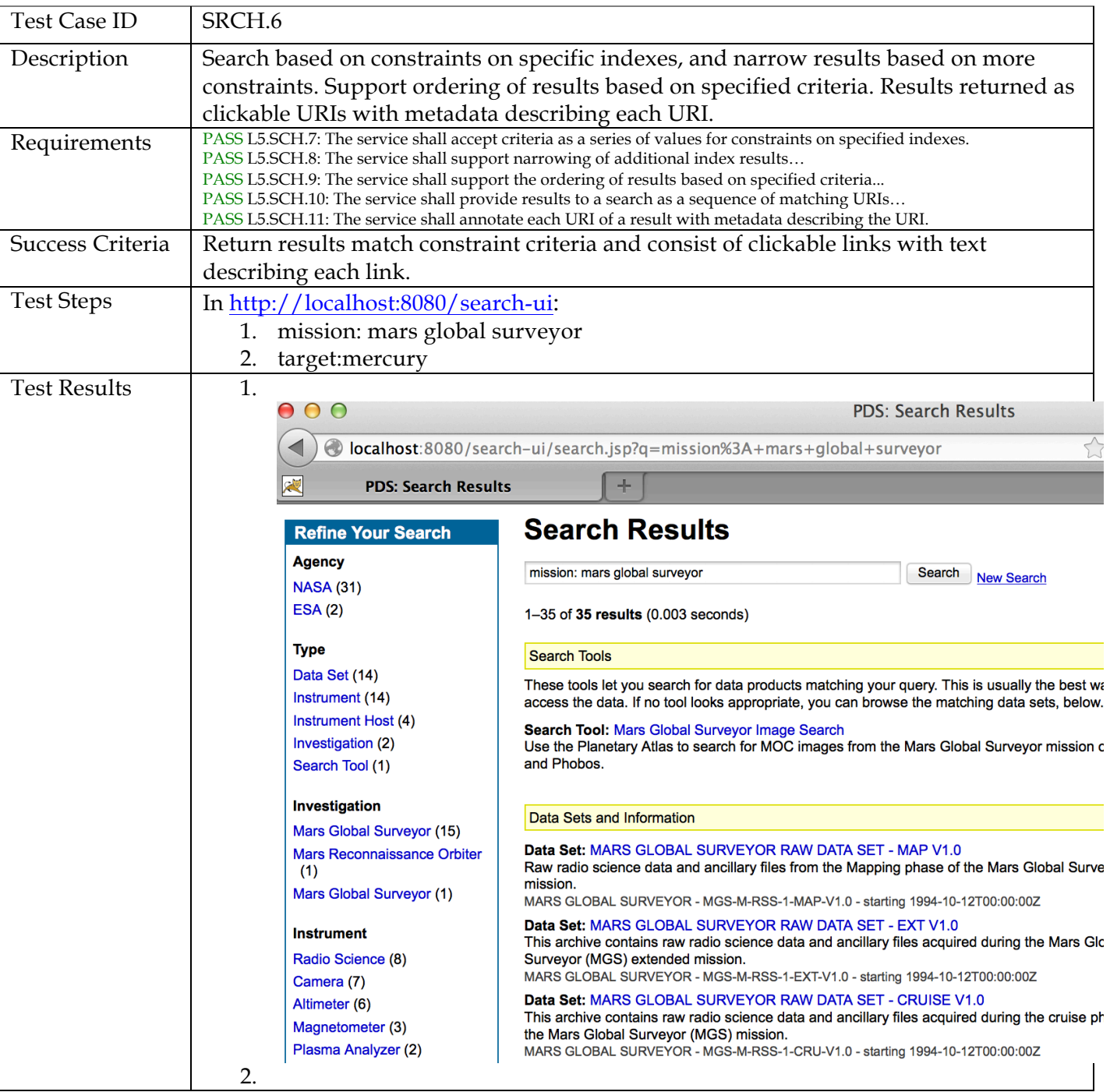
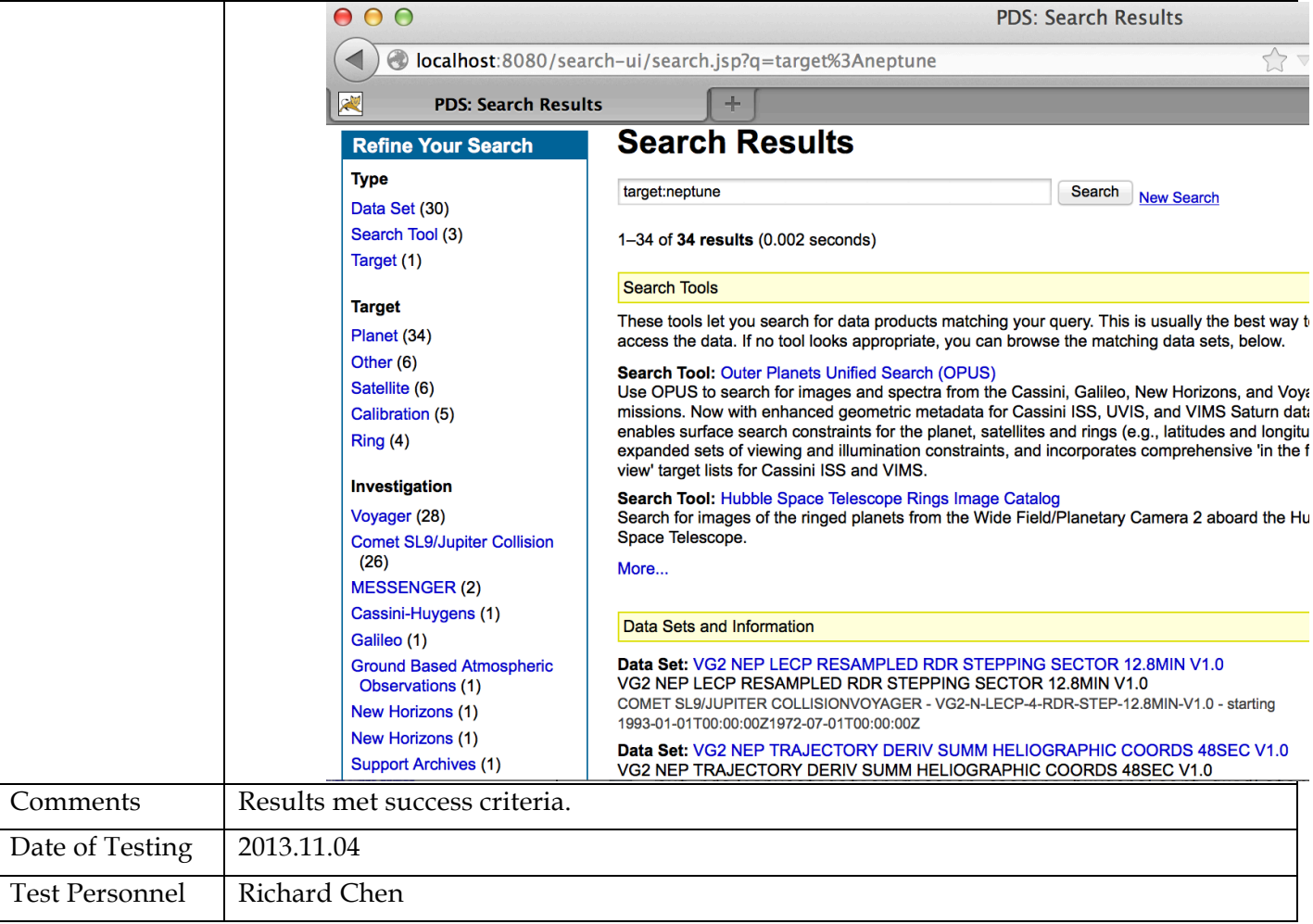

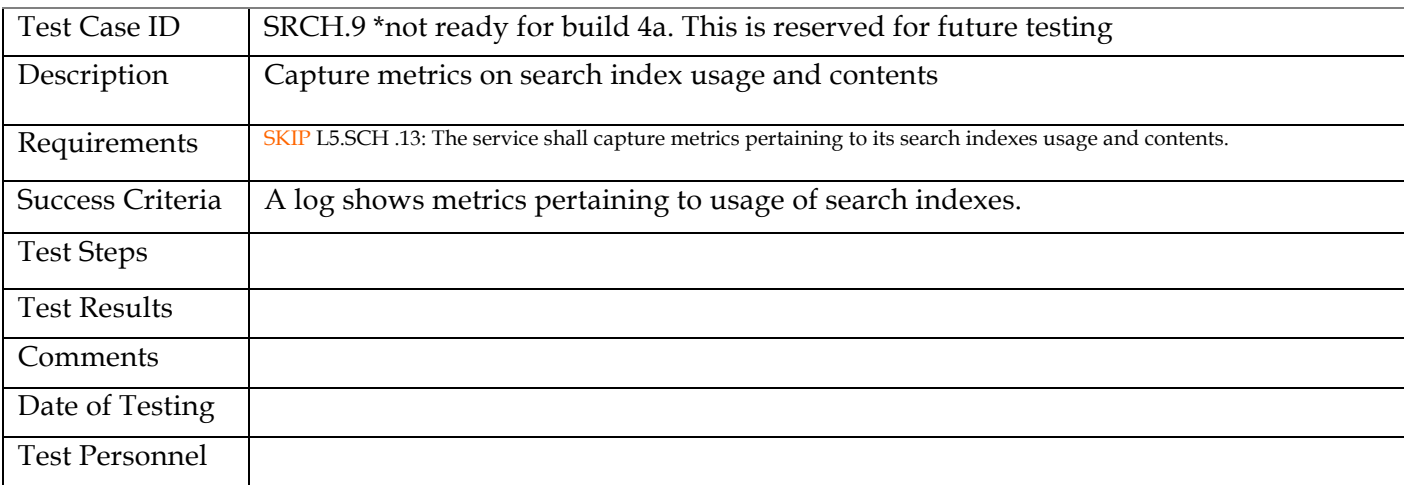

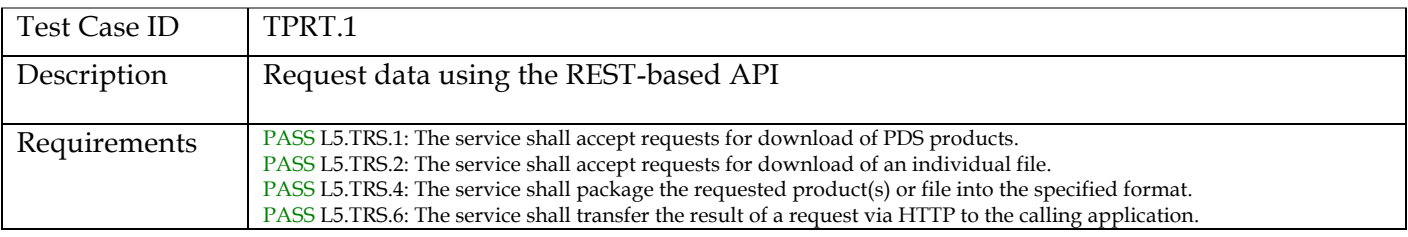

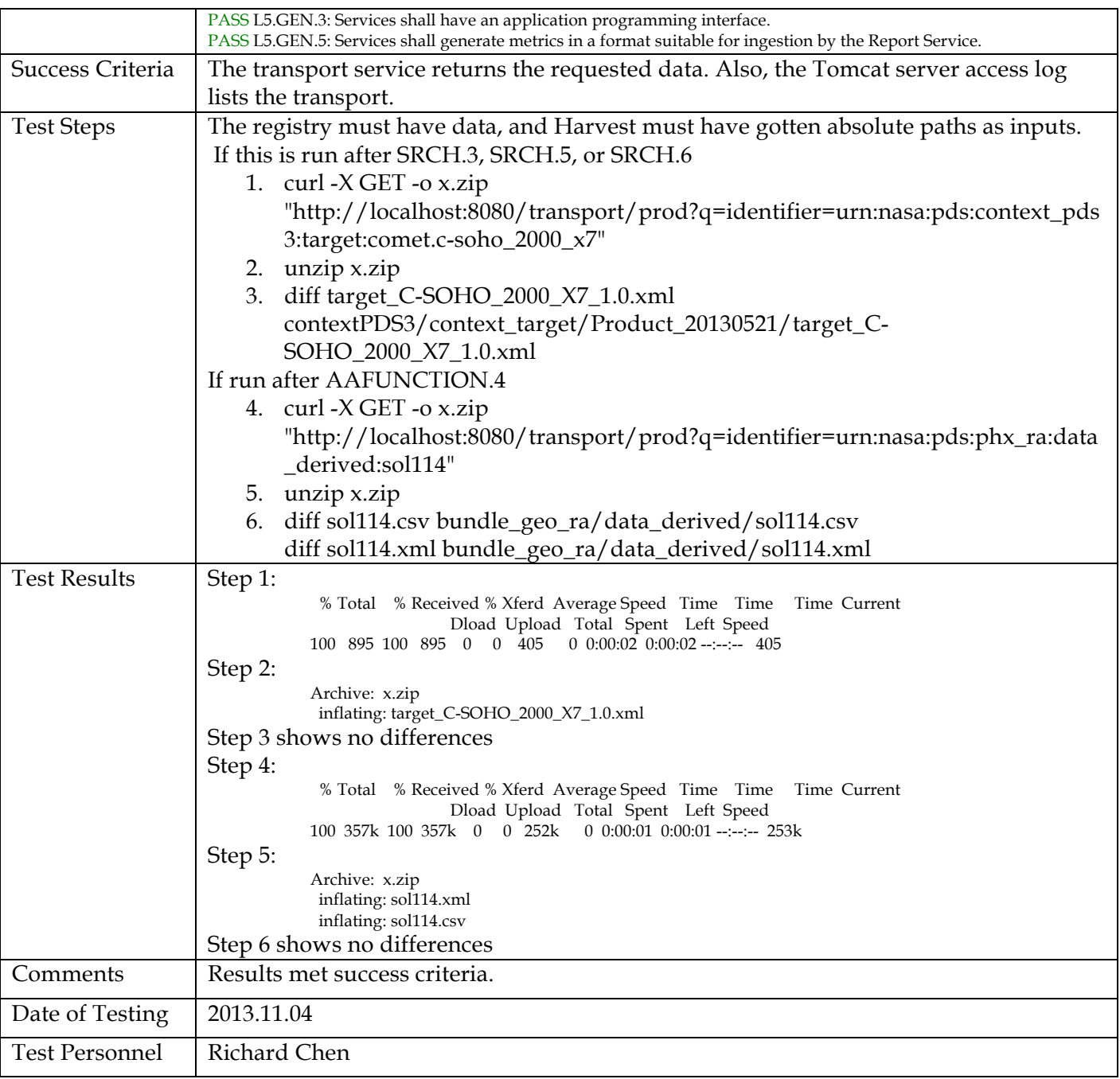

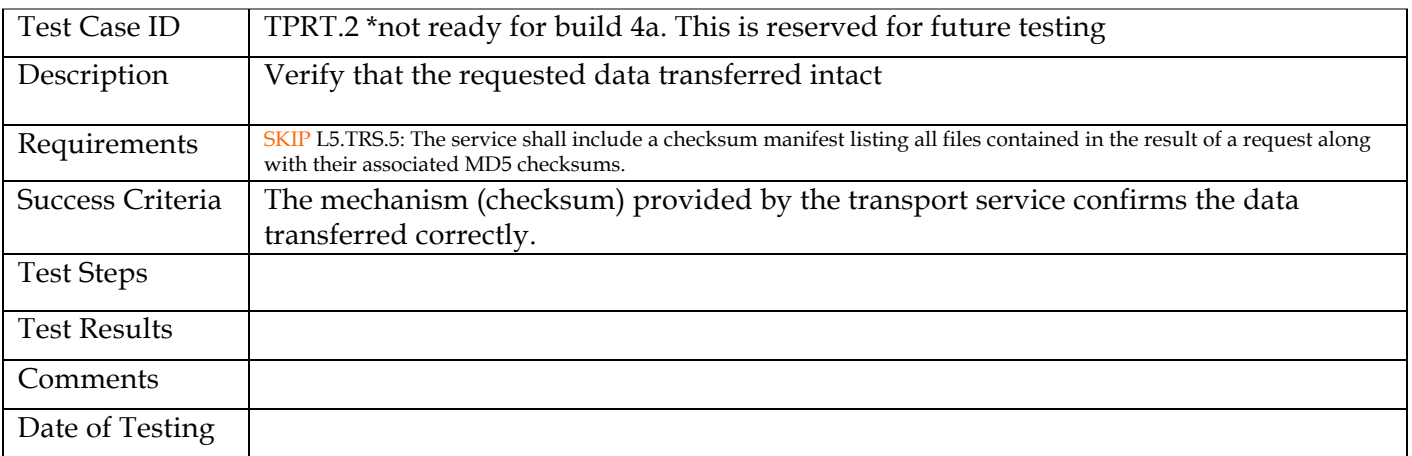

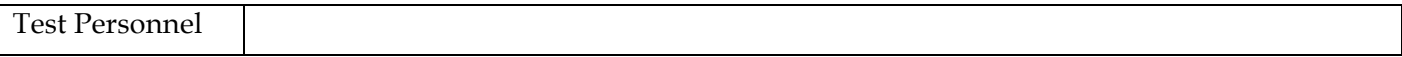

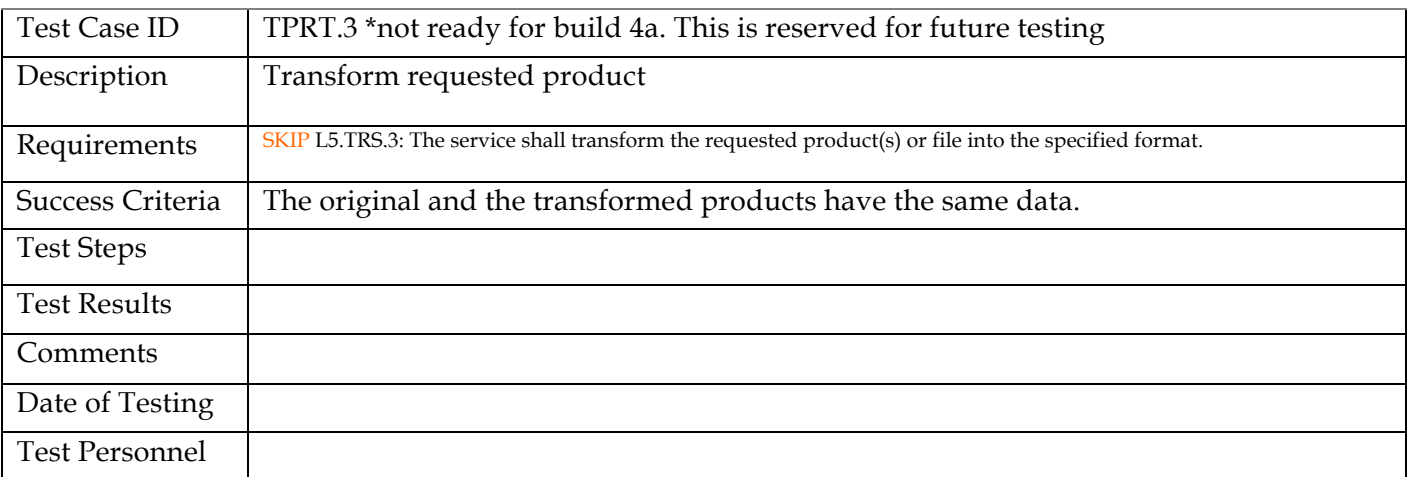

# **4 Anomalies**

PDS uses the JIRA tracking system (http://www.atlassian.com/software/jira) to capture issues such as those found during testing. The full list of issues, including those raised by sources other than testing, is located at:

http://oodt.jpl.nasa.gov/jira/browse/PDS

In the tables below:

- Column 1: the issue's status. Issues below are closed (i.e. resolved) unless marked "open".
- Column 2: the JIRA issue number. To see the full issue, go to http://oodt.jpl.nasa.gov/jira/browse/PDS-<n>
- Column 3: the issue's severity: major anomaly, minor anomaly, request for improvement
- Column 4: test case that demonstrates the issue and its resolution, if closed
- Column 5: brief description of the issue

Testing of build 1b found 1 major anomaly, 0 minor, 0 improvements

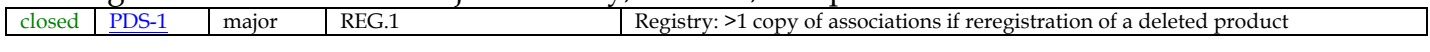

Testing of build 1c found 0 major anomalies, 1 minor, 1 improvement

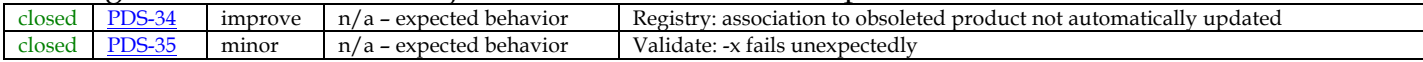

### Testing of build 1d found 1 major anomaly, 2 minor, 2 improvements

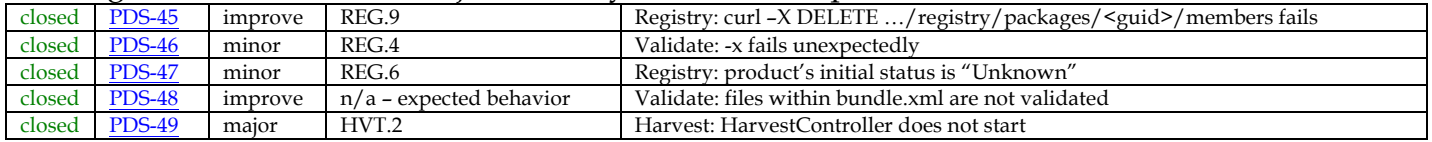

Testing of build 2a found 0 major anomalies, 0 minor, 0 improvements

### Testing of build 2b found 3 major anomalies, 2 minor, 3 improvements

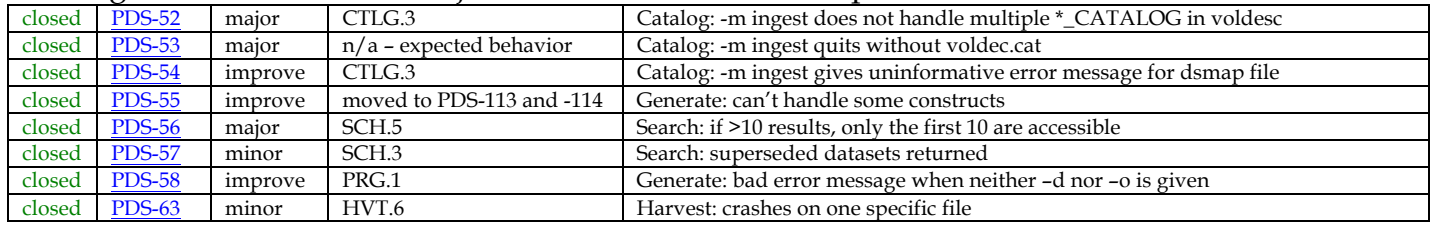

### Testing of build 2c found 0 major anomalies, 1 minor, 4 improvements

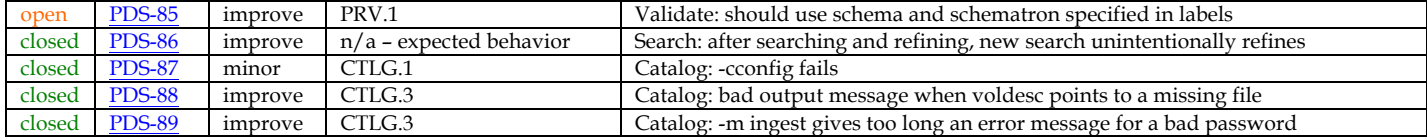

### Testing of build 3a found 0 major anomalies, 2 minor, 3 improvements

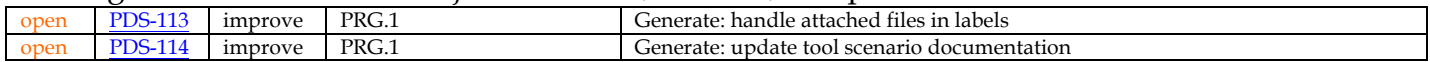

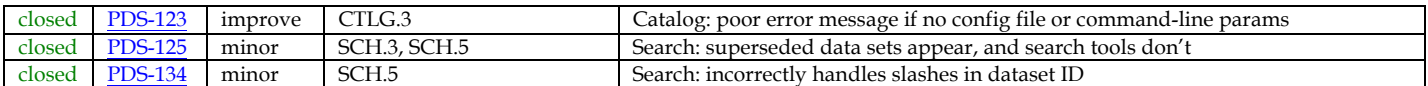

## Testing of build 3b found 0 major anomalies, 1 minor, 5 improvements

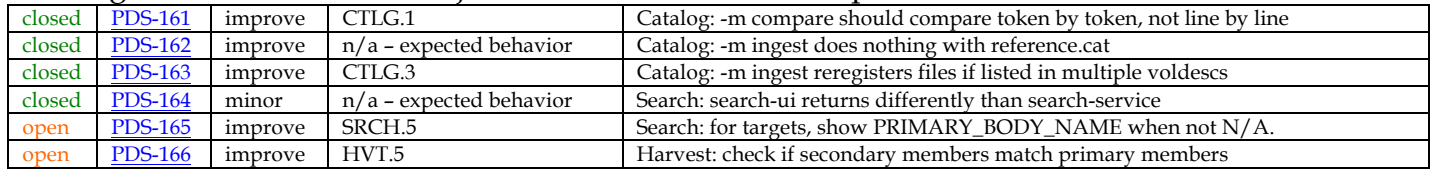

# Testing of build 4a found 1 major anomaly, 0 minor, 3 improvements

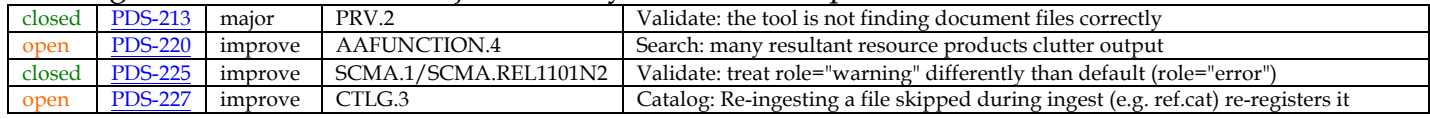

# **5 Requirements Traceability**

This test traceability matrix lists the requirement ID, the system component of the requirement, the ID of the test case in Section 3 that tests the requirement, and the status of the test.

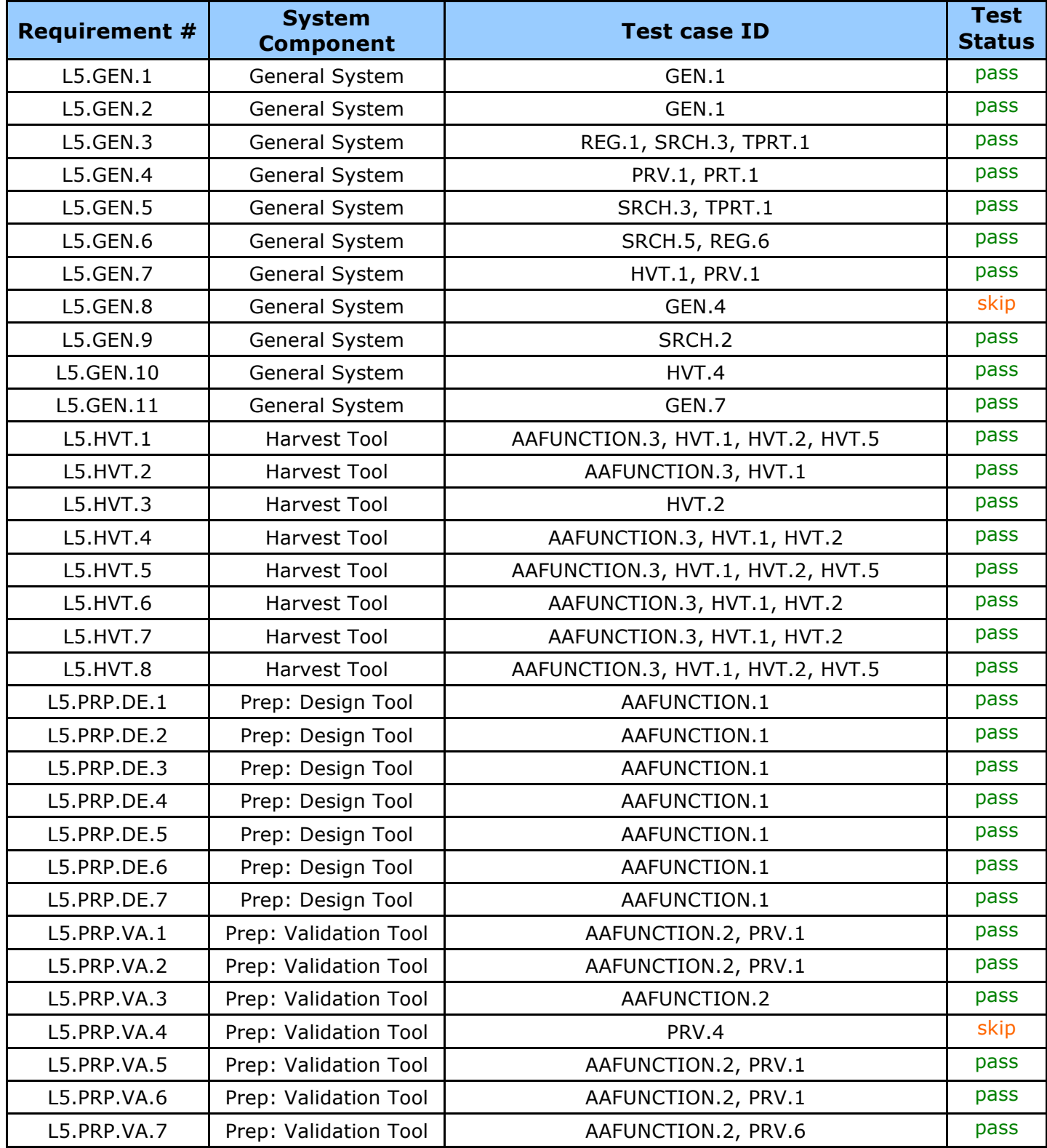

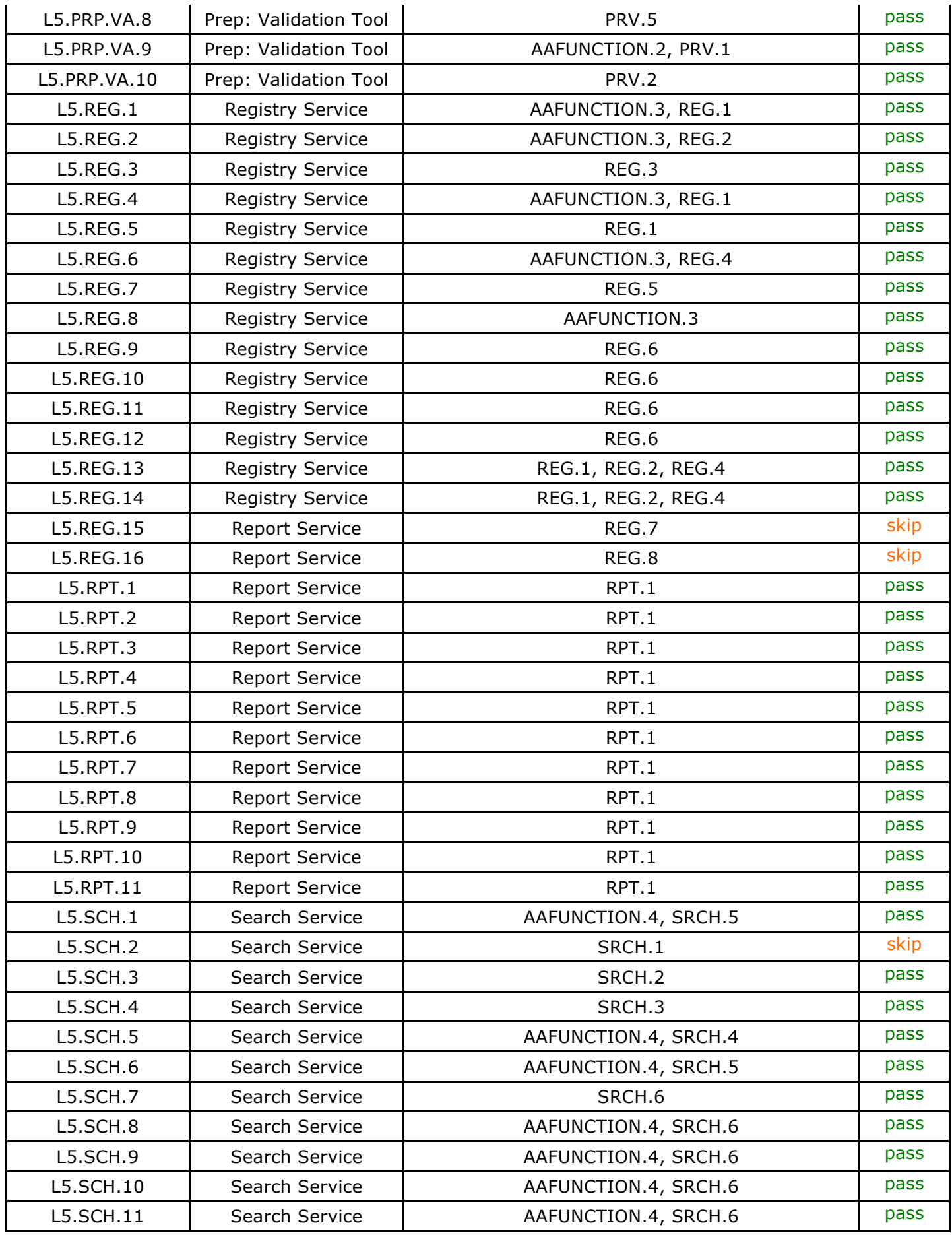

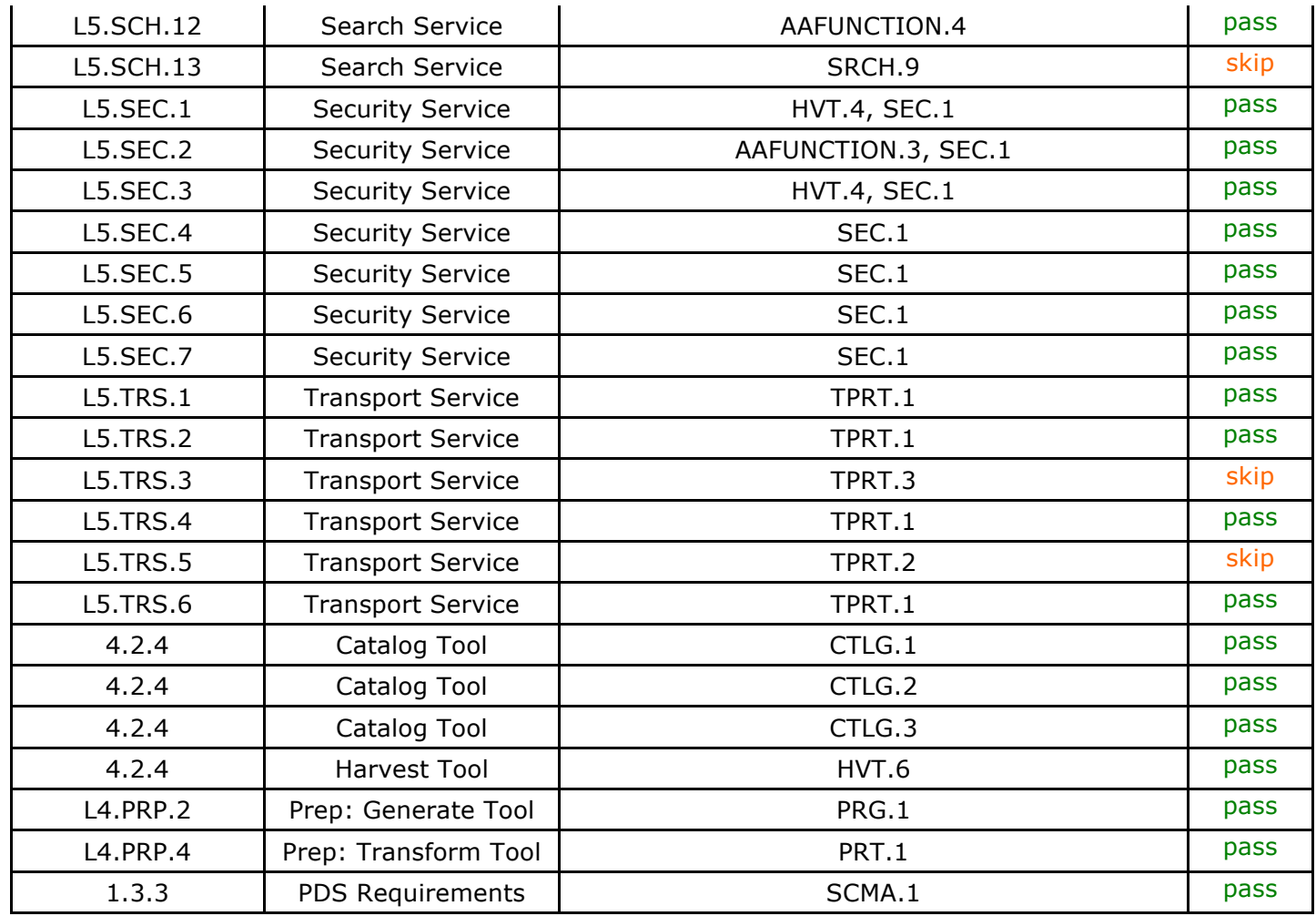

Test Status: "skip" signifies requirements not implemented nor tested in Build 4a. Those test cases are included for future builds only.

Of the 96 requirements listed above, 88 have been tested during Build 4a integration and test.

# **6 Miscellaneous**

## **6.1 Test Data**

http://pds-engineering.jpl.nasa.gov/index.cfm?pid=145&cid=188 has this document as well as test data PDS4test.build4a.zip.

### **6.2 Test Environment**

Build 4a integration and test environment encompasses the following:

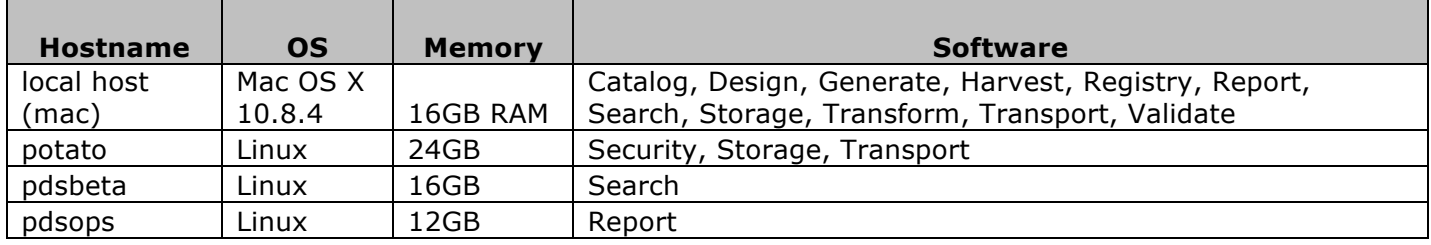

### **6.3 Configuration Management**

The PDS Configuration Management (CM) process will uniquely identify the build 4a and other releases. It will be followed and maintained by the Operations Team, which will act as the configuration management process engineer.

### **6.4 Acronyms**

- CM Configuration Management
- DN PDS Discipline or Data Node
- EN PDS Engineering Node
- I&T Integration and Test

NASA – National Aeronautics and Space Administration

- OS Operating System
- PDS Planetary Data System

PDS3 – Version 3.8 of the PDS Data Standards

PDS4 – Version 4.0 of the PDS Data Standards

PDS MC – PDS Management Council SDD – Software Design Document SRD – Software Requirements Document UI – User Interface